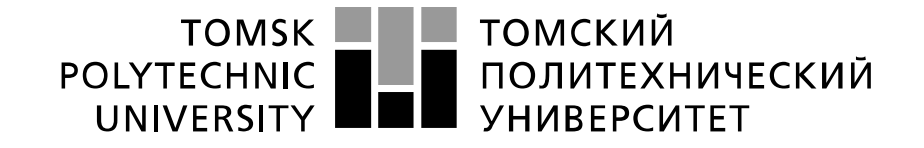

#### Министерство науки и высшего образования Российской Федерации федеральное государственное автономное образовательное учреждение высшего образования «Национальный исследовательский Томский политехнический университет» (ТПУ)

Школа: Инженерная школа информационных технологий и робототехники Направление подготовки (специальность): 09.04.02 Информационные системы и технологии Отделение школы (НОЦ): Отделение информационных технологий

## **МАГИСТЕРСКАЯ ДИССЕРТАЦИЯ**

**Тема работы**

#### **Разработка программного обеспечения для симуляции средств управления беспилотным летательным аппаратом вертолётного типа с использованием технологий виртуальной реальности**

УДК 004.415.2:004.946:629.73-519

Студент

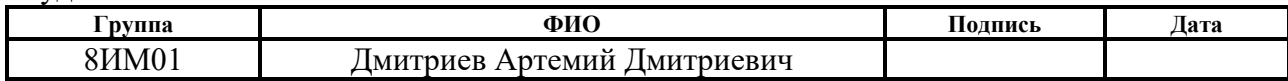

Руководитель ВКР

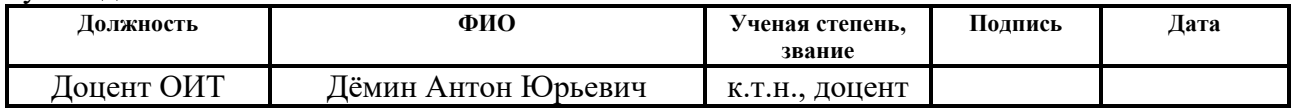

Консультант

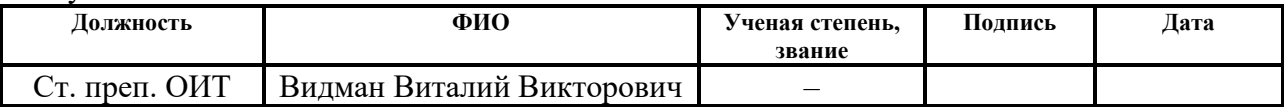

#### **КОНСУЛЬТАНТЫ ПО РАЗДЕЛАМ:**

По разделу «Финансовый менеджмент, ресурсоэффективность и ресурсосбережение»

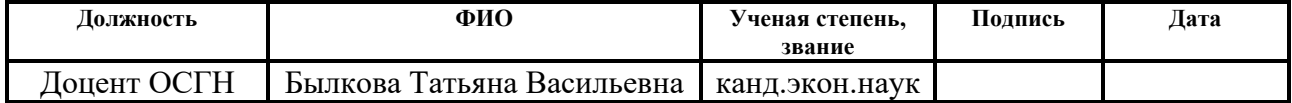

По разделу «Социальная ответственность»

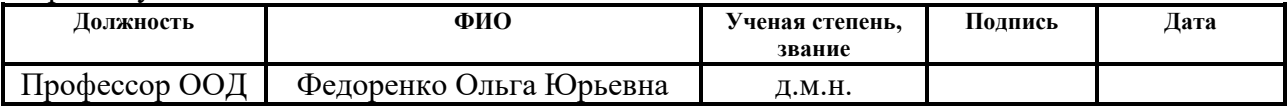

#### **ДОПУСТИТЬ К ЗАЩИТЕ:**

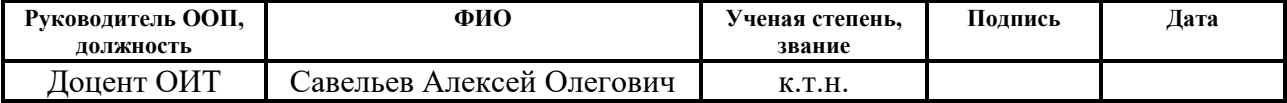

# **ПЛАНИРУЕМЫЕ РЕЗУЛЬТАТЫ ОСВОЕНИЯ ООП**

по направлению 09.04.02 Информационные системы и технологии

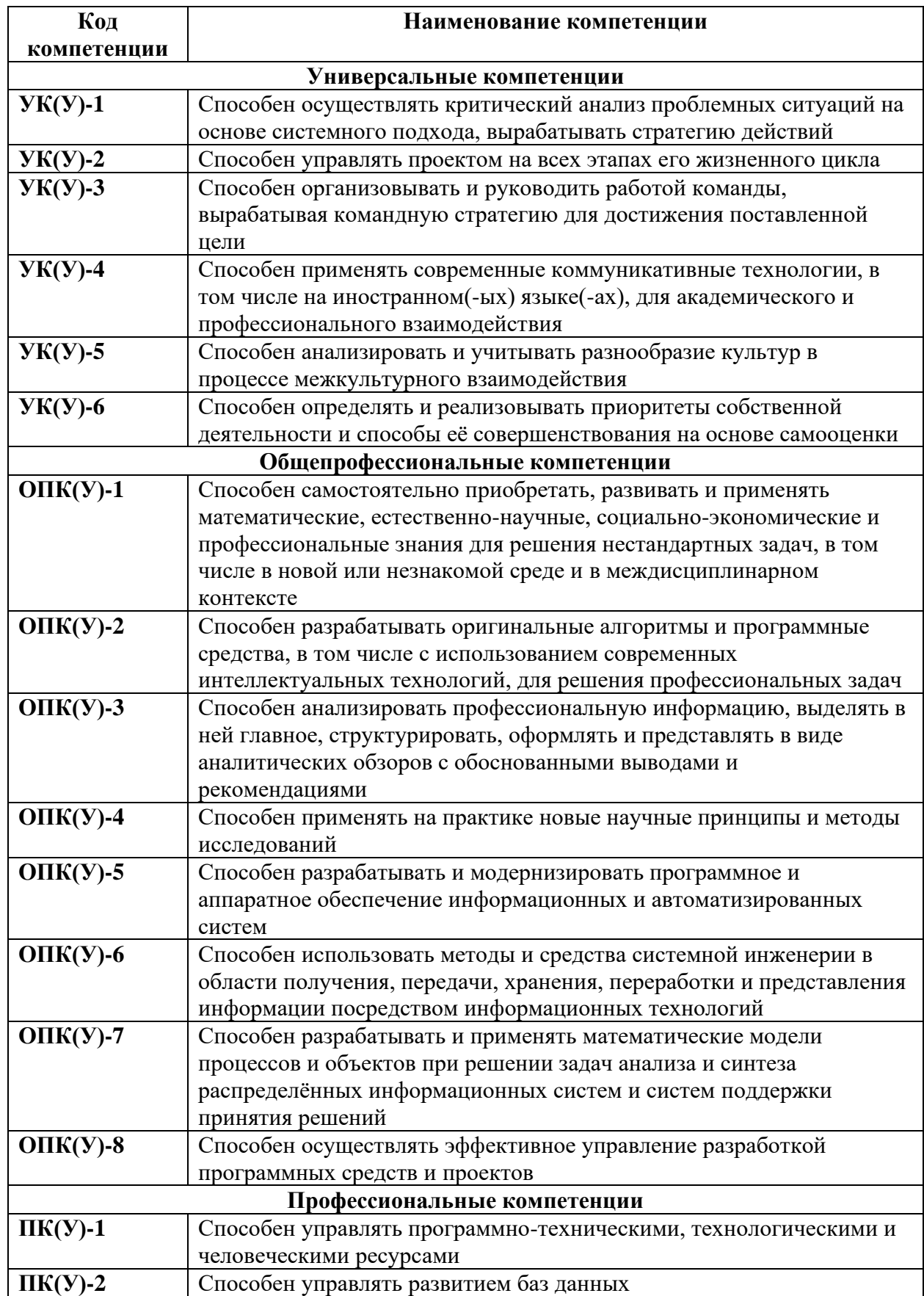

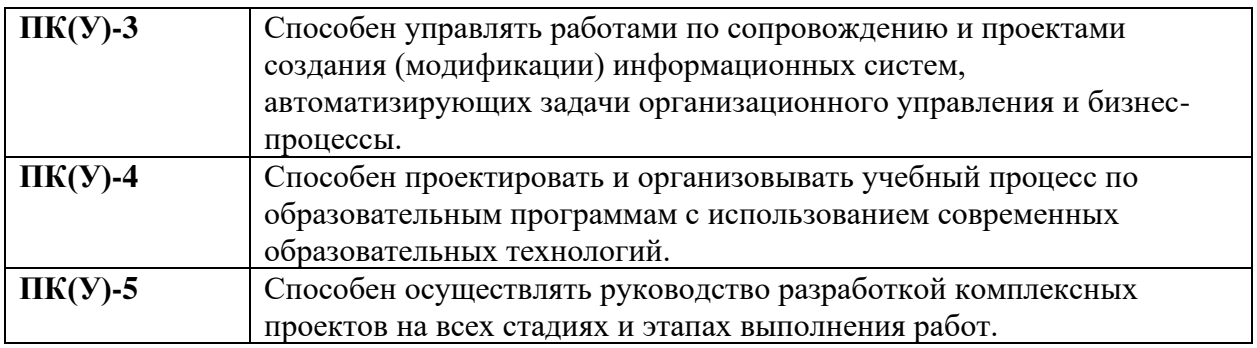

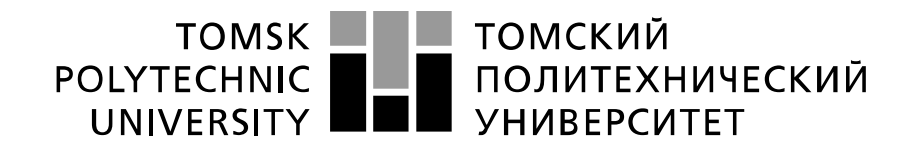

#### Министерство науки и высшего образования Российской Федерации федеральное государственное автономное образовательное учреждение высшего образования «Национальный исследовательский Томский политехнический университет» (ТПУ)

Школа: Инженерная школа информационных технологий и робототехники Направление подготовки (специальность): 09.04.02 Информационные системы и технологии Отделение школы (НОЦ): Отделение информационных технологий

> УТВЕРЖДАЮ: Руководитель ООП

\_\_\_\_\_\_\_ \_\_\_\_\_\_\_\_\_ Савельев А.О.

(Подпись) (Дата)  $(\Phi, M, O)$ 

**ЗАДАНИЕ**

#### **на выполнение выпускной квалификационной работы**

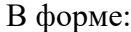

магистерской диссертации (бакалаврской работы, дипломного проекта/работы, магистерской диссертации)

Студенту:

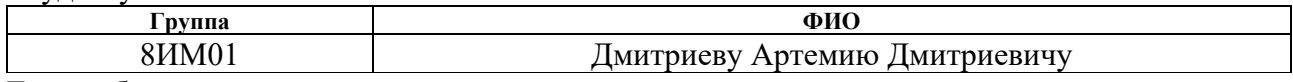

Тема работы:

## **Разработка программного обеспечения для симуляции средств управления беспилотным летательным аппаратом вертолётного типа с использованием технологий виртуальной реальности**

Утверждена приказом директора (дата, номер) 13.04.2022 №103-16/с

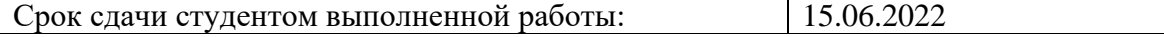

#### **ТЕХНИЧЕСКОЕ ЗАДАНИЕ:**

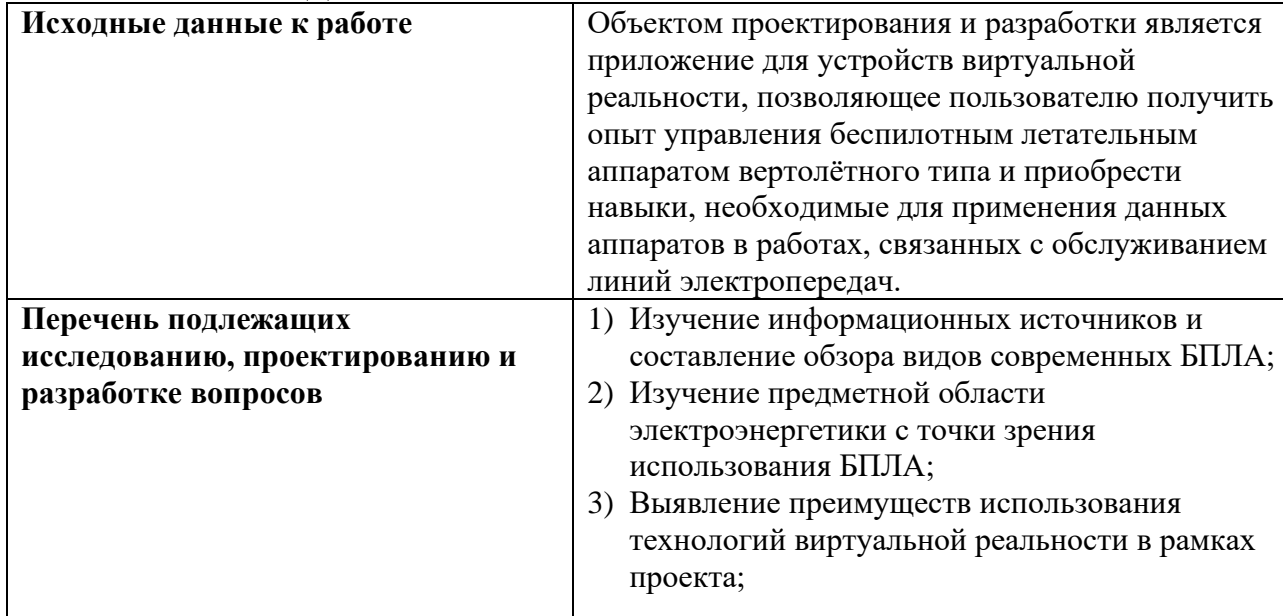

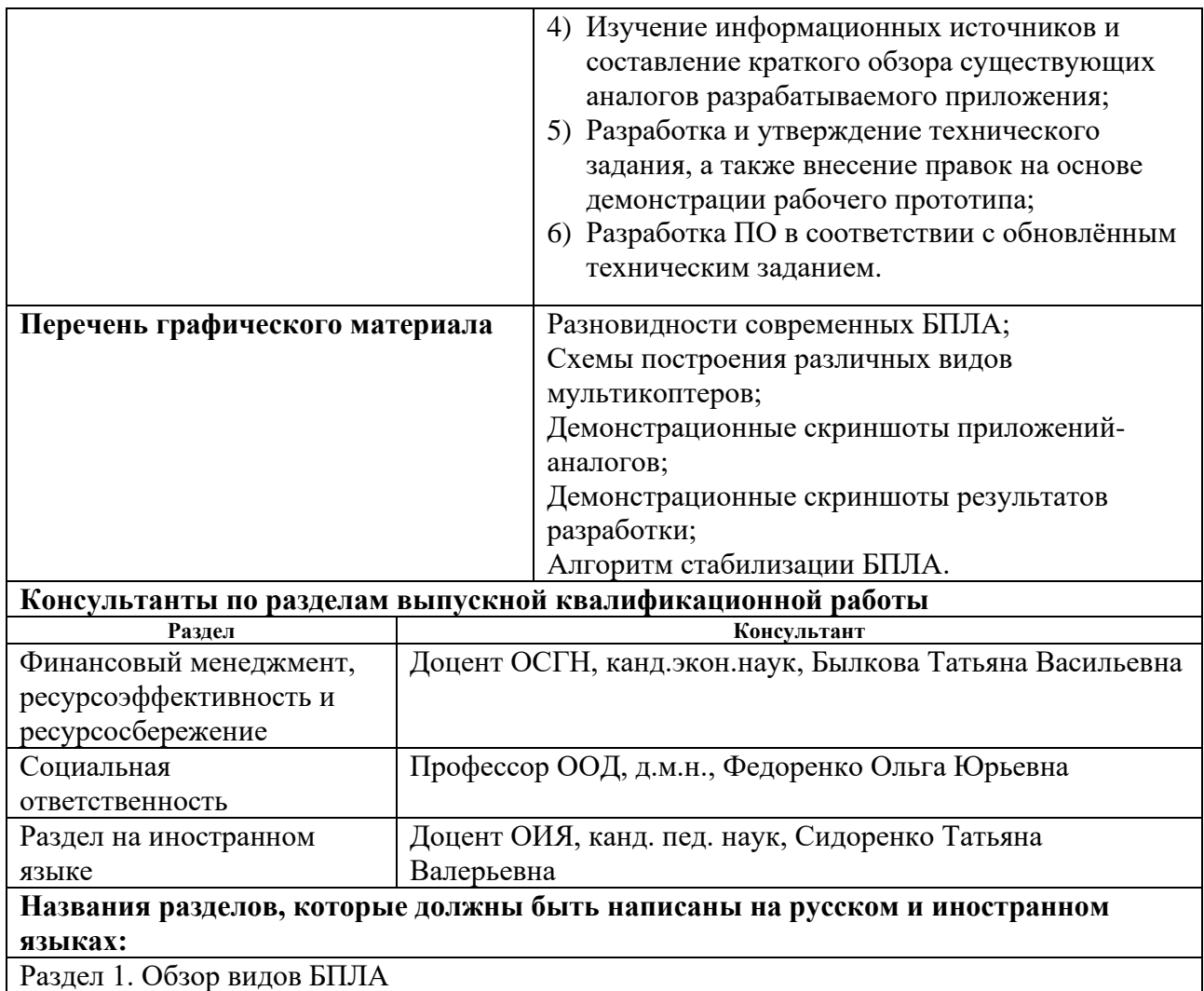

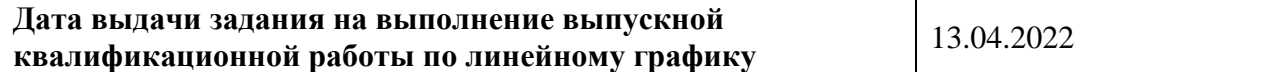

## **Задание выдал руководитель / консультант:**

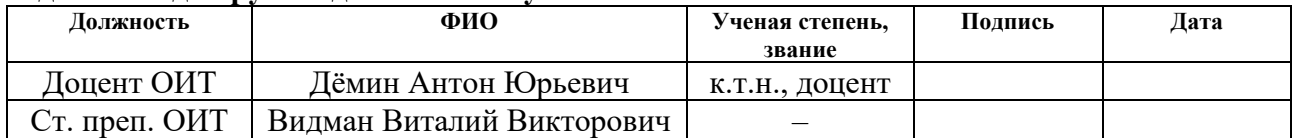

## **Задание принял к исполнению студент:**

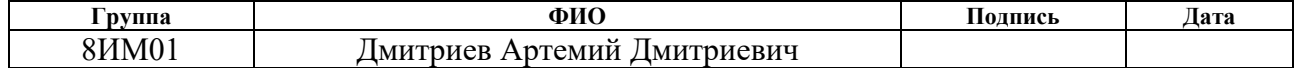

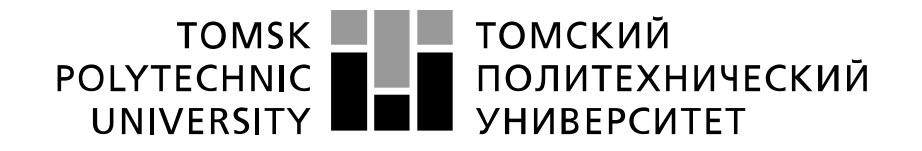

#### Министерство науки и высшего образования Российской Федерации федеральное государственное автономное образовательное учреждение высшего образования «Национальный исследовательский Томский политехнический университет» (ТПУ)

Школа: Инженерная школа информационных технологий и робототехники Направление подготовки (специальность): 09.04.02 Информационные системы и технологии Отделение школы (НОЦ): Отделение информационных технологий

Период выполнения: весенний семестр 2021/2022 учебного года

Форма представления работы:

магистерская диссертация

(бакалаврская работа, дипломный проект/работа, магистерская диссертация)

# **КАЛЕНДАРНЫЙ РЕЙТИНГ-ПЛАН**

#### **выполнения выпускной квалификационной работы**

Срок сдачи студентом выполненной работы: 15.06.2022

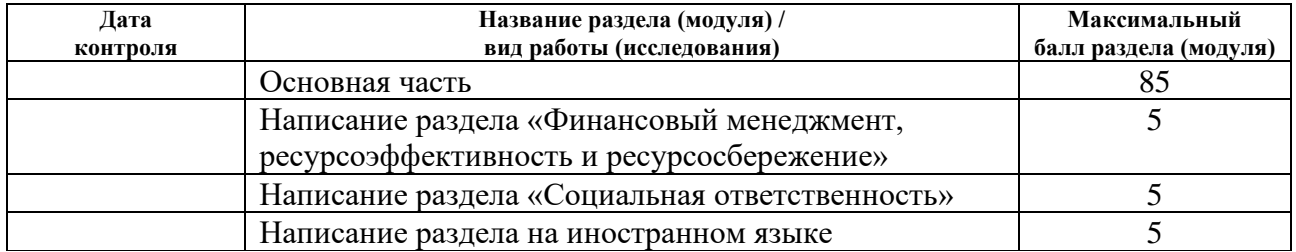

#### **СОСТАВИЛ: Руководитель ВКР**

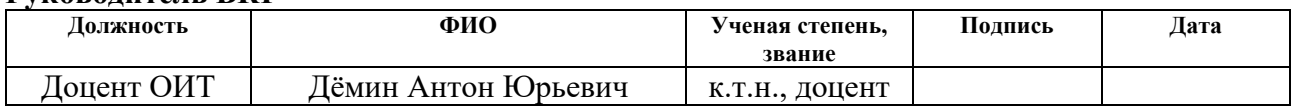

#### **Консультант**

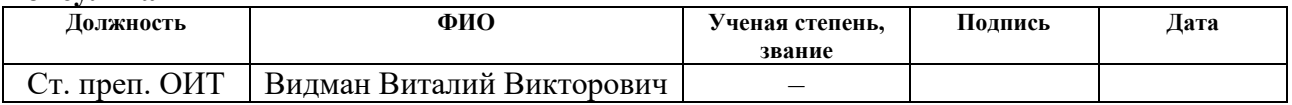

# **СОГЛАСОВАНО:**

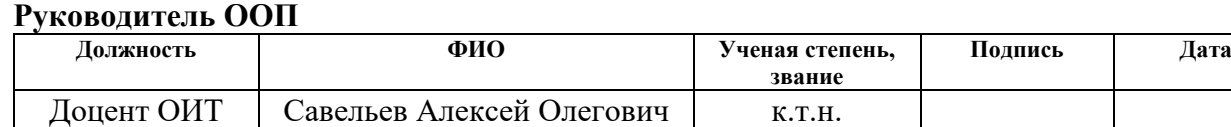

# **ЗАДАНИЕ ДЛЯ РАЗДЕЛА «ФИНАНСОВЫЙ МЕНЕДЖМЕНТ, РЕСУРСОЭФФЕКТИВНОСТЬ И РЕСУРСОСБЕРЕЖЕНИЕ»**

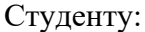

**Группа ФИО**

8ИМ01 Дмитриеву Артемию Дмитриевичу

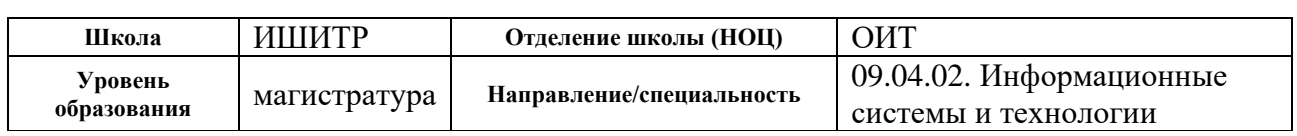

### **Исходные данные к разделу «Финансовый менеджмент, ресурсоэффективность и ресурсосбережение»:**

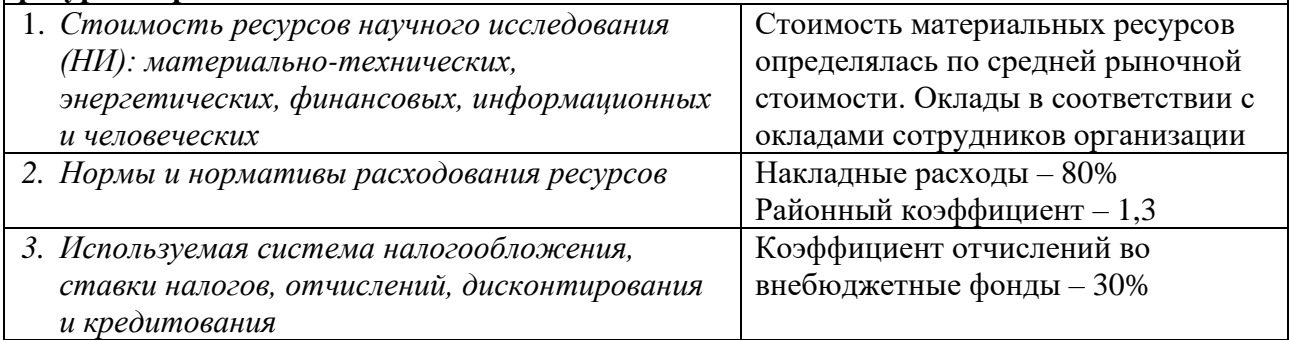

# **Перечень вопросов, подлежащих исследованию, проектированию и разработке:**

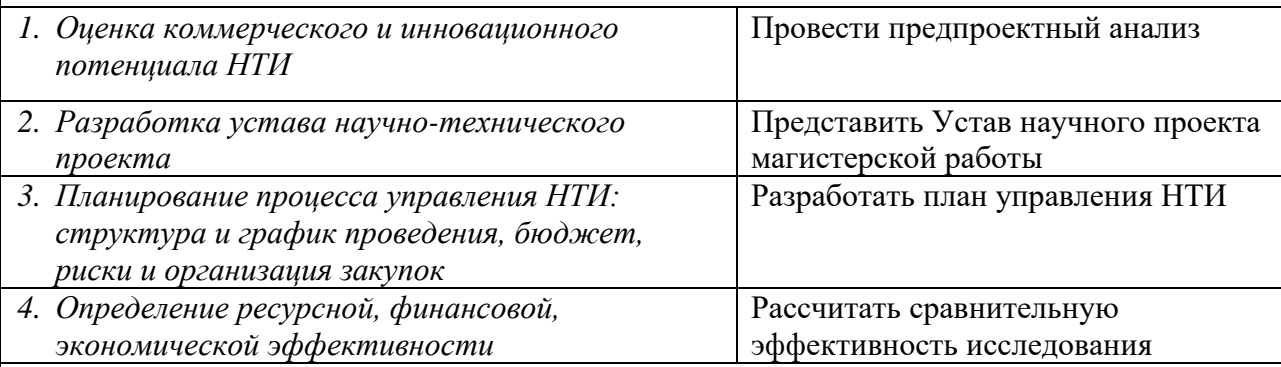

#### **Перечень графического материала:**

- *1. «Портрет» потребителя результатов НТИ;*
- *2. Сегментирование рынка;*
- *3. Матрица SWOT;*
- *4. График проведения и бюджет НТИ;*
- *5. Оценка ресурсной, финансовой эффективности НТИ.*

#### **Дата выдачи задания для раздела по линейному графику** 14.03.2022

#### **Задание выдал консультант:**

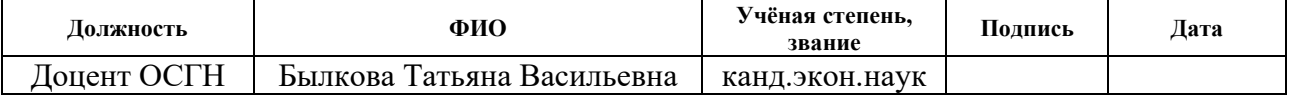

#### **Задание принял к исполнению студент:**

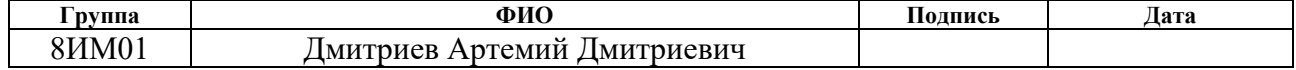

# **ЗАДАНИЕ ДЛЯ РАЗДЕЛА «СОЦИАЛЬНАЯ ОТВЕТСТВЕННОСТЬ»**

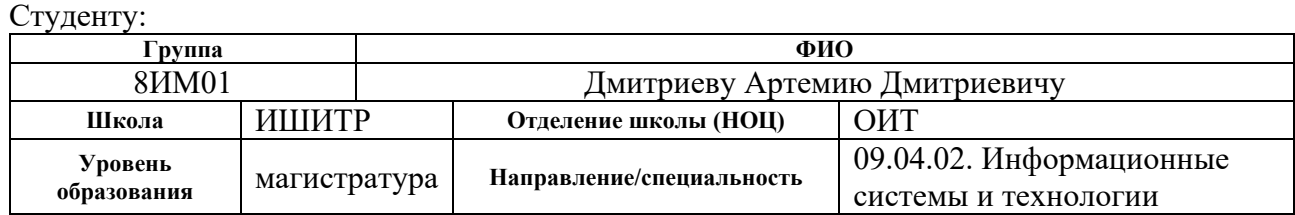

## Тема ВКР:

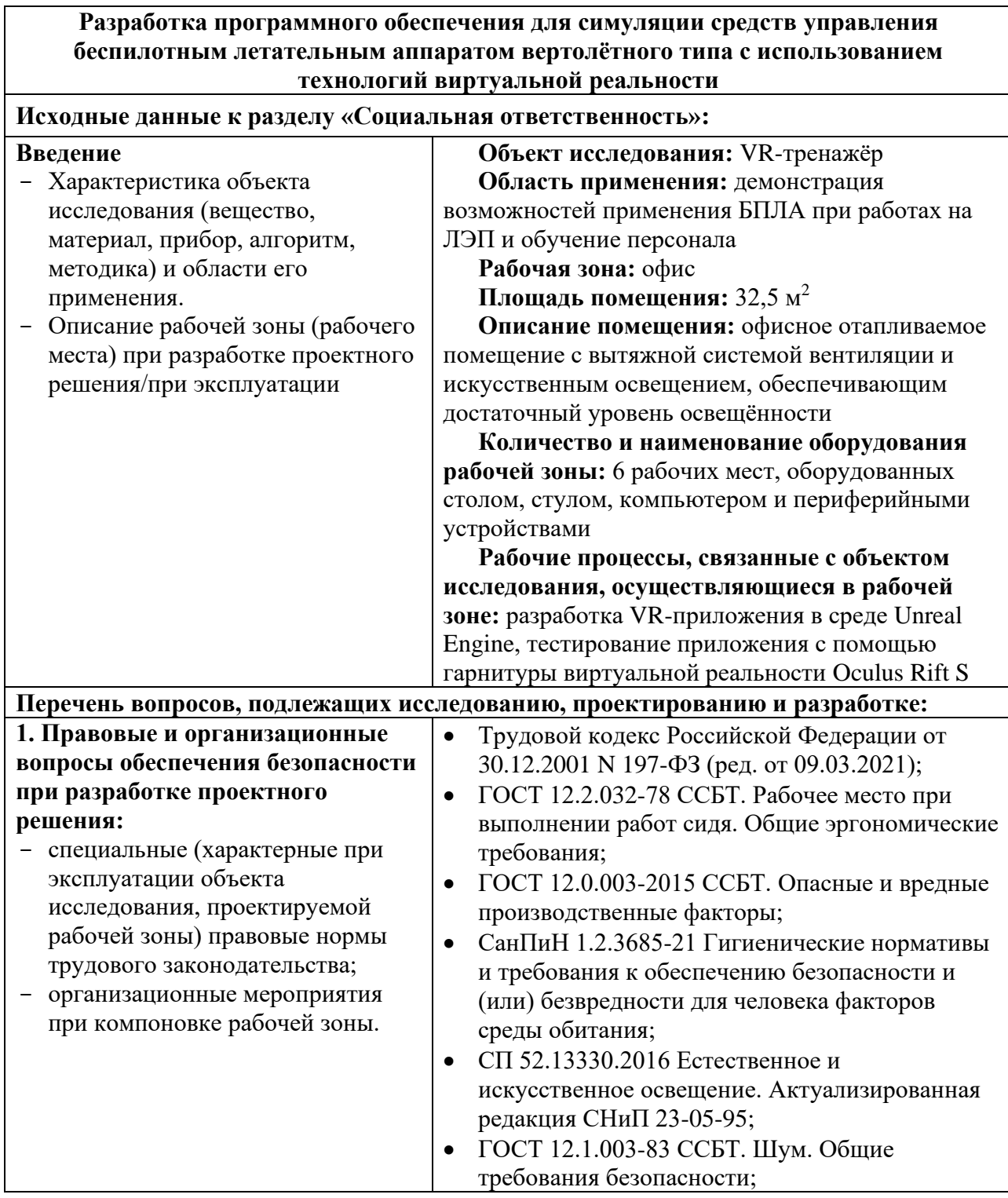

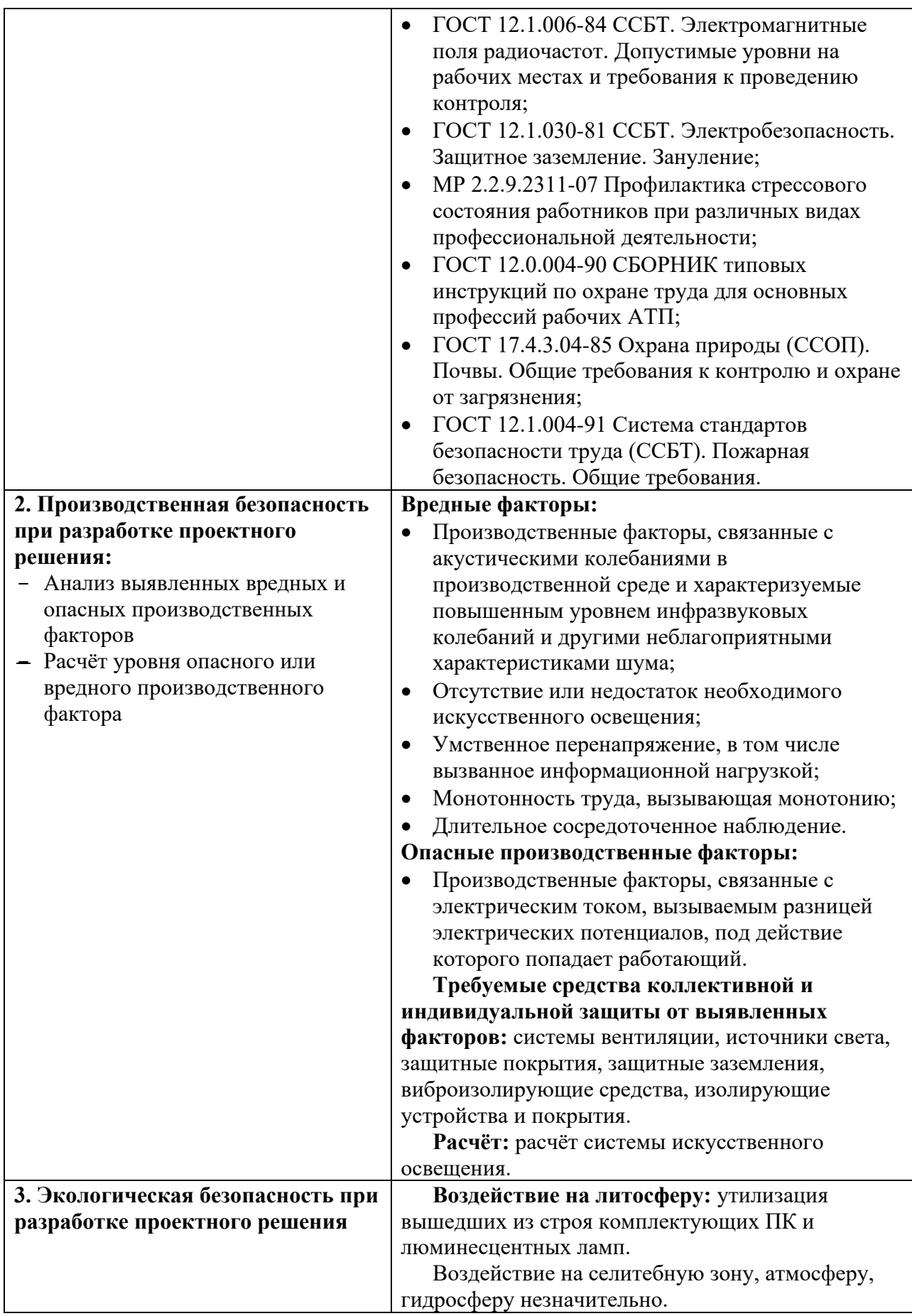

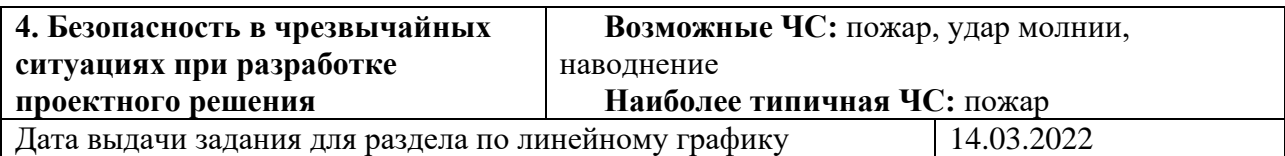

## **Задание выдал консультант:**

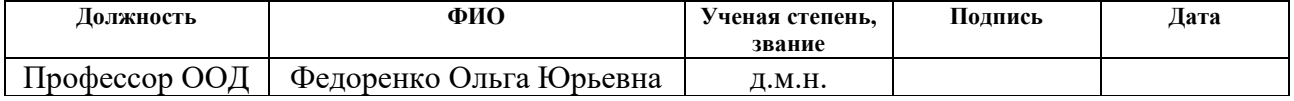

## **Задание принял к исполнению студент:**

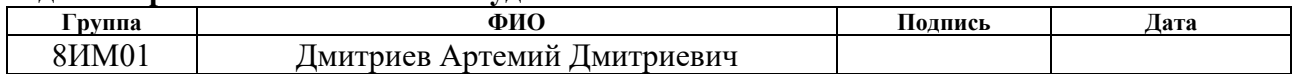

#### **РЕФЕРАТ**

Выпускная квалификационная работа 96 с., 47 рис., 29 табл., 24 источника, 3 прил.

Ключевые слова: виртуальная реальность, беспилотный летательный аппарат, квадрокоптер, электроэнергетика, VR-тренажёр.

Объектом исследования является разработка программного обеспечения (ПО) для симуляции средств управления беспилотным летательным аппаратом (БПЛА) вертолётного типа с использованием технологий виртуальной реальности.

Целью данной работы является разработка демонстрационного приложения для устройств виртуальной реальности, позволяющего пользователю получить опыт управления БПЛА вертолётного типа и приобрести навыки, необходимые для применения данных аппаратов в работах, связанных с обслуживанием линий электропередач (ЛЭП).

В процессе разработки проводился анализ видов современных БПЛА и предметной области электроэнергетики с точки зрения применения таких аппаратов. Были выявлены преимущества использования технологий виртуальной реальности в рамках проекта, проанализированы существующие аналоги разрабатываемого приложения. Разработано и утверждено техническое задание (ТЗ) и согласно ему (с учётом правок после демонстрации рабочего прототипа) разработано вышеупомянутое приложение.

Область применения: обучение специалистов проведению профилактических и ремонтных работ на ЛЭП с использованием БПЛА.

Экономическая значимость работы – разработанное приложение демонстрирует преимущества использования БПЛА при работах на ЛЭП, как то: существенное уменьшение времени, необходимого для визуального осмотра одной опоры ЛЭП на предмет повреждений и прочих опасностей; расширение возможностей осмотра опор ЛЭП за счёт использования специализированной аппаратуры, а также возможностей дополнительного применения БПЛА во время монтажных и ремонтных работ; значительное снижение угрозы здоровью

11

рабочих ввиду уменьшения необходимости самостоятельно подниматься на опору.

В будущем возможно расширение набора обучающих сценариев и их корректировка в соответствии с конкретными требованиями заказчика, улучшение графической составляющей и быстродействия приложения.

# **ОПРЕДЕЛЕНИЯ, ОБОЗНАЧЕНИЯ, СОКРАЩЕНИЯ**

VR – virtual reality (виртуальная реальность);

БПЛА – беспилотный летательный аппарат;

ЛЭП – линии электропередач;

ПО – программное обеспечение;

ТЗ – техническое задание;

РФ – Российская Федерация.

# **СОДЕРЖАНИЕ**

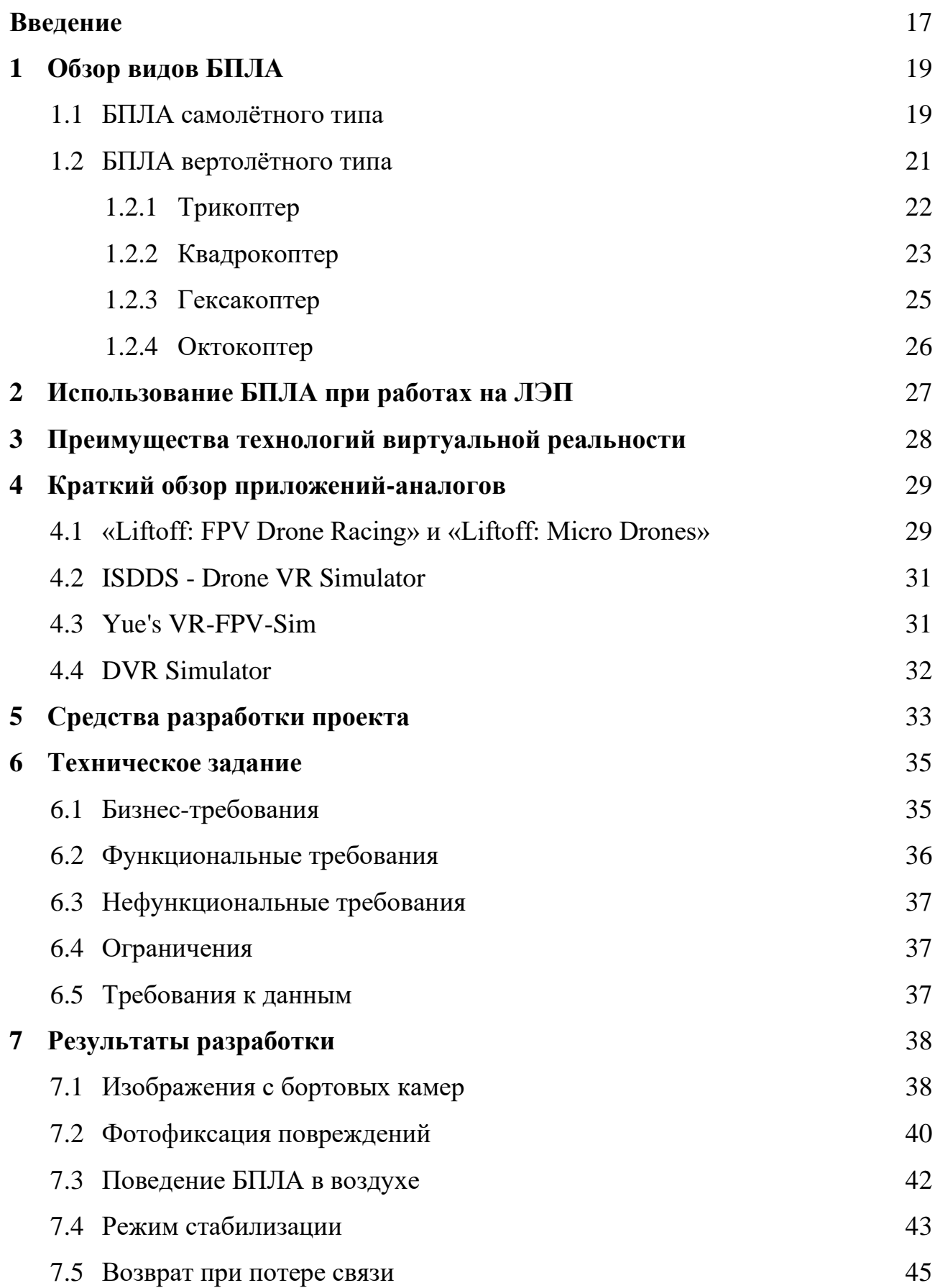

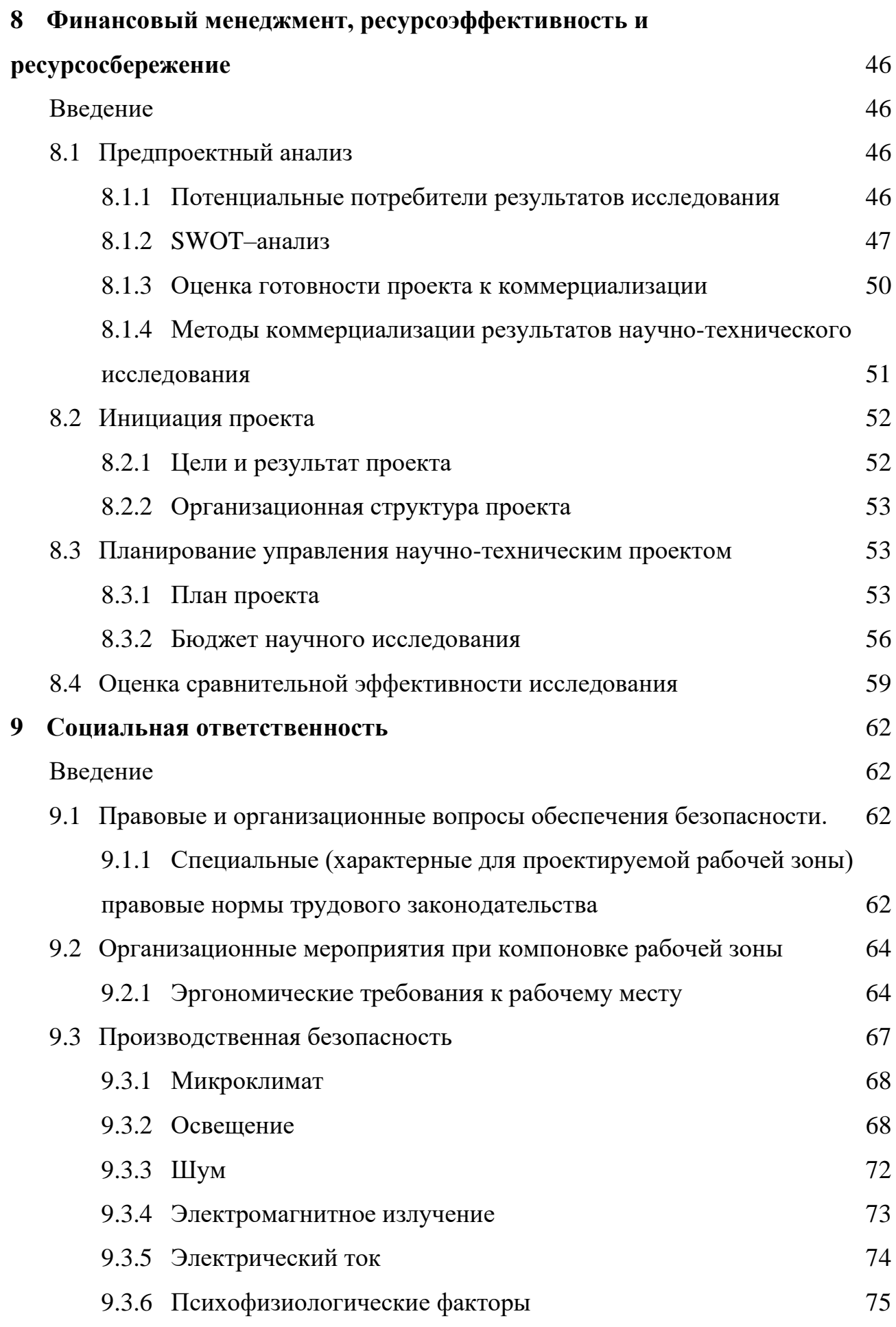

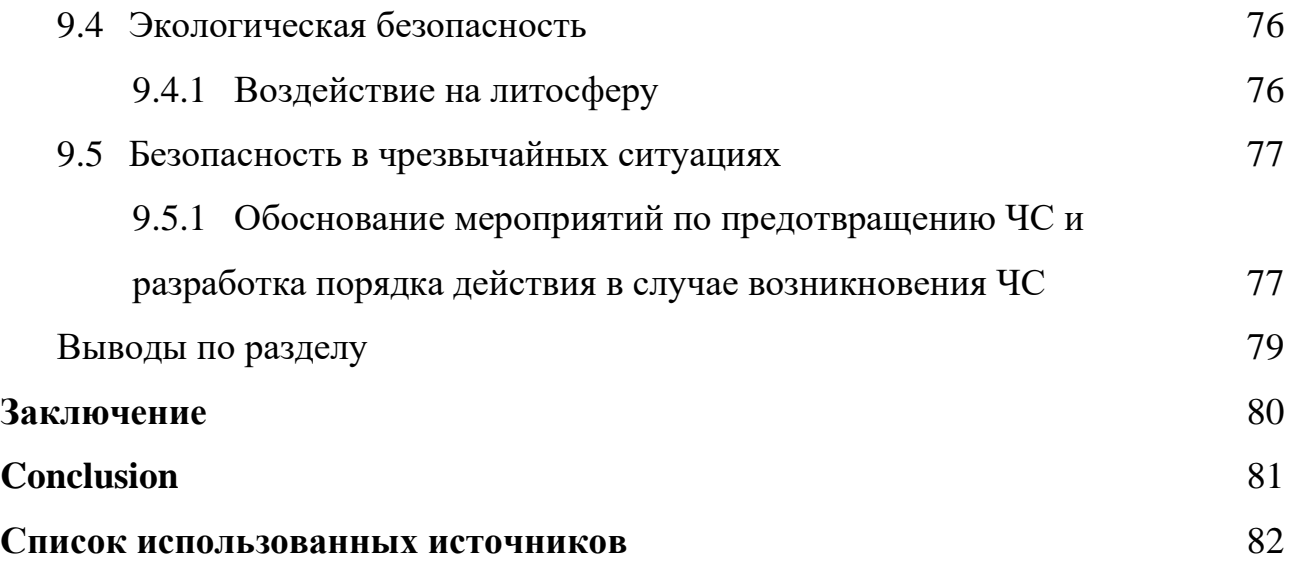

### **ВВЕДЕНИЕ**

<span id="page-16-0"></span>В настоящее время всё большее распространение получают технологии виртуальной реальности (VR), так как они открывают ряд новых возможностей. Сейчас эти технологии используются не только в популярной для них игровой индустрии, но и в качестве обучающих тренажёров в медицине и образовании, а также им находят применение и в сфере бизнеса. Также в последние годы в России и за рубежом активно используются беспилотные летательные аппараты (БПЛА) для решения широкого круга задач: от аэрофотосъёмки до доставки различных грузов – и, в частности, на линиях электропередач (ЛЭП) для визуального осмотра опор на предмет различных повреждений, натяжения кабелей, обнаружения коронных разрядов. Однако управление такими аппаратами – задача далеко не тривиальная, а стоимость оборудования может достигать сотен тысяч долларов, в связи с чем возникает проблема обучения операторов управлению БПЛА без риска нанести ущерб дорогостоящей технике и здоровью людей.

Для решения этой проблемы было предложено разработать VRприложение, позволяющее пользователю получить опыт управления БПЛА вертолётного типа и проведения профилактических и ремонтных работ на ЛЭП. Был сделан акцент на необходимости реалистичного управления и поведения БПЛА в воздухе с точки зрения физики, а также на приближении симулируемой ситуации к реальной.

Целью данной работы является разработка программного обеспечения (ПО) для симуляции средств управления БПЛА вертолётного типа при проведении работ на ЛЭП. Использование такого ПО позволит операторам БПЛА получать необходимые навыки заблаговременно и не подвергая риску дорогостоящее оборудование и жизни людей.

В первом разделе рассмотрены виды БПЛА и их отличительные свойства. Во втором разделе освещены преимущества использования БПЛА при работах на ЛЭП. Третий раздел посвящён преимуществам использования технологий виртуальной реальности для разработки обучающего ПО. В разделе четыре

17

представлен обзор существующих аналогов разработанного приложения. В пятом разделе приведено обоснование выбора средств разработки проекта. В шестом разделе приведено техническое задание, для удобства частично вынесенное в приложения. Седьмой раздел посвящён результатам разработки вышеупомянутого ПО.

# **1 ОБЗОР ВИДОВ БПЛА**

## <span id="page-18-1"></span><span id="page-18-0"></span>**1.1 БПЛА самолётного типа**

Такой тип аппаратов известен также как БПЛА с жёстким крылом – подъёмная сила у них создаётся аэродинамическим способом за счёт напора воздуха, набегающего на неподвижное крыло. Аппараты такого типа, как правило, отличаются большой длительностью полёта, большой максимальной высотой полёта и высокой скоростью [1].

В качестве движителей обычно используются тянущие или толкающие винты, а также импеллеры или реактивные двигатели.

Взлёты и посадки традиционных БПЛА самолётного типа – процесс достаточно трудоёмкий и затратный, требующий наличия специальных вспомогательных средств. Для взлёта как правило необходима взлётнопосадочная полоса или же стартовая катапульта, действие которой изображено на рисунке 1. Есть также самолётные БПЛА лёгкого класса, запускаемые мышечным усилием рук человека. При посадке может применяться взлётнопосадочная полоса, парашют или специальные уловители (тросы, сетки или растяжки).

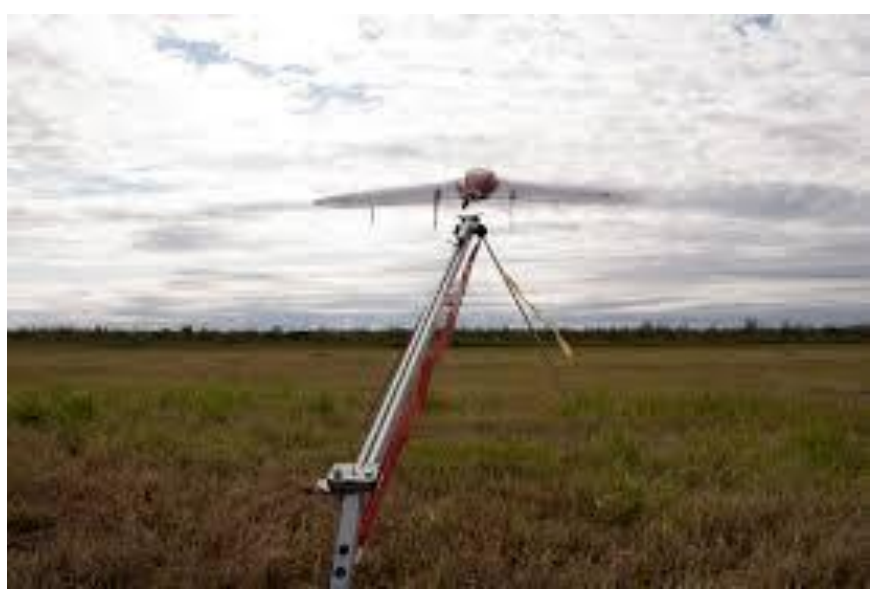

*Рисунок 1. Стартовая катапульта в действии*

БПЛА самолётного типа часто используются в военной сфере (в разведывательных, боевых, оборонительных целях), но также и в гражданской (для площадной и линейной аэрофотосъёмки, мониторинга протяжённых

промышленных объектов или обширных территорий, сбора специфических географических данных местности). Так, например, военный БПЛА RQ-4 Global Hawk, изображённый на рисунке 2, способен находиться в воздухе до 30 часов на высоте до 18 км, предоставляя радиолокационные и визуальные данные, а также осуществляя связные функции. А материалы, собранные с помощью изображённого на рисунке 3 геодезического БПЛА «Геоскан 201», могут использоваться для создания крупномасштабных ортофотопланов, карт высот местности, трёхмерного моделирования участка местности, инвентаризации лесов и посевов, оценки ущерба и планирования аварийно-спасательных работ в случае возникновения чрезвычайных ситуаций.

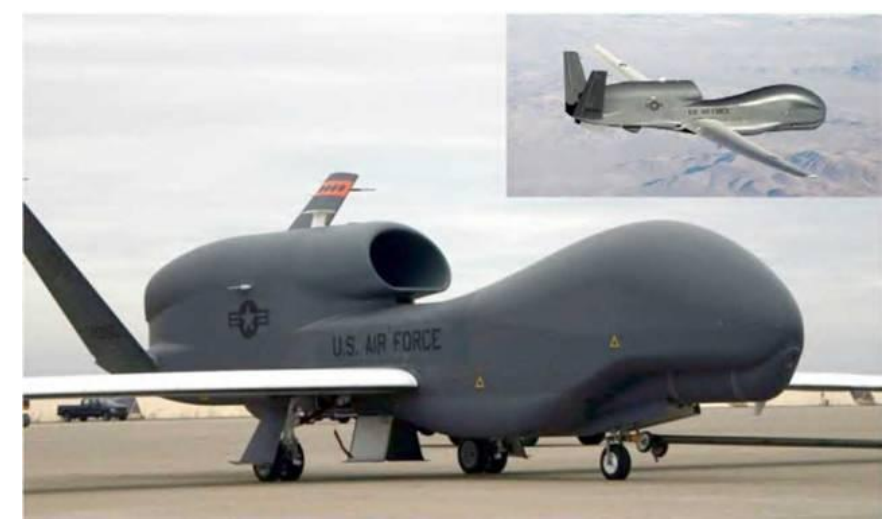

*Рисунок 2. Разведывательный БПЛА RQ-4 Global Hawk*

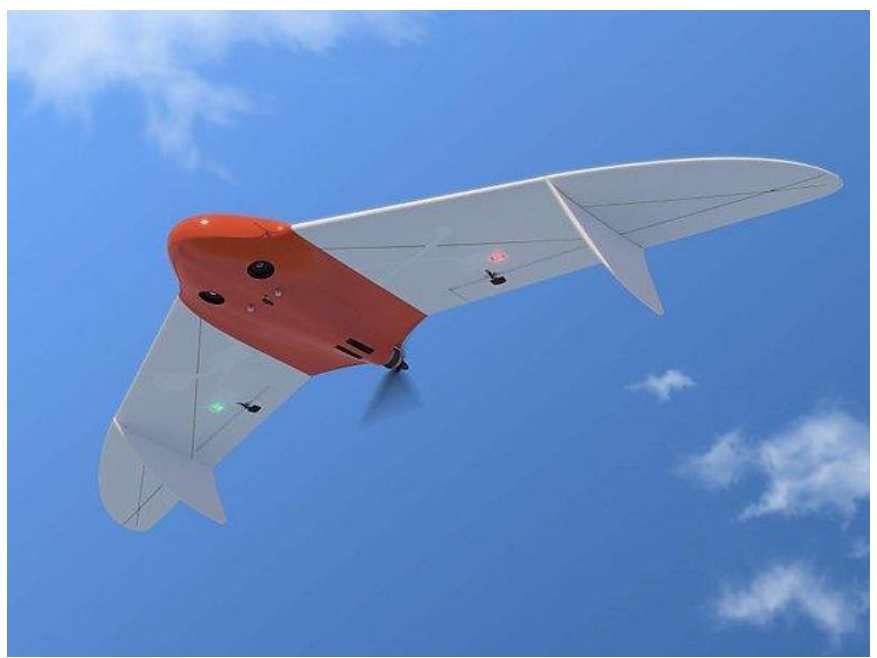

*Рисунок 3. Геодезический БПЛА «Геоскан 201»*

## <span id="page-20-0"></span>**1.2 БПЛА вертолётного типа**

На сегодняшний день самым массовым представителем БПЛА в мире являются БПЛА вертолётного типа (или мультикоптеры). Реактивные моменты в них уравновешиваются за счёт вращения несущих винтов попарно в разные стороны или наклона вектора тяги каждого винта в нужном направлении, благодаря чему достигаются высокие показатели манёвренности [1].

Основное назначение мультикоптеров – это фото- и видеосъёмка различных объектов и участков местности, поэтому они, как правило, оснащаются управляемыми подвесами для камер с несколькими степенями свободы. Помимо этого, эти дроны используются в качестве устройств для оперативного мониторинга ситуаций, проведения сельскохозяйственных работ, доставки грузов относительно небольшого веса. Также правоохранительные органы по всему миру стали применять БПЛА вертолётного типа в целях обеспечения правопорядка и общественной безопасности, как то: патрулирование территорий; поиск и обнаружение подозреваемых; контроль за соблюдением порядка на массовых мероприятиях; мониторинг дорожной ситуации и анализ мест ДТП; координация действий полицейских с воздуха во время проведения оперативных мероприятий.

Самая популярная и наглядная классификация таких дронов – по количеству несущих винтов, равноудалённых от центра масс аппарата. Однако существуют довольно экзотические конструкции, выбивающиеся из данной классификации (такие как «Y4Copter», «Y6Copter», «H6Copter» или «ButterflyCopter», схемы которых представлены на рисунке 4).

21

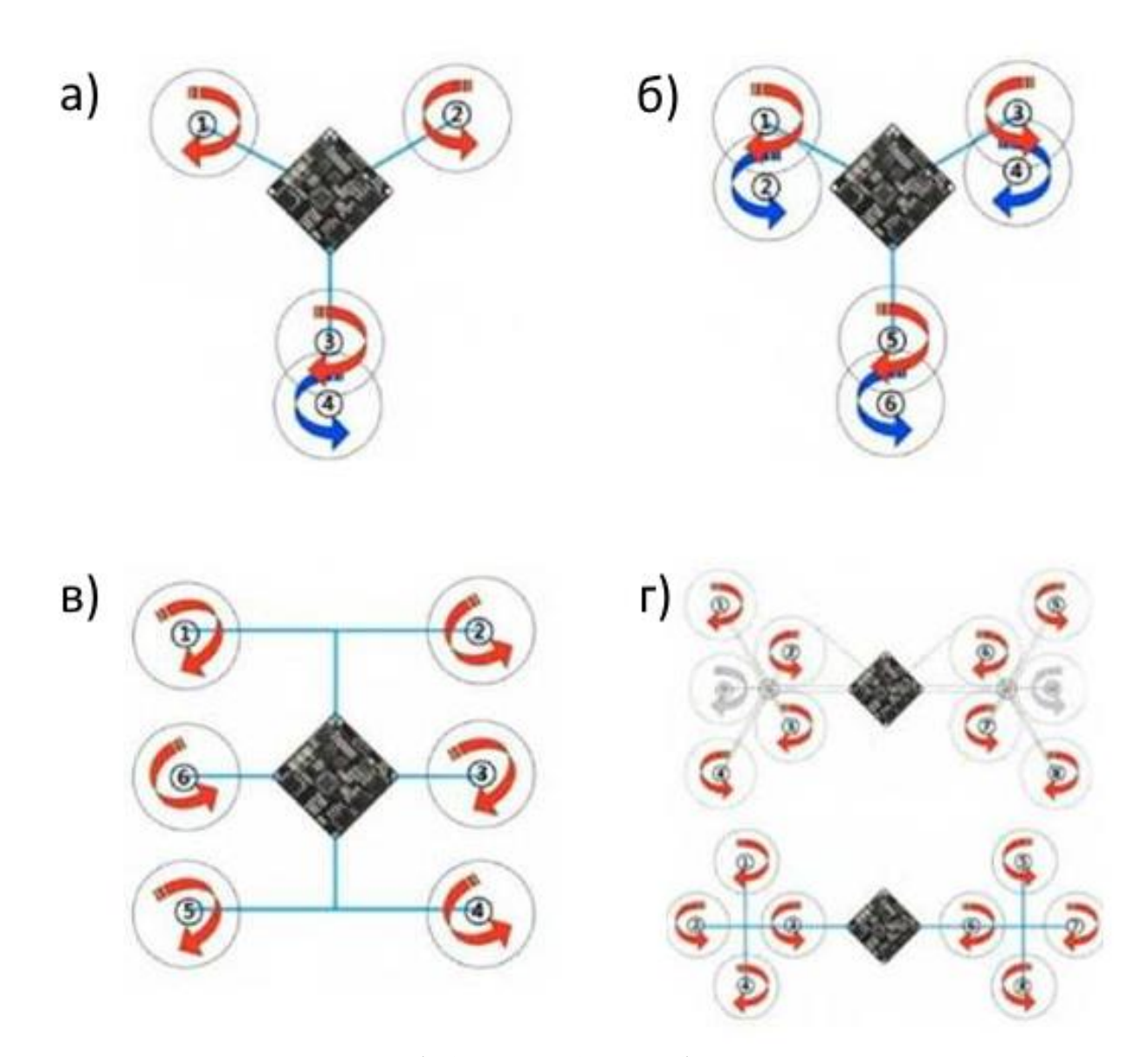

*Рисунок 4. а) Схема «Y4Copter»; б) Схема «Y6Copter»; в) Схема «H6Copter»; г) Схемы «ButterflyCopter»*

### <span id="page-21-0"></span>**1.2.1 Трикоптер**

Трикоптер – самая простая схема построения мультикоптеров, приведена на рисунке 5. Обычно трикоптер движется двумя винтами вперёд, а третий является хвостовым. Первые два винта имеют противоположные направления вращения и взаимно компенсируют реактивные закручивающие моменты, у хвостового же винта пары нет, поэтому для компенсации его реактивного момента ось вращения немного наклоняется в сторону, противоположную направлению закручивания. Это делается с помощью специального сервопривода и тяги, которые используются для стабилизации или управления положением аппарата по курсу.

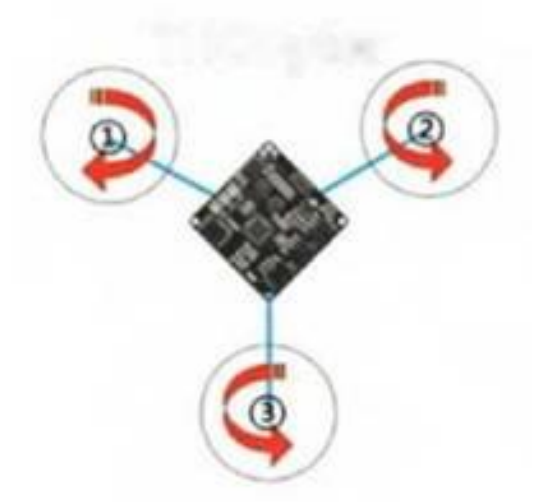

*Рисунок 5. Схема трикоптера*

В качестве примера трикоптера на рисунке 6 представлен Xiaomi YI Erida.

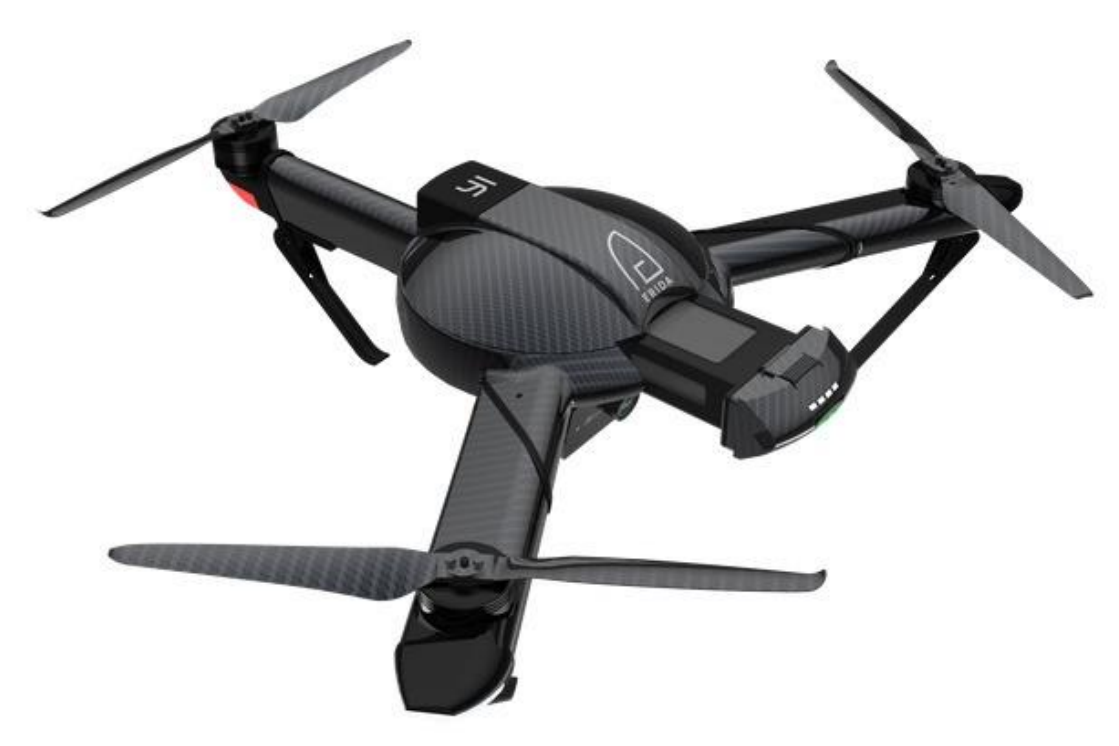

*Рисунок 6. Трикоптер Xiaomi YI Erida*

## <span id="page-22-0"></span>**1.2.2 Квадрокоптер**

Квадрокоптер – самая распространённая схема построения мультикоптеров, её разновидности приведены на рисунке 7. Наличие четырёх жёстко зафиксированных роторов даёт возможность организовать довольно простую схему организации движения, всего их две: схема «+Copter» и схема «XCopter». В первом случае один ротор является передним, противоположный ему – задним, и два ротора – боковыми. В схеме «XCopter» передними являются одновременно два ротора, два других – задними, а смещения в боковом

направлении реализуются одновременно парой соответствующих роторов. Алгоритм управления частотами вращения винтов для схемы «+Copter» несколько проще и понятнее, чем для «XCopter», однако последняя используется чаще из-за конструктивных преимуществ: при такой схеме проще разместить фюзеляж, который может иметь вытянутую форму, дополнительный груз или навесное оборудование, а бортовая видеокамера имеет более свободный обзор.

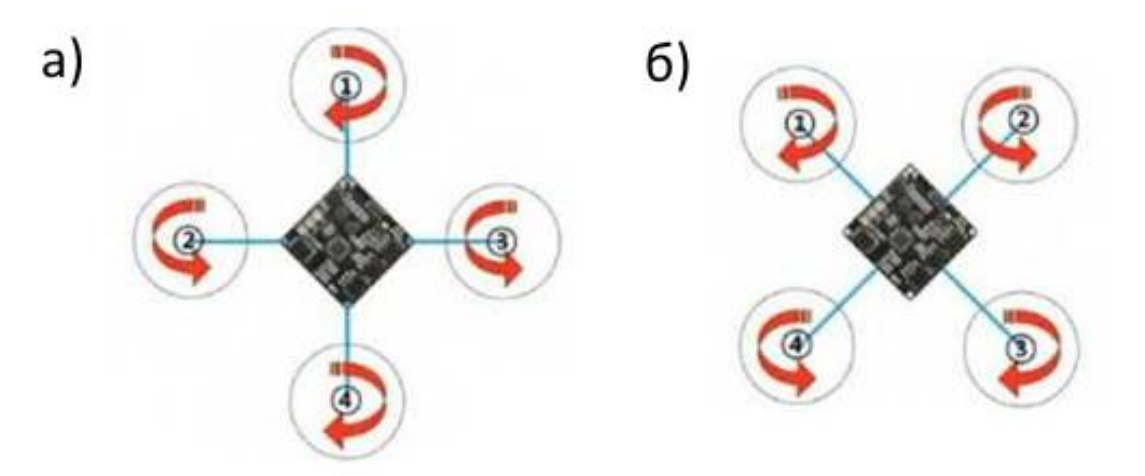

*Рисунок 7. а) Схема «+Copter»; б) Схема «XCopter»*

В качестве примера квадрокоптера на рисунке 8 представлена модель DJI Mavic Pro.

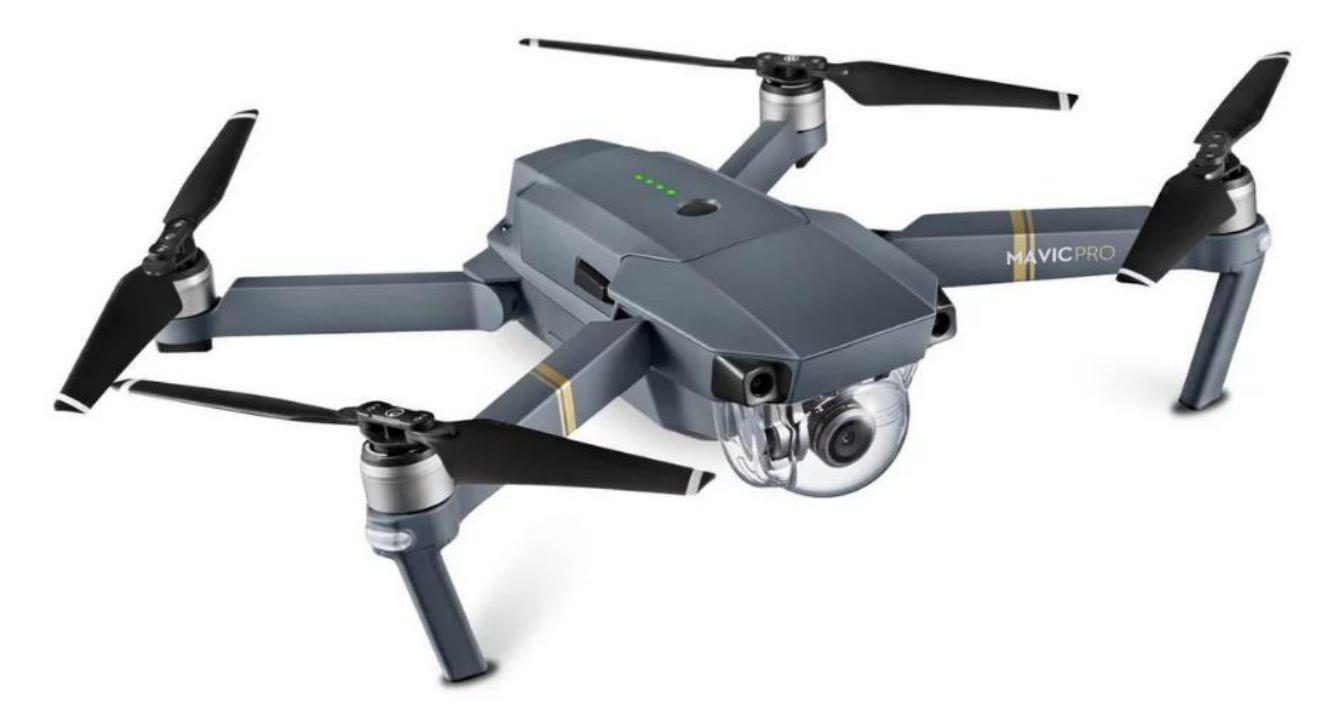

*Рисунок 8. Квадрокоптер DJI Mavic Pro*

# <span id="page-24-0"></span>**1.2.3 Гексакоптер**

Отличие гексакоптеров от квадрокоптеров заключается в использовании шести роторов, их схема построения приведена на рисунке 9. Это хороший вариант для видео- и фотосъёмки, ведь данные летательные аппараты лучше сохраняют стабильное положение в воздухе, отличаются также гораздо меньшим уровнем вибраций, обладают увеличенной грузоподъёмностью, более надёжны (способны сохранять устойчивый полет при выходе из строя одного двигателя) и лучше сопротивляются ветру. Однако, гексакоптеры распространены не так широко и их ценовые характеристики, как правило, выше, чем у квадрокоптеров.

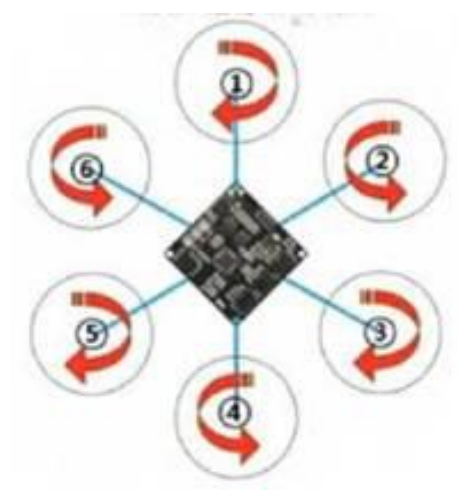

*Рисунок 9. Схема гексакоптера*

В качестве примера гексакоптера на рисунке 10 представлен MJX X601H.

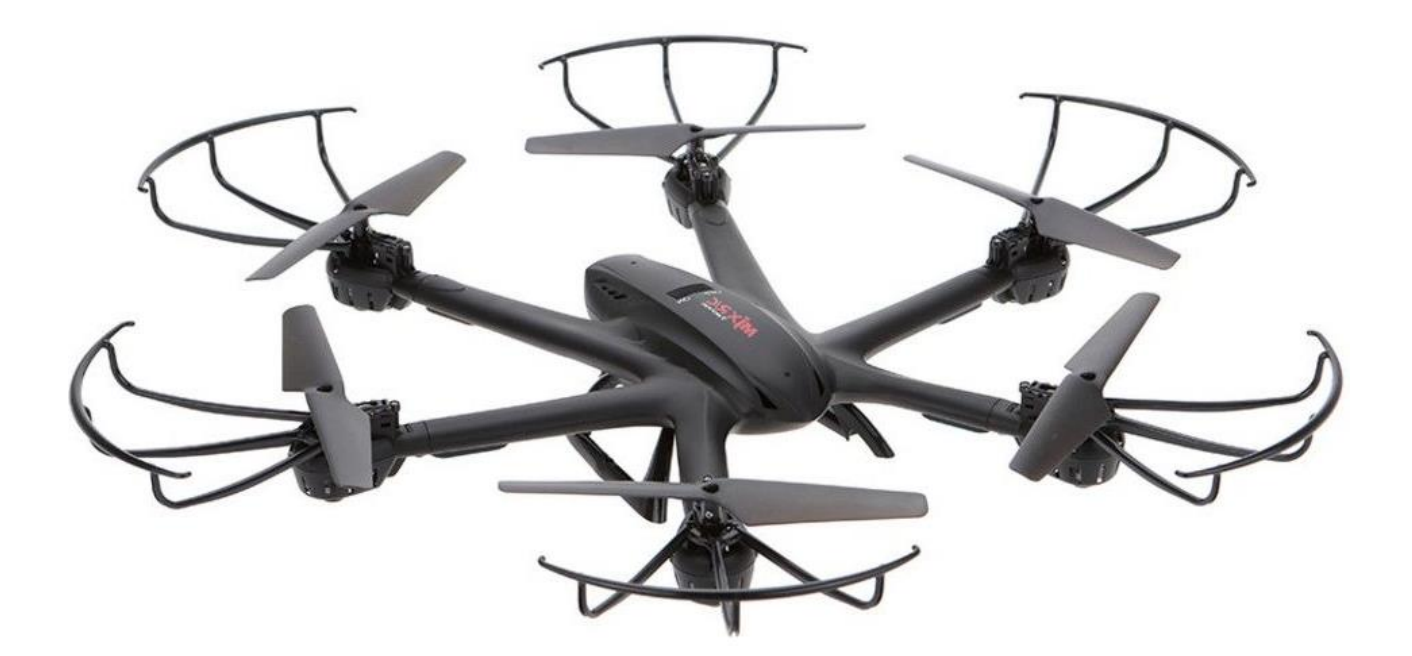

*Рисунок 10. Гексакоптер MJX X601H*

# <span id="page-25-0"></span>**1.2.4 Октокоптер**

Октокоптеры, то есть дроны с восемью роторами, встречаются редко. Их схема построения приведена на рисунке 11. Они способны поднимать тяжёлые грузы, очень надёжны, могут работать в неблагоприятных погодных условиях. Однако, такие характеристики в общем случае излишни даже при профессиональном использовании, поэтому октокоптеры обычно приобретаются под конкретную задачу.

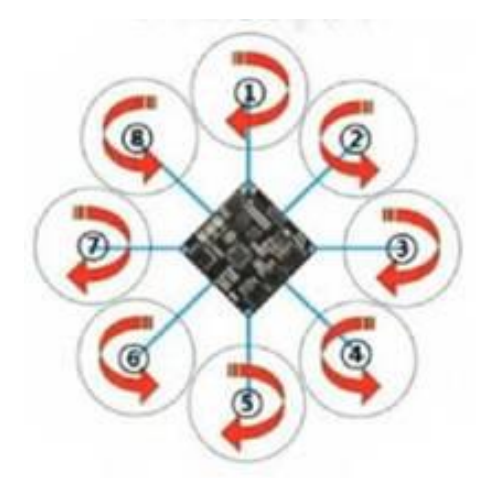

*Рисунок 11. Схема октокоптера*

В качестве примера октокоптера на рисунке 12 представлена модель DJI S1000+.

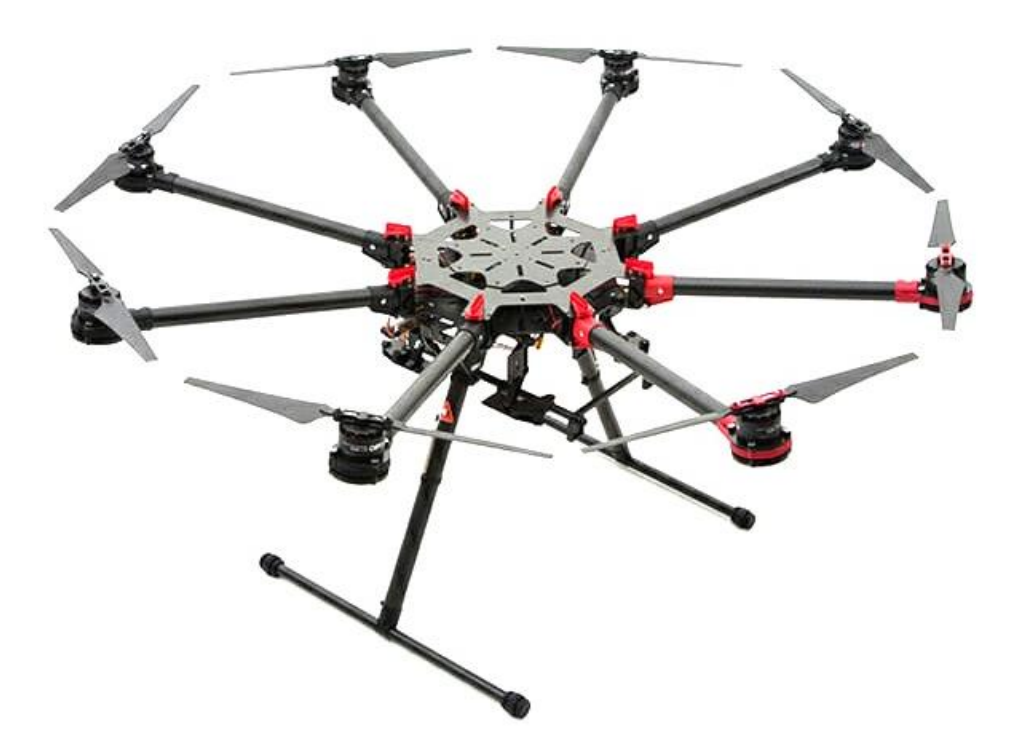

*Рисунок 12. Октокоптер DJI S1000+*

## **2 ИСПОЛЬЗОВАНИЕ БПЛА ПРИ РАБОТАХ НА ЛЭП**

<span id="page-26-0"></span>В последние годы за рубежом происходит активное внедрение БПЛА в области электроэнергетики, в то время как в России развитие данного направления проходит очень медленно. Без использования БПЛА рабочие вынуждены проводить осмотр и ремонт каждой опоры ЛЭП самостоятельно, постоянно рискуя собственной жизнью. Использование БПЛА (в частности, вертолётного типа благодаря их способности зависать в воздухе) позволяет не только обезопасить рабочих, но и ускорить процессы осмотра и ремонта ЛЭП.

На данный момент БПЛА в области электроэнергетики используются для решения следующих задач [2]: оперативное создание ортофотоплана мест строительства объектов энергетики, проектирование будущих маршрутов и коррекция существующих сетей, тепловизионный контроль силовых элементов высоковольтных линий, анализ повреждений и аварий, построение карт и трёхмерных моделей местности и инфраструктуры с учётом рельефа и древеснокустарниковой растительности. Также БПЛА используют непосредственно во время ремонтных или монтажных работ, например, для натяжения электрических кабелей.

Таким образом, данное направление применения БПЛА является не только перспективным, но и значимым с точки зрения охраны труда.

# **3 ПРЕИМУЩЕСТВА ТЕХНОЛОГИЙ ВИРТУАЛЬНОЙ РЕАЛЬНОСТИ**

<span id="page-27-0"></span>Для рассмотрения проблемы обучения операторов управлению БПЛА при работах на ЛЭП без риска нанести ущерб дорогостоящей технике и здоровью людей было предложено использовать технологии виртуальной реальности по следующим причинам.

Во-первых, погружение пользователя в искусственный мир позволит уберечь его здоровье и здоровье окружающих от возможных опасностей, возникающих при управлении реальным БПЛА.

Во-вторых, это позволит обезопасить дорогостоящую технику (в частности, сам БПЛА, а также оборудование ЛЭП) от потенциального ущерба, который может быть нанесён ей неопытным оператором. Ошибка во время ремонтных работ на ЛЭП может привести к обесточиванию целых населённых пунктов, что повлечёт за собой множество других опасностей.

В-третьих, использование технологий виртуальной реальности обеспечит погружение пользователя в процесс и даст ему иммерсивный опыт, что обеспечит более эффективное и качественное обучение.

## **4 КРАТКИЙ ОБЗОР ПРИЛОЖЕНИЙ-АНАЛОГОВ**

<span id="page-28-0"></span>Как правило ПО, нацеленное на обучение сотрудников узкоспециализированным видам деятельности, разрабатывается для конкретной компании-заказчика, а затем ей же и используется, не попадая в публичный доступ. Бывают случаи, когда ПО разрабатывается с целью обучать не только своих сотрудников, но и вообще всех желающих, как, например, в компании «СИБУР» [3], но обычно протестировать его быстро и бесплатно не получится.

В связи с этим пришлось заметно уменьшить строгость критериев для поиска приложений-аналогов. На просторах интернета можно найти сотни продуктов, связанных с управлением различными видами БПЛА. Однако подавляющее большинство из них носит развлекательный характер, а с виртуальной реальностью связаны буквально несколько десятков. В то же время качество этих продуктов зачастую оставляет желать лучшего. Но качественные приложения, позволяющие управлять БПЛА вертолётного типа всё же есть – ниже приведены самые достойные внимания.

Также стоит упомянуть о существовании реальных БПЛА с аппаратными гарнитурами, схожими с гарнитурами виртуальной реальности. Однако их принцип действия состоит в простой передаче изображения с бортовой камеры на дисплей гарнитуры, что повышает удобство управления БПЛА, но никак не связано с виртуальной реальностью (несмотря на часто употребляемую подпись «VR» в названиях таких продуктов).

## <span id="page-28-1"></span>**4.1 «Liftoff: FPV Drone Racing» и «Liftoff: Micro Drones»**

«Liftoff: FPV Drone Racing» [4] и «Liftoff: Micro Drones» [5] представляют собой, по сути, гоночные симуляторы, так как демонстрируют соревнования по гонкам на дронах. В данном виде спорта используются очень быстрые легковесные дроны (сотни граммов), как правило имеющие четыре ротора – идеальный баланс между манёвренностью и общим весом.

Так как эти приложения имеют развлекательный характер, нельзя быть уверенным, что управление дронами воссоздано реалистично с точки зрения физики. Да, пользователь может получить представление об управлении гоночным дроном, однако это вряд ли ему поможет, если он собирается пилотировать, например, тяжёлый грузовой или исследовательский дрон. К тому же, по правилам соревнований по гонкам на дронах помехи со стороны окружающей среды должны быть сведены к минимуму, поэтому в здесь нет ветра, сопротивления воздуха и прочих физически важных факторов.

Также стоит упомянуть, что данные приложения не имеют поддержки устройств виртуальной реальности.

Демонстрационные скриншоты вышеупомянутых проектов приведены на рисунках 13 и 14.

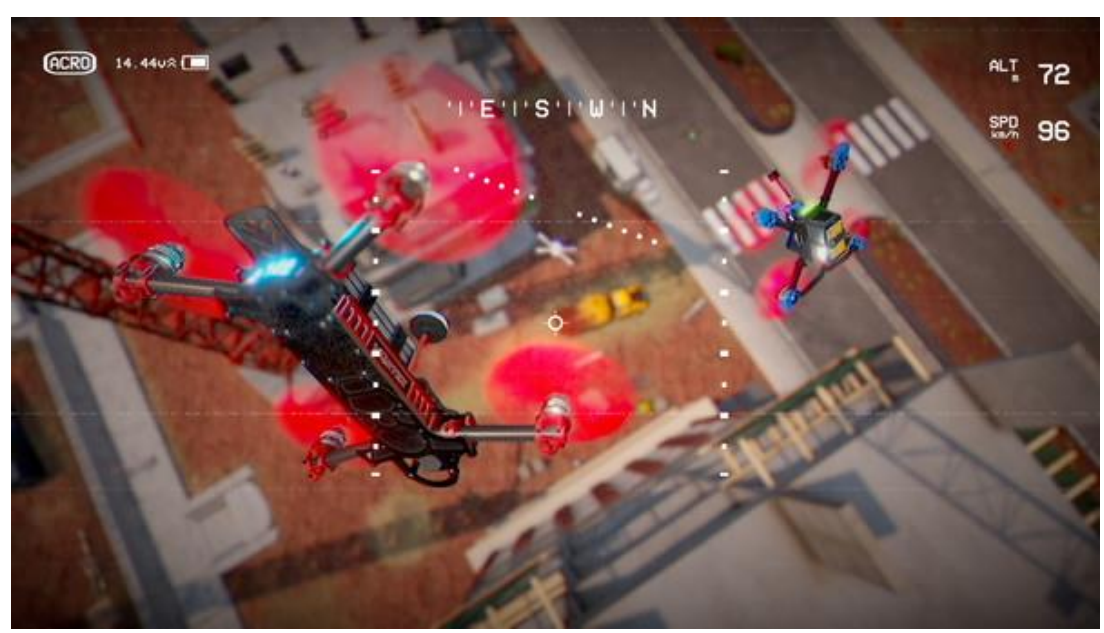

*Рисунок 13. Демонстрационный скриншот «Liftoff: FPV Drone Racing»*

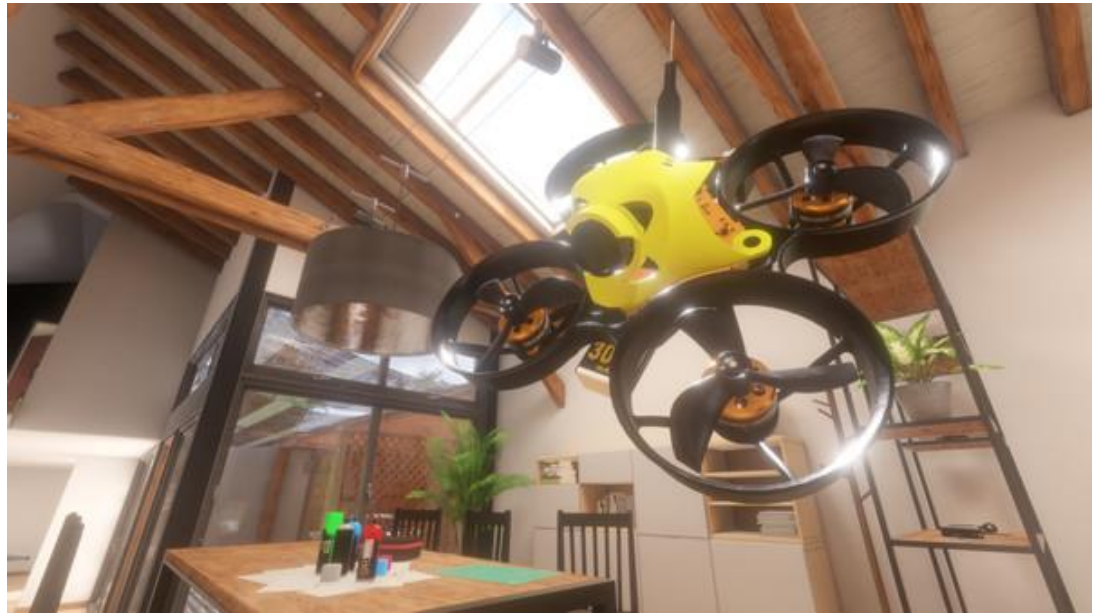

*Рисунок 14. Демонстрационный скриншот «Liftoff: FPV Micro Drones»*

# <span id="page-30-0"></span>**4.2 ISDDS - Drone VR Simulator**

«ISDDS - Drone VR Simulator» [6] поддерживает гарнитуры виртуальной реальности семейств HTC Vive и Oculus Rift, однако только в качестве очков для вида от первого лица – изображение с бортовой камеры передаётся прямо на них, благодаря чему управлять дроном становится удобнее, чем в случае с отдельным монитором.

Существенным недостатком «ISDDS - Drone VR Simulator» является аркадное управление квадрокоптером: уже по демонстрационным видеороликам можно заметить, что физика движения дрона и влияния на него окружающей среды практически отсутствует.

Демонстрационный скриншот проекта представлен на рисунке 15.

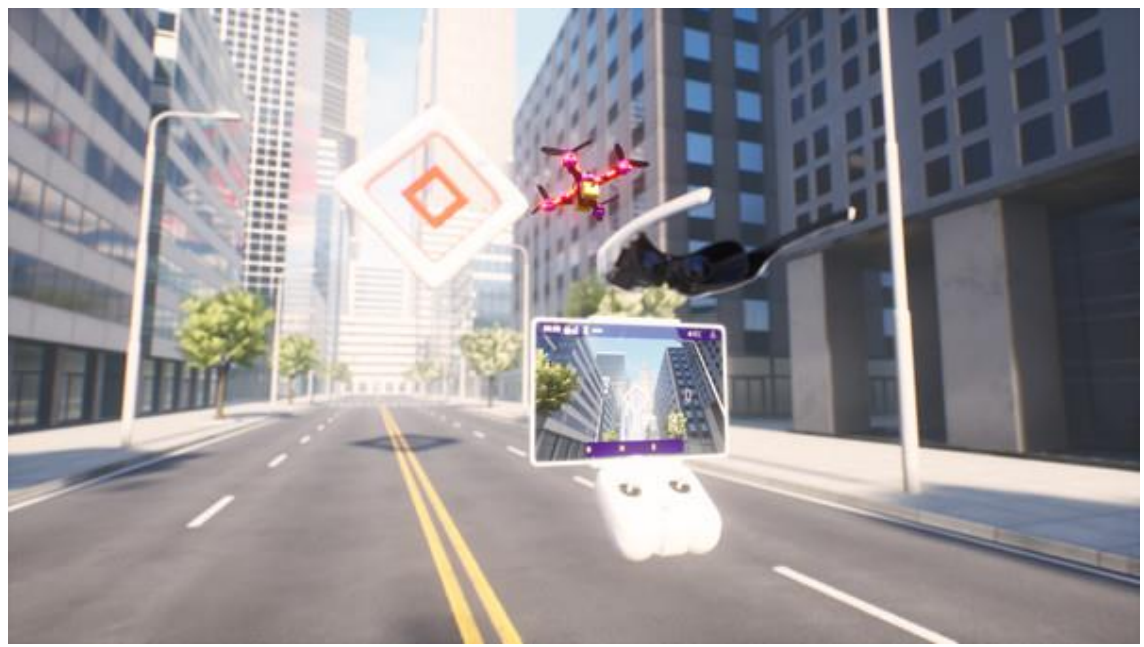

*Рисунок 15. Демонстрационный скриншот «ISDDS - Drone VR Simulator»*

# <span id="page-30-1"></span>**4.3 Yue's VR-FPV-Sim**

«Yue's VR-FPV-Sim» [7] является довольно невзрачным симулятором соревнований по гонкам на дронах, однако физика поведения квадрокоптера проработана в нём достаточно хорошо.

Кроме того, данное приложение полностью поддерживает гарнитур и контроллеров виртуальной реальности семейства Oculus, благодаря чему их можно использовать не только, чтобы наблюдать за полётом от первого лица, но и чтобы непосредственно взаимодействовать с квадрокоптером.

Демонстрационный скриншот проекта представлен на рисунке 16.

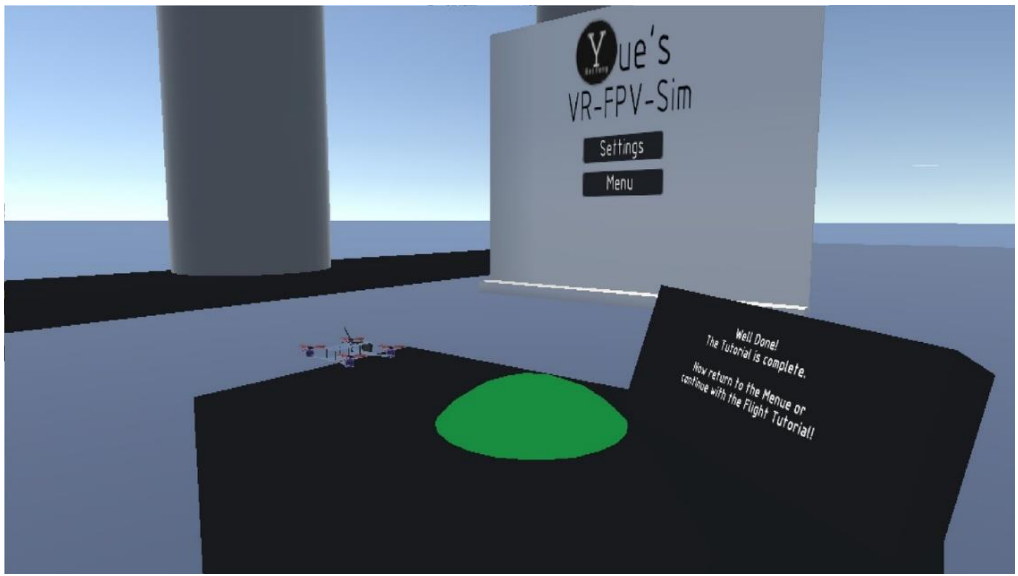

*Рисунок 16. Демонстрационный скриншот «Yue's VR-FPV-Sim»*

# <span id="page-31-0"></span>**4.4 DVR Simulator**

«DVR Simulator» [8] также является симулятором соревнований по гонкам на дронах, однако физика в нём имеет под собой куда более реалистичную основу, что заметно и выгодно отражается на поведении квадрокоптера в воздухе.

Помимо этого, приложение имеет полную поддержку гарнитур и контроллеров виртуальной реальности семейства Oculus, что позволяет полноценно использовать возможности технологий виртуальной реальности.

Демонстрационный скриншот проекта представлен на рисунке 17.

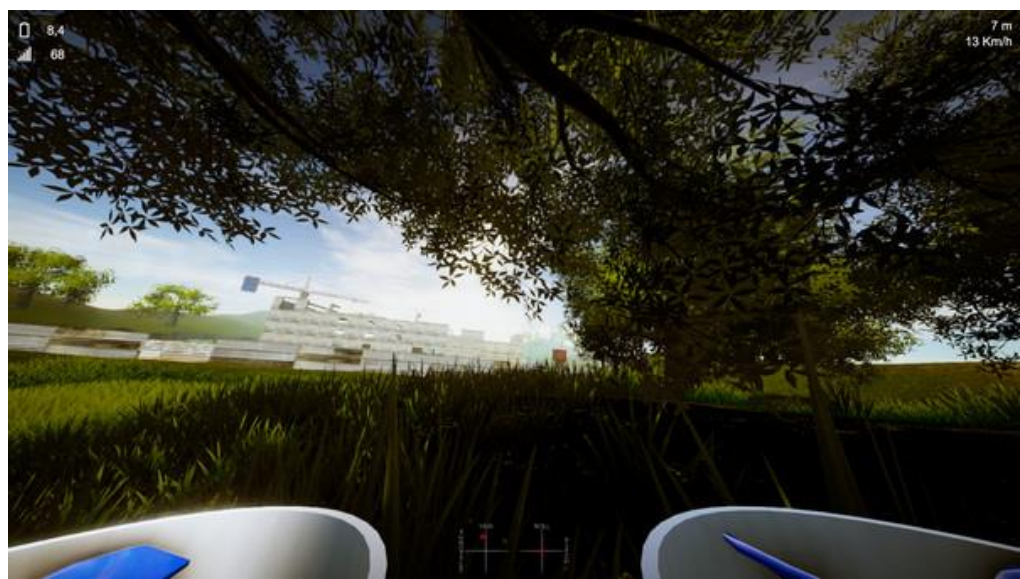

*Рисунок 17. Демонстрационный скриншот «DVR Simulator»*

# **5 СРЕДСТВА РАЗРАБОТКИ ПРОЕКТА**

<span id="page-32-0"></span>На данный момент для разработки приложений виртуальной реальности наиболее подходят три среды: Unigine, Unity и Unreal Engine [9]. Все они обладают набором различных инструментов, позволяющих разработчику использовать возможности VR-технологий, могут обеспечить минимально необходимый для этого уровень графики, поддерживают разработку для широкого набора устройств виртуальной реальности. Их ключевые особенности приведены в таблице 1.

| <b>Unigine [10]</b>     | <b>Unity</b> [11]         | <b>Unreal Engine [12]</b> |
|-------------------------|---------------------------|---------------------------|
| Разработка на языках    | Разработка на языке С#    | Разработка на языке С++   |
| $C++$ и $C#$            |                           | или с помощью системы     |
|                         |                           | визуального               |
|                         |                           | программирования          |
|                         |                           | <b>Blueprints</b>         |
| Магазин ассетов         | Количество ассетов в      | Ассеты в Unreal Engine    |
| отсутствует             | Unity Asset Store в пять  | Marketplace в             |
|                         | раз больше по             | большинстве своём         |
|                         | сравнению с Unreal        | более комплексные и       |
|                         | <b>Engine Marketplace</b> | качественные, чем в       |
|                         |                           | <b>Unity Asset Store</b>  |
| Бесплатная версия имеет | Полный функционал         | Полный функционал         |
| ограниченный            | предоставляется           | предоставляется           |
| функционал              | бесплатно                 | бесплатно                 |
| Высокие графические     | Довольно низкие           | Большее количество        |
| возможности             | встроенные                | готовых визуальных        |
|                         | графические               | эффектов, высокие         |
|                         | возможности               | графические               |
|                         |                           | возможности               |
| Относительно            | Крупное сообщество        | Крупное сообщество        |
| небольшое сообщество    | разработчиков,            | разработчиков, большое    |
| разработчиков и         | большое количество        | количество обучающих      |
| довольно малое          | обучающих материалов      | материалов                |
| количество обучающих    |                           |                           |
| материалов              |                           |                           |
| Встроенная поддержка    | Продвинутые               | Продвинутые               |
| продвинутых             | разновидности физики      | разновидности физики      |
| разновидностей физики   | требуют                   | требуют                   |
| без необходимости       | дополнительного           | дополнительного           |
| дополнительного         | программирования          | программирования          |
| программирования        |                           |                           |

Таблица 1.Ключевые особенности сред разработки

Так как во всех трёх перечисленных средах отсутствует встроенная необходимая физика и алгоритмы поведения объектов в воздухе, их придётся программировать самостоятельно. В связи с этим было принято решение использовать среду разработки Unreal Engine, в том числе благодаря удобству её системы визуального программирования Blueprints, которая является удобным решением как для новичков, так и для опытных разработчиков, готовым визуальным эффектам и доступу к реалистичным ассетам для обеспечения лучшего уровня погружения пользователя.

# **6 ТЕХНИЧЕСКОЕ ЗАДАНИЕ**

<span id="page-34-0"></span>В ходе общения с представителями отрасли энергетики, заинтересованными в данном проекте, были выяснены следующие требования к конечному продукту.

## <span id="page-34-1"></span>**6.1 Бизнес-требования**

• Конечный продукт должен обеспечить возможность прохождения пользователем нескольких обучающих сценариев, предоставляющих опыт проведения работ на линиях электропередач с помощью беспилотных дронов. Данные сценарии подробно представлены в приложении Б, в виде упрощённых диаграмм – на рисунках 18, 19 и 20.

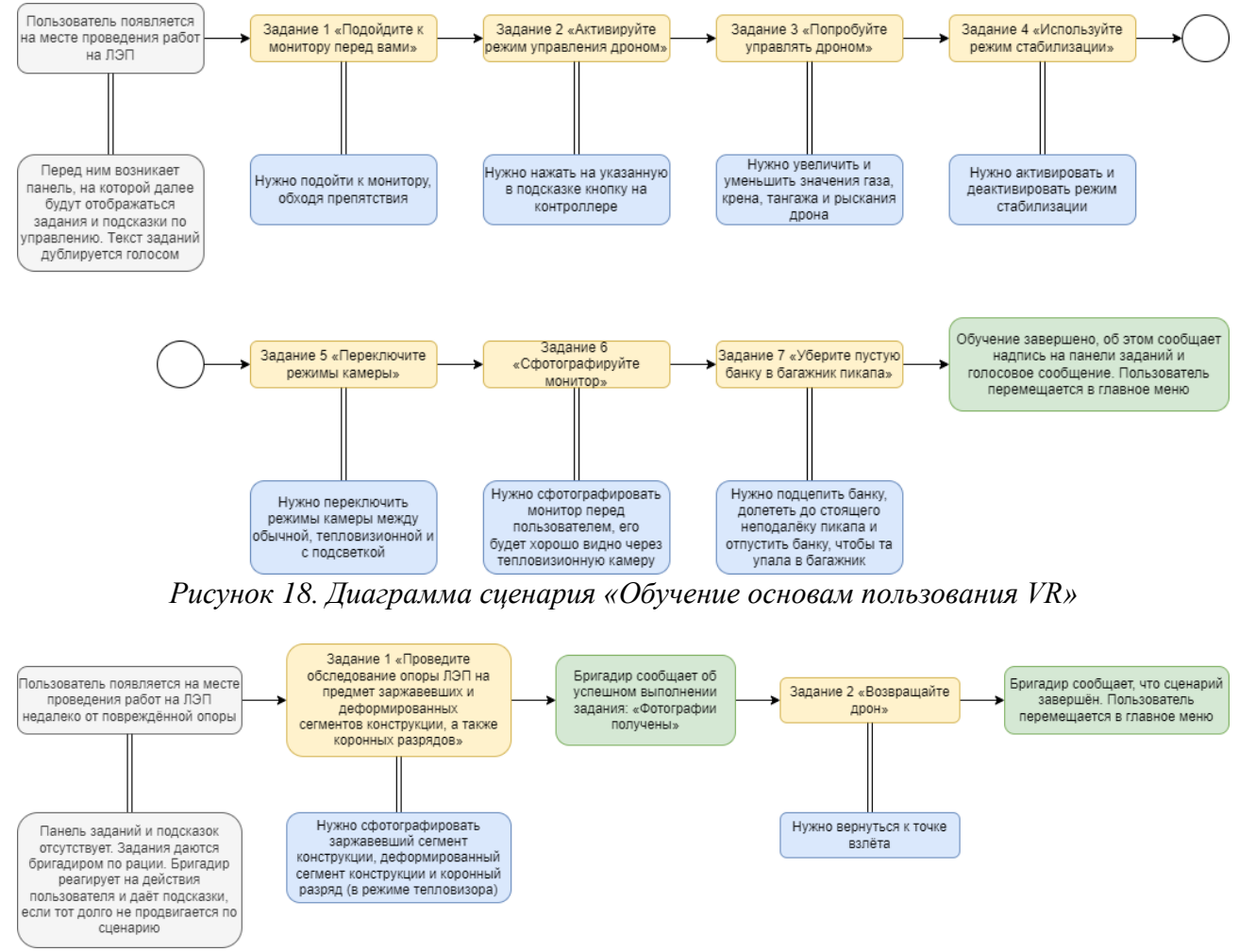

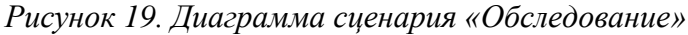

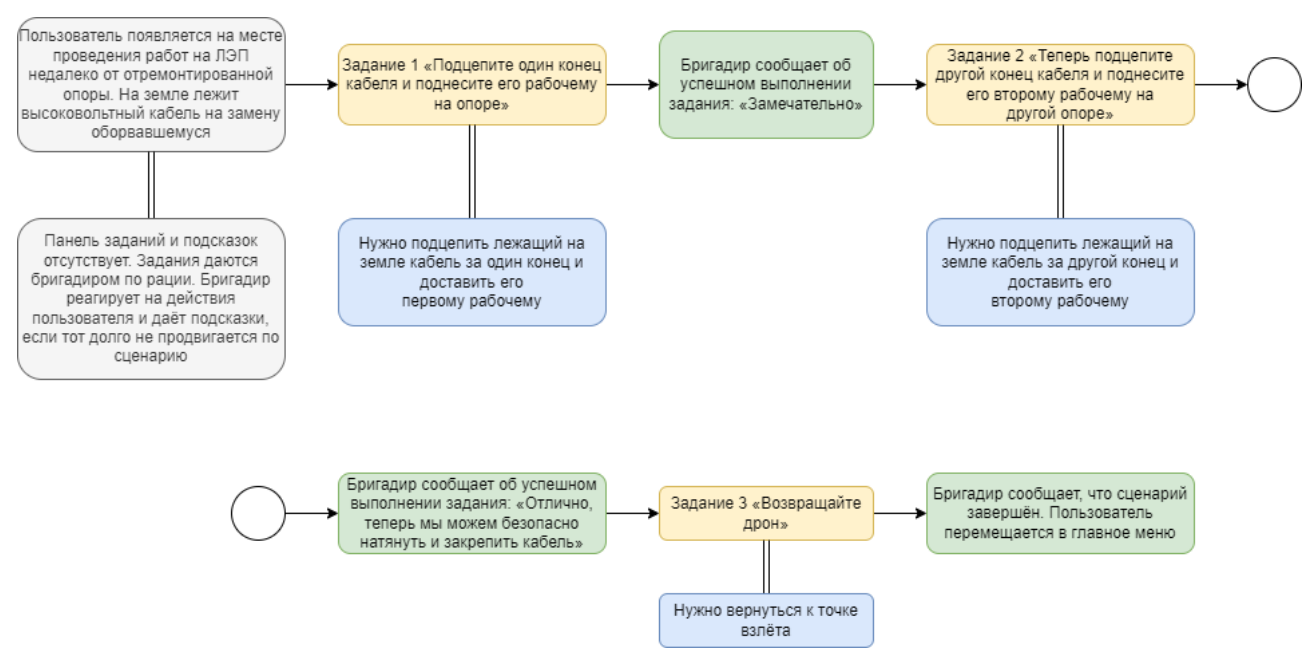

*Рисунок 20. Диаграмма сценария «Ремонт»*

## <span id="page-35-0"></span>**6.2 Функциональные требования**

- Продукт должен обеспечивать однопользовательские сессии.
- Продукт должен содержать функционал перемещения пользователя по сцене в двух вариантах: плавном (Locomotion) и с помощью телепортации.
- Продукт должен содержать функционал взаимодействия пользователя со средствами управления дроном (квадрокоптером – как самым универсальным БПЛА вертолётного типа).
- Продукт должен содержать функционал поведения дрона в воздухе, приближенного к настоящему с точки зрения физики.
- Продукт должен содержать функционал взаимодействия дрона с ключевыми объектами окружения.
- Набор ключевых объектов окружения определяется в соответствии с конкретным обучающим сценарием.
- На дроне должны быть установлены камеры двух видов: обычная и тепловизионная – а также прожектор для облегчения обнаружения дефектов на опорах ЛЭП.
- Дрон должен обладать функционалом фотофиксации обнаруженных дефектов.
- Дрон должен иметь режим стабилизации, позволяющий вручную контролировать положение камеры для получения более точных снимков.
- Дрон должен обладать функционалом возврата к точке взлёта при потере связи (например, при большом отдалении от пользователя).
- При первом запуске пользователю должна быть предоставлена возможность ознакомления с интерфейсом и управлением.

### **6.3 Нефункциональные требования**

- Действие обучающих сценариев должно происходить на сцене, представляющей из себя участок леса, через который проходит ЛЭП.
- Пользовательский интерфейс должен отсутствовать непосредственно на головном дисплее и должен быть перенесён в окружающее пользователя пространство.

### **6.4 Ограничения**

- Проект должен быть рассчитан под использование с устройствами виртуальной реальности.
- В качестве движка должен быть использован Unreal Engine (обоснование вынесено в раздел 5. Средства разработки проекта).
- В качестве основного средства разработки должна быть использована система визуального программирования Blueprints. Допускается использование языка программирования C++.

### **6.5 Требования к данным**

• Сбор и сохранение на жёстком диске или в облачном сервисе какихлибо пользовательских данных не требуется.

### **7 РЕЗУЛЬТАТЫ РАЗРАБОТКИ**

Взаимодействие пользователя с дроном в разработанном приложении обеспечивается за счёт системы управления БПЛА, представленной в виде UMLдиаграммы взаимодействия классов в приложении В. Она же в упрощённом виде приведена на рисунке 21.

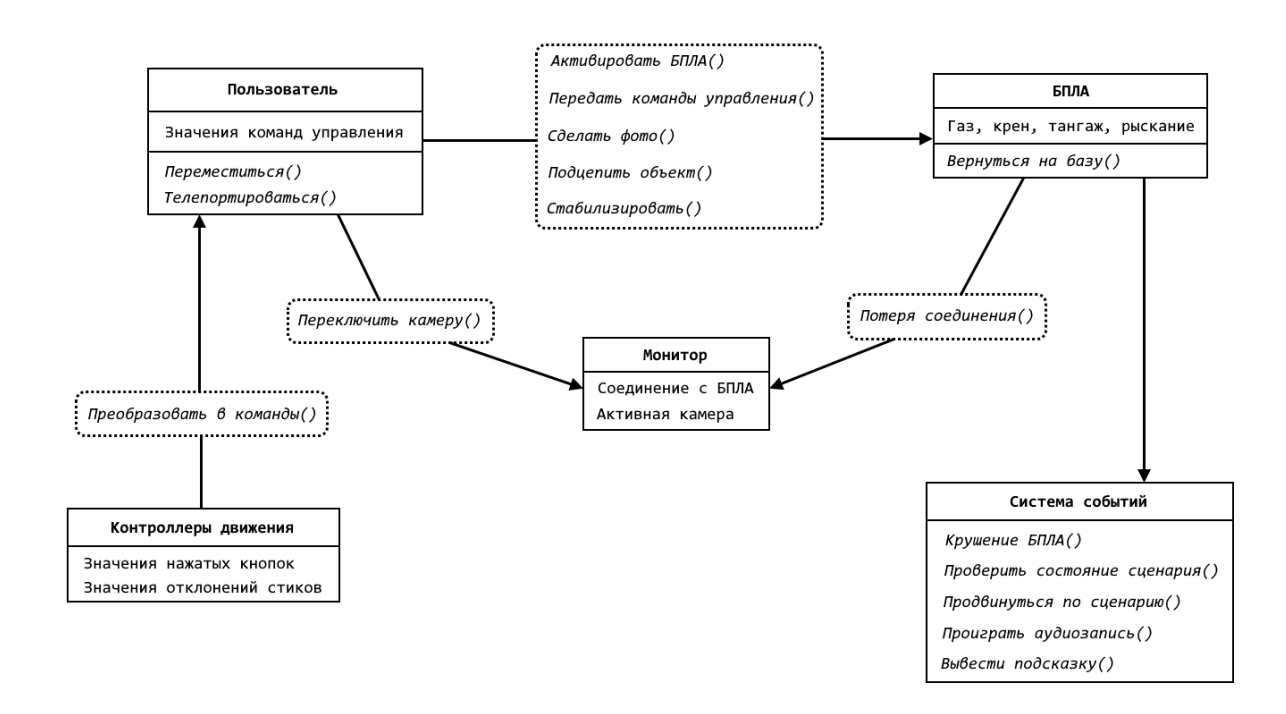

*Рисунок 21. Упрощённая схема системы управления БПЛА*

#### **7.1 Изображения с бортовых камер**

Как уже было замечено ранее, многие VR-продукты, связанные с дронами, предлагают использовать гарнитуру виртуальной реальности в качестве очков для вида от первого лица. В данном проекте от такого варианта было решено отказаться по следующим причинам. Во-первых, подобное использование гарнитуры может вызвать у пользователя головокружение, тошноту и прочие симптомы непереносимости виртуальной реальности, так как перемещение камеры (и, соответственно, изображение на дисплее) будет расходиться с перемещением пользователя в реальности. Во-вторых, такой способ использования гарнитуры несколько нарушает восприятие реальности

пользователем, что приемлемо для развлекательных продуктов, но не для обучающих.

Таким образом, было принято решение разместить на сцене монитор, транслирующий изображение с бортовых камер БПЛА. Пользователь воспринимает это изображение таким же образом, как и любое другое изображение на обычном мониторе в повседневной жизни, следовательно, не испытывает какого-либо дискомфорта и остаётся погружён в процесс обучения управлению дроном.

Помимо этого. пользователь имеет возможность переключать изображение на мониторе между бортовыми камерами квадрокоптера. Одна из них имитирует тепловизионную - для её реализации был создан специальный шейдер, визуально приближенный к реальному изображению с камеры тепловизора. Также в целях обеспечения удобства осмотра затемнённых участков опор ЛЭП дрон был оснащён прожектором, активируемым отдельно. Работа всех трёх режимов продемонстрирована на рисунках 22, 23 и 24.

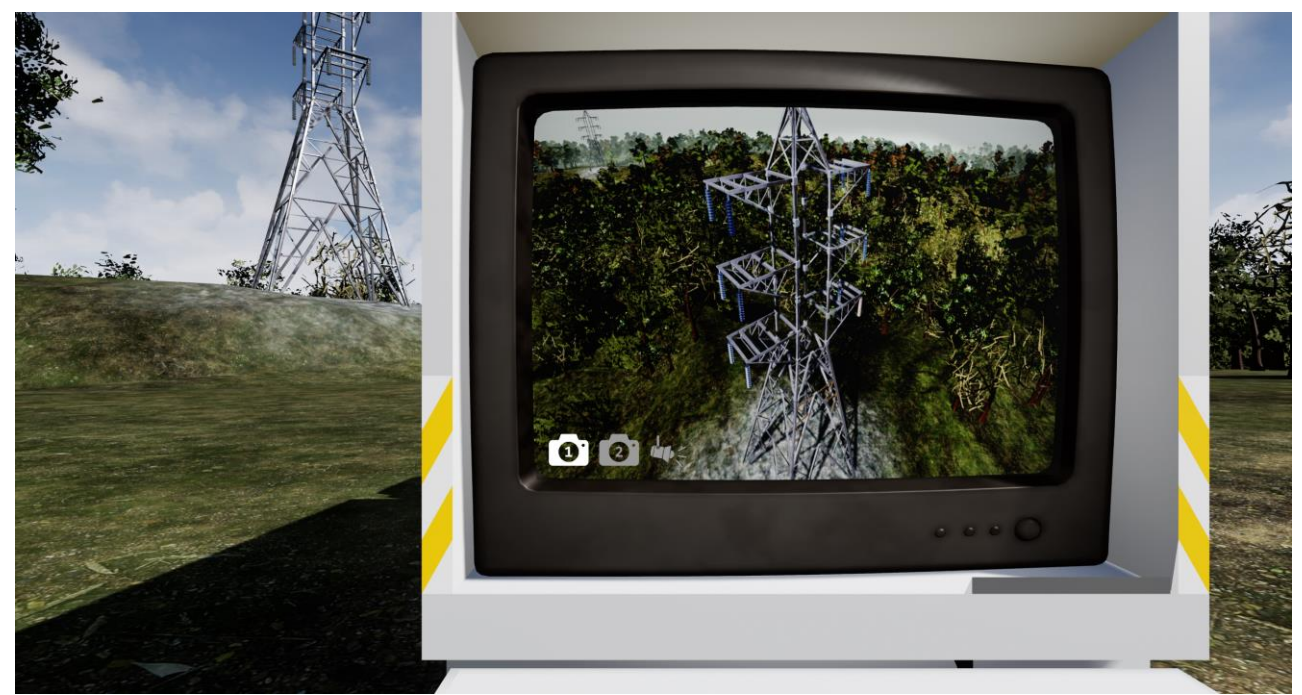

Рисунок 22. Вид с обычной камеры БПЛА

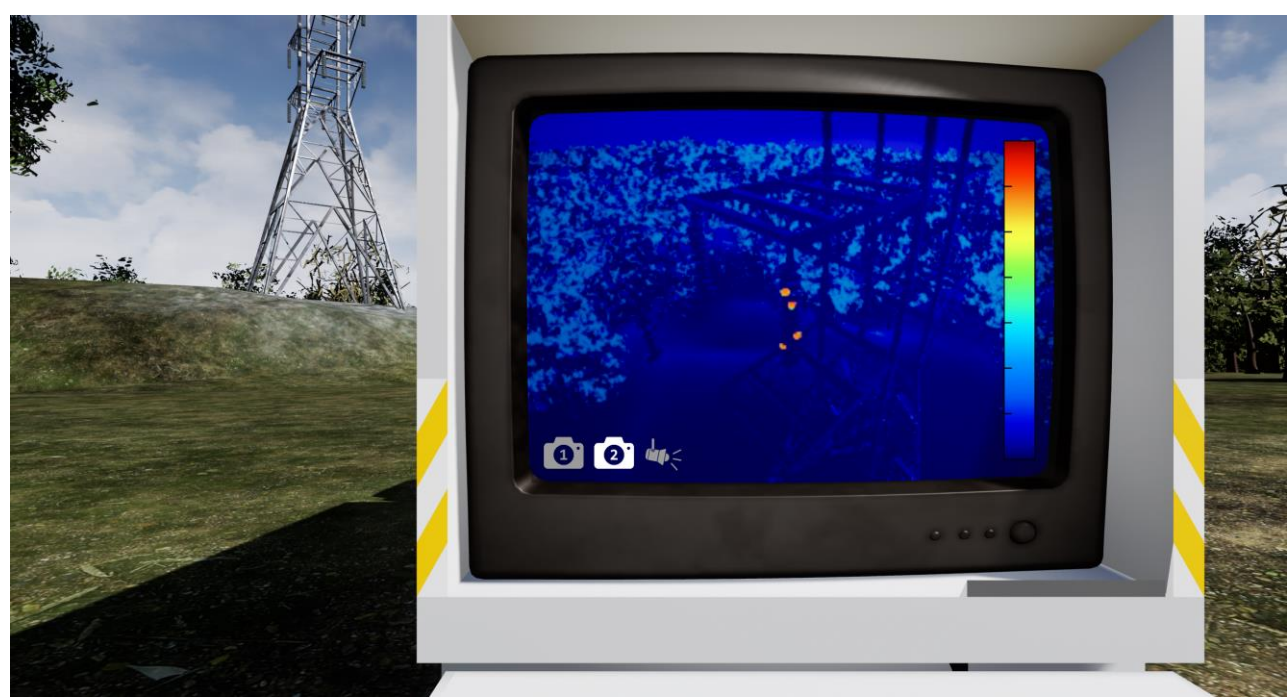

*Рисунок 23. Вид с тепловизионной камеры БПЛА*

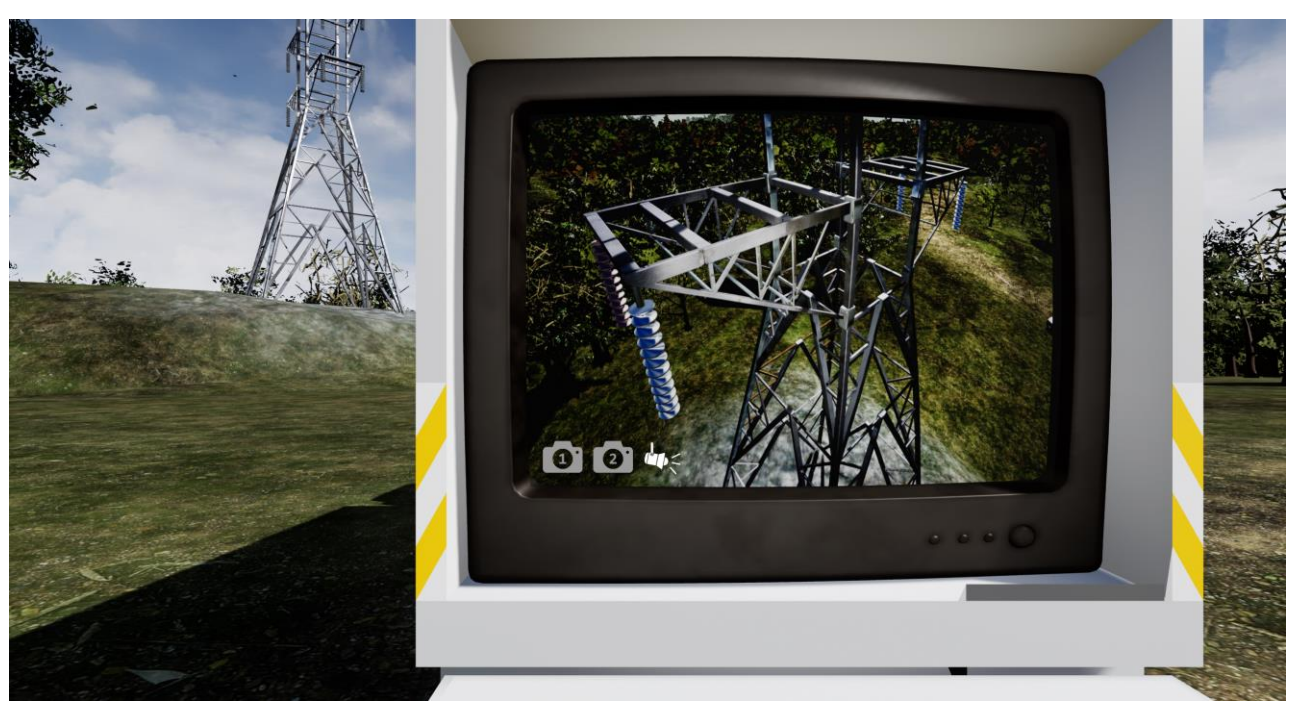

*Рисунок 24. Освещение затемнённого участка опоры ЛЭП с помощью прожектора*

### **7.2 Фотофиксация повреждений**

Была реализована возможность фотофиксации повреждений ЛЭП. Согласно задачам обучающего сценария необходимо получить снимки повреждений трёх видов: коррозии, механической деформации и коронного разряда – представленных на рисунках 25, 26 и 27 соответственно. Получение всех трёх снимков позволяет пользователю продвинуться дальше по сценарию. Помимо этого, была реализована возможность подцеплять некоторые объекты

окружения (например, конец высоковольтного кабеля) с целью доставить их в нужное место, что также продвигает сценарий в случае успеха. Продвижение по обучающему сценарию сопровождается соответствующими комментариями бригадира, выдающего новые задания и подсказки.

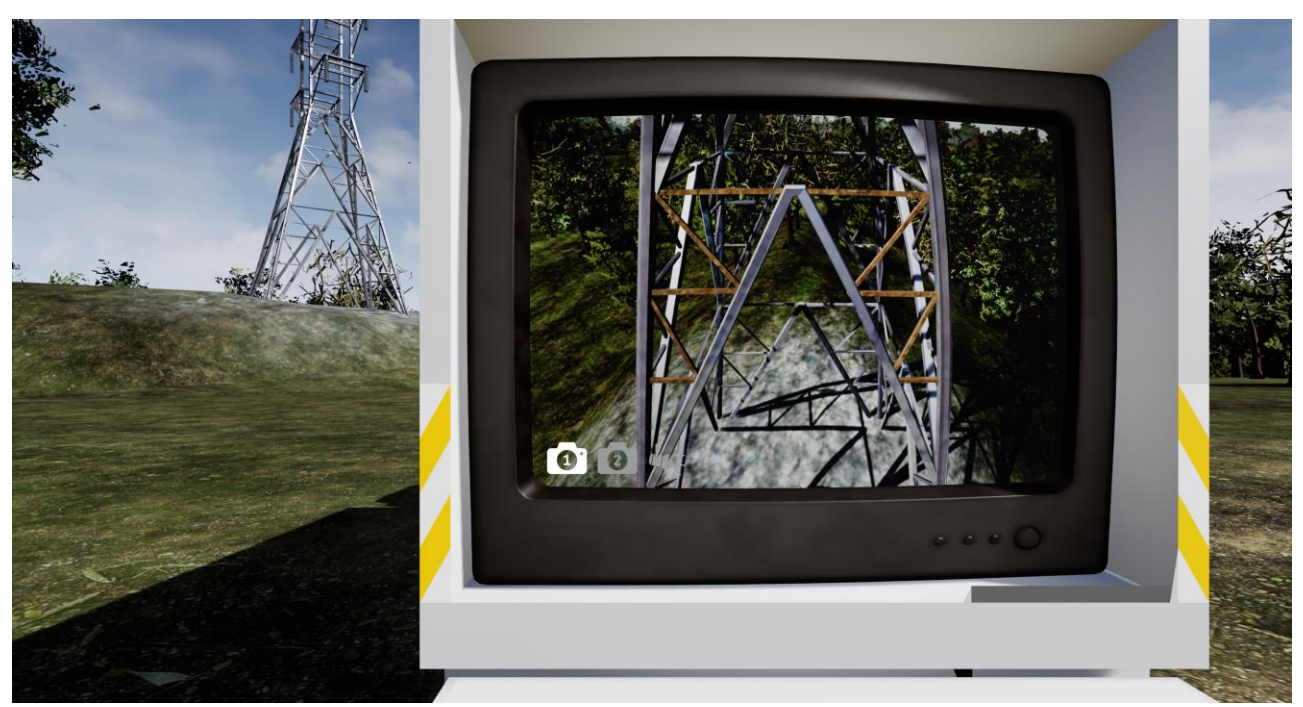

*Рисунок 25. Поражённый коррозией элемент опоры ЛЭП*

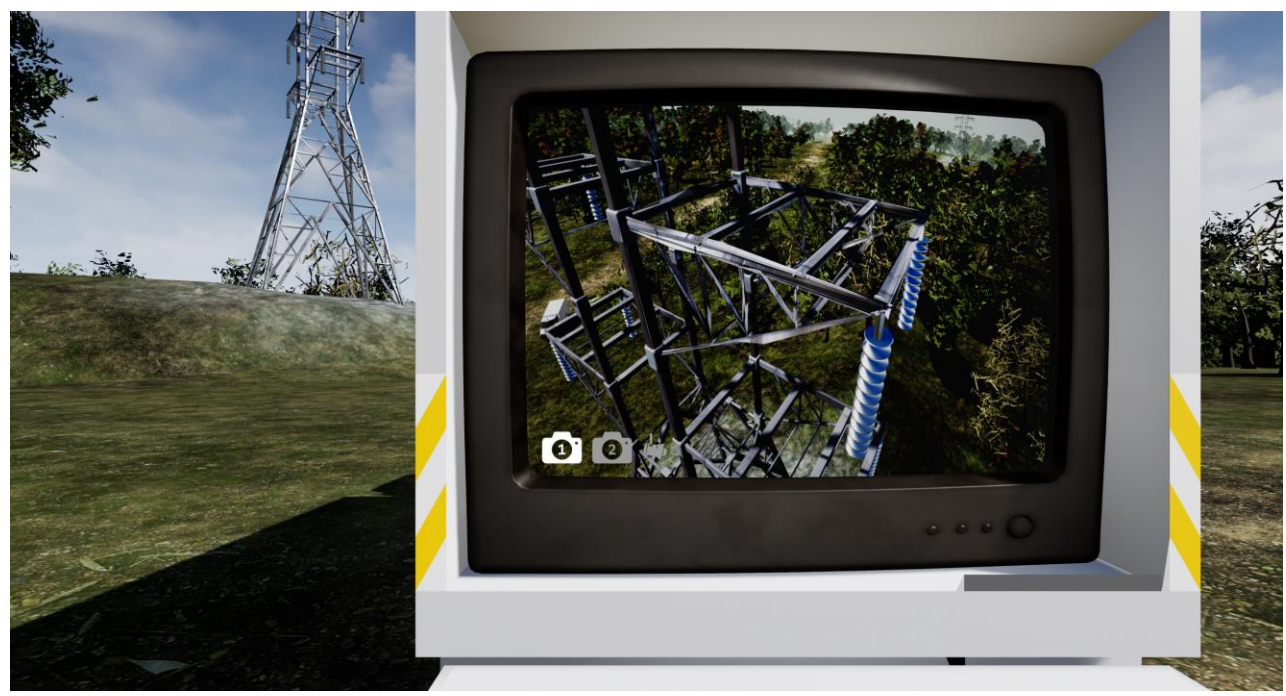

*Рисунок 26. Механически повреждённый элемент опоры ЛЭП*

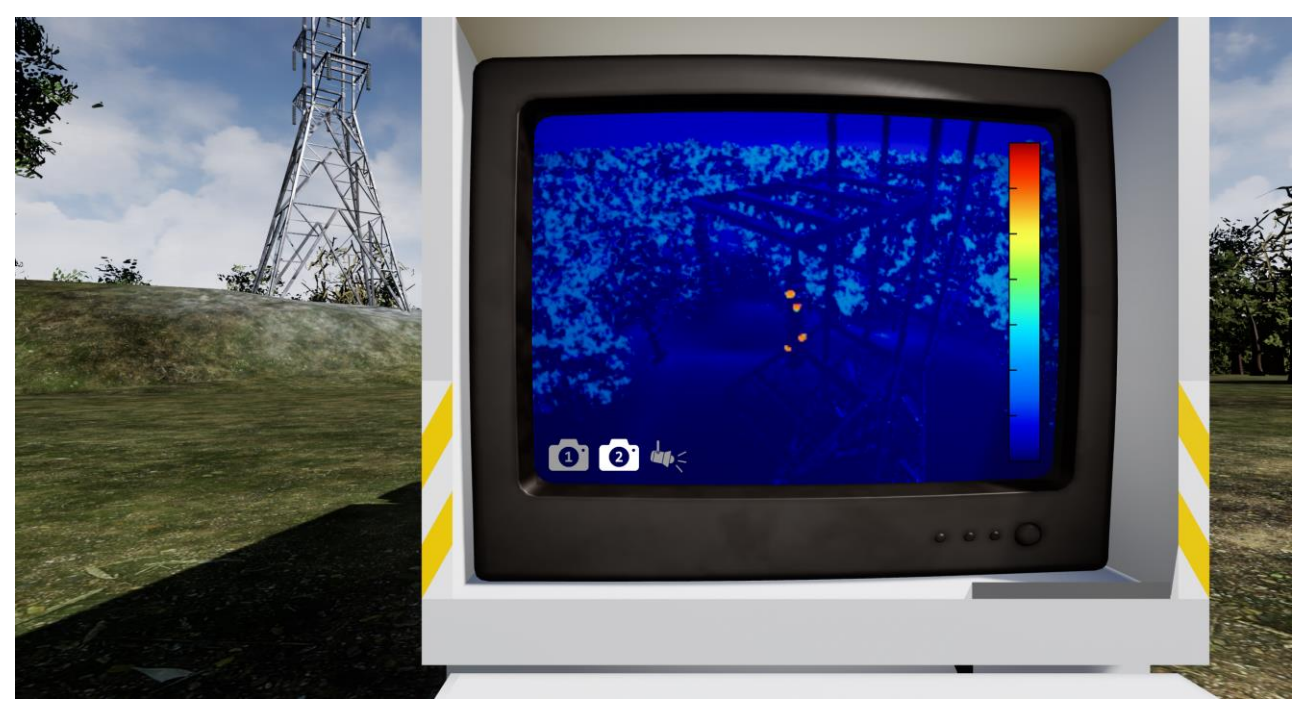

*Рисунок 27. Коронные разряды, видимые на тепловизионной камере*

### **7.3 Поведение БПЛА в воздухе**

В целях предоставления пользователю реалистичного опыта управления БПЛА вертолётного типа было принято решение заблаговременно выбрать тип управления и поведения дрона в воздухе. Аркадный тип не подходит, так как является слишком простым, недостаточно точным и больше соответствует нуждам ПО развлекательного характера. Полностью реалистичный тип представляет собой симуляцию воздушных масс, проработку аэродинамики корпуса, физики каждого пропеллера в отдельности, другими словами, является чересчур точным и сложным в реализации. В связи с этим был выбран псевдореалистичный тип: сложная физика поведения БПЛА в воздухе имитируется достаточно простыми функциями и алгоритмами без значительного ущерба точности, при этом сохраняя у пользователя ощущение реалистичности происходящего.

Так, например, для имитации подъёмной силы, создаваемой четырьмя несущими винтами квадрокоптера, используется всего один вектор силы, направленный из центра масс БПЛА перпендикулярно его горизонтальной плоскости. Модуль этого вектора вычисляется таким образом, чтобы сохранять движение дрона в плоскости истинного горизонта при неизменном положении

ручки газа. Крен и тангаж представляют собой повороты квадрокоптера вокруг продольной и поперечной осей соответственно, из-за чего происходит отклонение вектора подъёмной силы от мировой вертикали и смещение БПЛА в соответствующем направлении. Рыскание является поворотом вокруг вертикальной оси дрона и само по себе не меняет его положение, затрагивая только курс. Данные угловые движения, а также возвышение, с указанием влияющих винтов схематично продемонстрированы на рисунке 28.

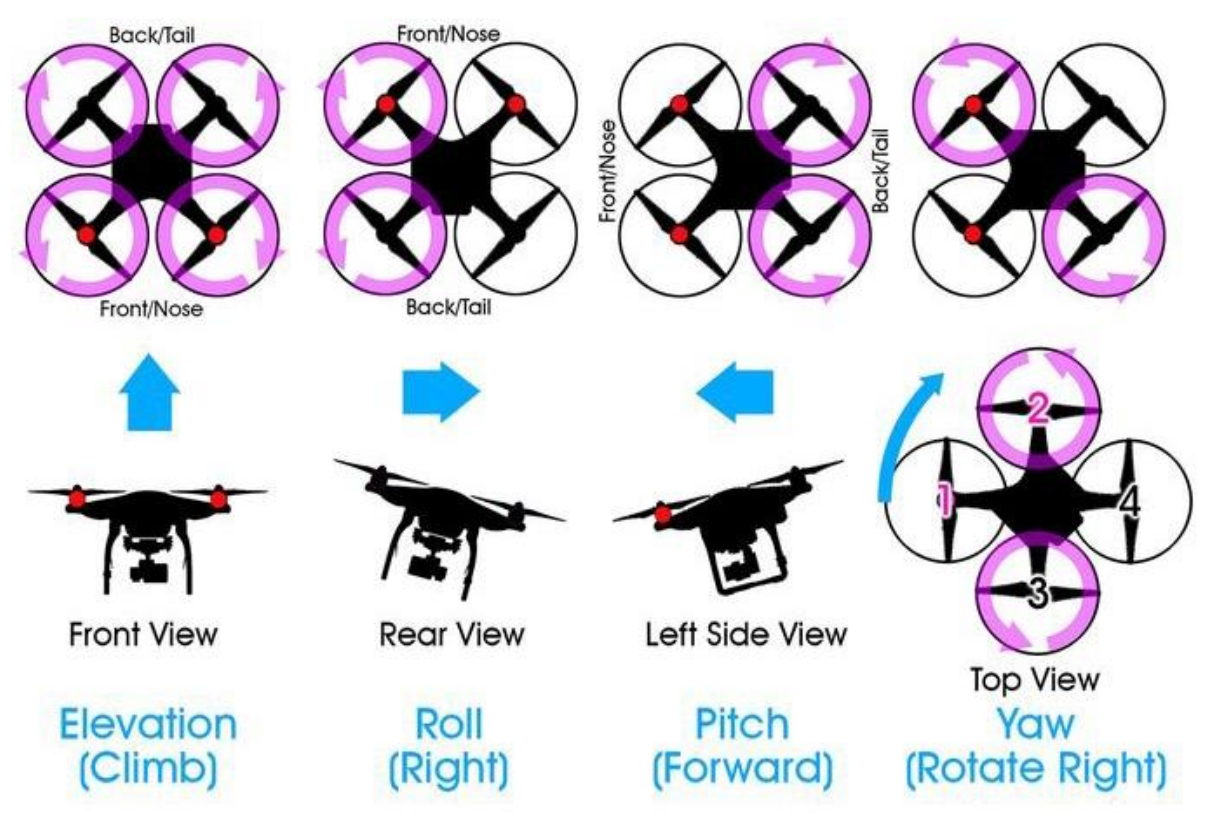

*Рисунок 28. Степени свободы квадрокоптера*

### **7.4 Режим стабилизации**

Также для рассматриваемого летательного аппарата был реализован режим стабилизации, позволяющий ему зависнуть в воздухе для лучшего обзора окрестностей и получения более точных снимков повреждений ЛЭП или же спасти квадрокоптер в экстренной ситуации, например при неконтролируемом падении, штопоре, или потере управления. При столкновении квадрокоптера с какой-либо поверхностью сценарий перезапускается с самого начала, а бригадир советует пользователю внимательнее относиться к дорогостоящей технике. На реальных дронах стабилизация осуществляется контроллером полёта с

использованием данных акселерометра, гироскопа и GPS-модуля. Алгоритм стабилизации, использованный в данном проекте, приведён на рисунке 29.

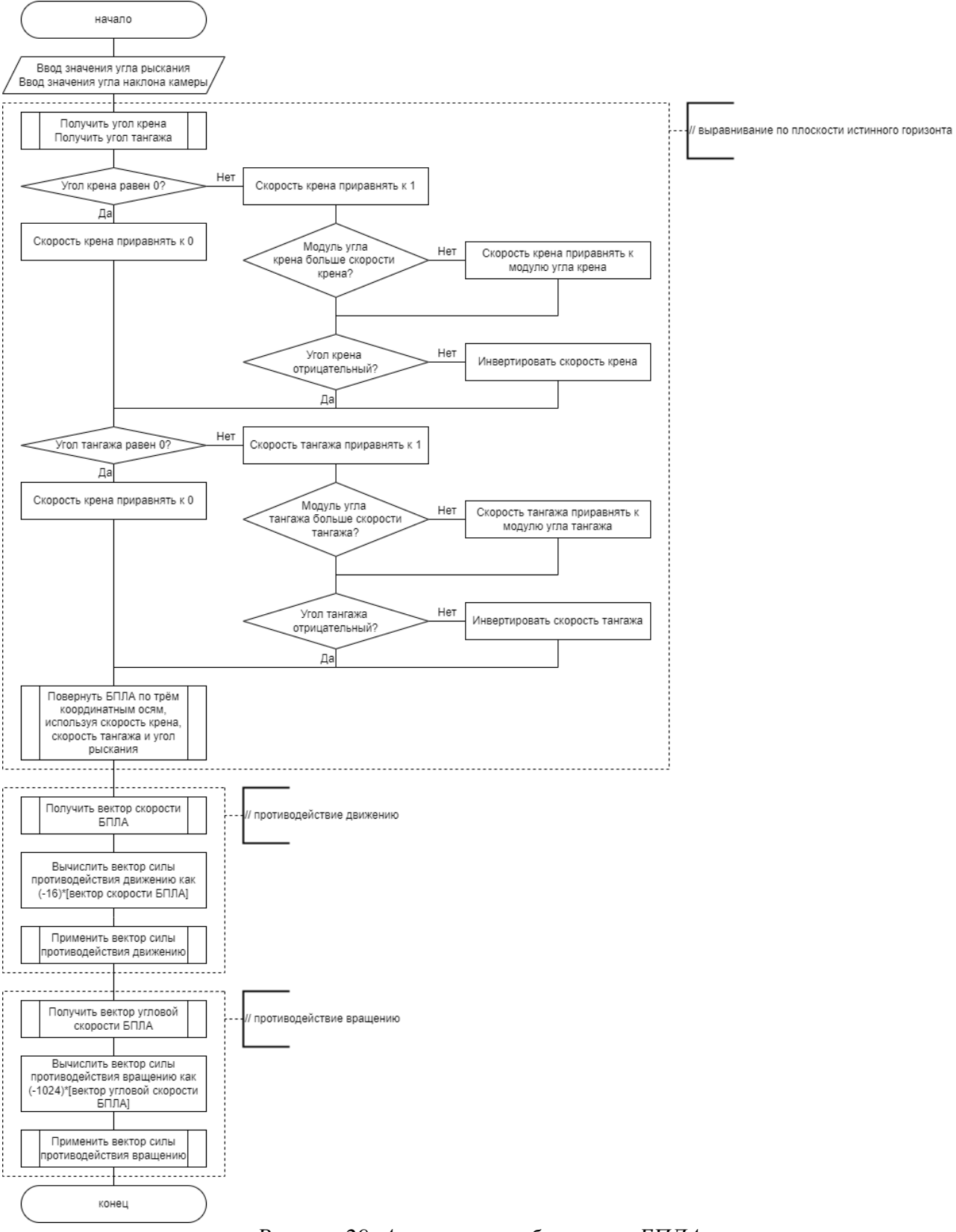

*Рисунок 29. Алгоритм стабилизации БПЛА*

#### $7.5$ Возврат при потере связи

Помимо этого, для дрона был реализован протокол возврата на базу в случае потери связи. Потеря связи возможна при чрезмерном отдалении от аппаратных средств управления и в реальных условиях сильно варьируется в зависимости от оборудования, особенностей местности, погодных и прочих условий. В случае, если пользователь отведёт квадрокоптер на достаточно большое расстояние от себя, на мониторе возникнет уведомление о потере связи, как на рисунке 30, средства управления отключатся, а БПЛА автоматически направится в сторону точки взлёта. Как и на реальных дронах для этого применяется несложная векторная алгебра, позволяющая вычислить нужное направление по известным координатам БПЛА и точки взлёта и развернуть квадрокоптер соответствующим образом:

$$
C_{yaw} = \left\| \vec{H} - \vec{U} \right\| \cdot \vec{R},\tag{1}
$$

где  $C_{\text{yaw}}$  – значение рысканья дрона;

H - вектор, содержащий координаты точки взлёта;

U – вектор, содержащий текущие координаты дрона;

 $R$  – правый вектор дрона – единичный вектор, обозначающий направление локальной оси Ү в глобальных координатах.

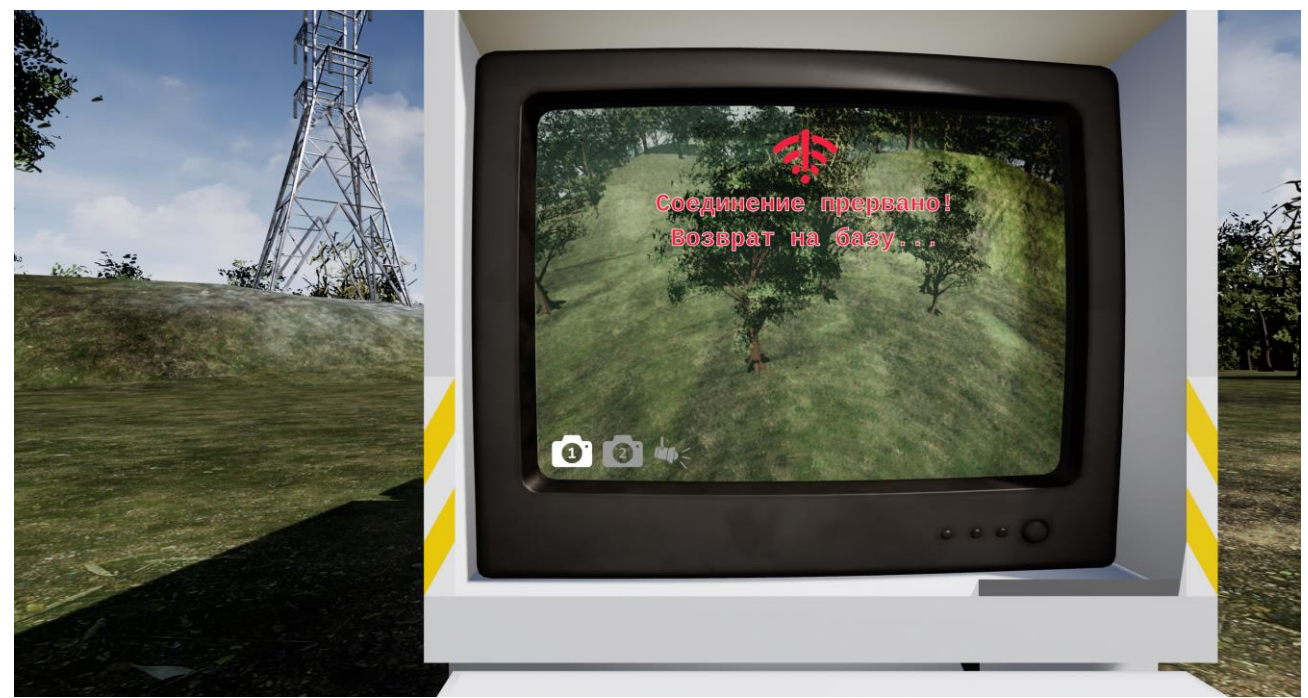

Рисунок 30. Потеря соединения с БПЛА

## **8 ФИНАНСОВЫЙ МЕНЕДЖМЕНТ, РЕСУРСОЭФФЕКТИВНОСТЬ И РЕСУРСОСБЕРЕЖЕНИЕ**

### **Введение**

Целью выпускной квалификационной работы является разработка программного обеспечения (ПО) для симуляции средств управления беспилотным летательным аппаратом (БПЛА) вертолётного типа при проведении работ на линиях электропередач (ЛЭП). Использование такого ПО позволит операторам БПЛА получать необходимые навыки заблаговременно и не подвергая риску дорогостоящее оборудование и жизни людей.

Цель данного раздела – определить эффективность научноисследовательского проекта.

Достижение цели обеспечивается решением следующих задач:

- Разработать общую экономическую идею проекта, сформировать концепцию проекта;
- Организовать работы по научно-исследовательскому проекту;
- Определить возможные альтернативы проведения научных исследований;
- Спланировать научно-исследовательские работы;
- Оценить коммерческий потенциал и перспективность проведения научных исследований с позиции ресурсоэффективности и ресурсосбережения;
- Определить ресурсную (ресурсосберегающую) и финансовую эффективность исследования.

### **8.1 Предпроектный анализ 8.1.1 Потенциальные потребители результатов исследования**

Для анализа потребителей результатов исследования необходимо рассмотреть целевой рынок и провести его сегментирование. Целевой рынок для данного проекта – компании, занимающиеся обслуживанием электроэнергетических сетей.

Как  $\Pi$ O. нацеленное на обучение правило, сотрудников узкоспециализированным видам деятельности, разрабатывается для конкретной компании-заказчика, а затем ей же и используется. По этой причине сегментирование рынка нужно проводить с точки зрения потенциальной компании заказчика, чтобы определить, в каких сегментах находятся компании, наиболее привлекательные для внедрения проекта.

Таким образом, в качестве ключевых критериев были выбраны территориальные масштабы  $\mathbf{M}$ ВИДЫ деятельности компаний. Карта сегментирования на примере трёх компаний с целевого рынка представлена в таблице 2.

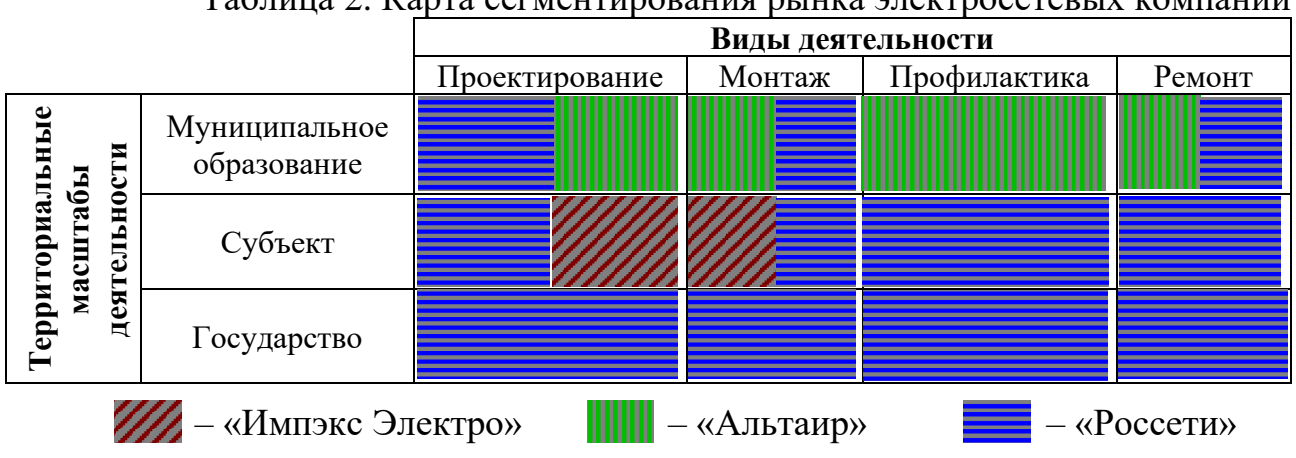

Таблица 2. Карта сегментирования рынка электросетевых компаний

#### **8.1.2 SWOT-анализ**

Сильные стороны проекта:

1) Заявленная социальная значимость технологии;

2) Экономическая эффективность технологии;

3) Значительно меньшие финансовые риски, а также риски здоровью;

4) Наличие прототипа научной разработки;

5) Повышенная иммерсивность.

Слабые стороны проекта:

1) Недостаточно реалистичная визуальная составляющая;

2) Малый набор обучающих сценариев;

3) Отсутствие у потенциальных потребителей квалифицированных кадров по работе с научной разработкой;

4) Отсутствие у потенциальных потребителей необходимого оборудования для использования прототипа научной разработки;

5) Малый набор поддерживаемых платформ.

Возможности проекта:

1) Инновационный подход к использованию БПЛА в области электроэнергетики;

2) Заимствование принципов работы на ЛЭП из-за рубежа;

3) Использование инновационной инфраструктуры ТПУ;

4) Появление дополнительного спроса на новый продукт;

- 5) Повышение стоимости конкурентных разработок.
- Угрозы проекту:
- 1) Повышение стоимости и уменьшение доступности оборудования, необходимого для использования продукта;
- 2) Более качественные и дешёвые продукты конкурентов;
- 3) Отсутствие спроса на технологию;
- 4) Изменение требований к технологии со стороны потенциальных потребителей;
- 5)Введение дополнительных требований к сертификации продукции.

На основе вышеперечисленных сильных и слабых сторон, возможностей

и угроз составим интерактивную матрицу проекта (приведена в таблице 3).

|             |                |                |                | Сильные стороны          |                          |                          | Слабые стороны  |                  |                  |                          |                   |
|-------------|----------------|----------------|----------------|--------------------------|--------------------------|--------------------------|-----------------|------------------|------------------|--------------------------|-------------------|
|             |                | C <sub>1</sub> | C <sub>2</sub> | C <sub>3</sub>           | C <sub>4</sub>           | C <sub>5</sub>           | C <sub>J1</sub> | C <sub>J12</sub> | C <sub>J13</sub> | $\rm C_{\rm J}$ 4        | C <sub>II</sub> 5 |
|             | B1             | $^{+}$         | $^{+}$         | $\overline{0}$           | $\overline{\phantom{a}}$ | $^{+}$                   | $\theta$        |                  | $^{+}$           | $^{+}$                   | $\theta$          |
| Возможности | B <sub>2</sub> | $\overline{0}$ | $^{+}$         | $^{+}$                   | -                        | $\overline{\phantom{a}}$ |                 |                  | $^{+}$           | $\,+\,$                  |                   |
|             | B <sub>3</sub> |                |                |                          | $^{+}$                   | $^{+}$                   |                 | $\theta$         |                  | $\overline{\phantom{0}}$ | 0                 |
|             | B <sub>4</sub> | $^{+}$         | $^{+}$         | $^{+}$                   | $^{+}$                   | $\overline{0}$           | $^{+}$          | $^{+}$           | $^{+}$           | $^{+}$                   | $\theta$          |
|             | B <sub>5</sub> |                | $^{+}$         | $^+$                     | $\overline{\phantom{a}}$ | $\overline{\phantom{a}}$ |                 |                  | $^{+}$           | $^{+}$                   | $^{+}$            |
|             | У1             |                | $^{+}$         | $\overline{\phantom{0}}$ | $\overline{\phantom{a}}$ | $^{+}$                   | $^{+}$          |                  |                  | $^{+}$                   | $^{+}$            |
|             | У2             |                | $^{+}$         | $\overline{\phantom{0}}$ | $\overline{\phantom{a}}$ | $\overline{\phantom{a}}$ | $^{+}$          | $+$              |                  |                          | $^{+}$            |
| Угрозы      | $y_3$          | $^{+}$         | 0              | $^{+}$                   | $+$                      | $\overline{0}$           | $^{+}$          | $+$              | $^{+}$           | $\, +$                   | 0                 |
|             | У4             |                | $^+$           | $^{+}$                   | $+$                      | $\overline{0}$           | $^{+}$          | $+$              | $^{+}$           |                          | 0                 |
|             | У5             | $^+$           |                | $^+$                     | 0                        |                          |                 |                  |                  | ┿                        | $^+$              |

Таблица 3. Интерактивная матрица проекта

Проанализировав данные из таблицы выше, составим итоговую матрицу SWOT-анализа (приведена в таблице 4).

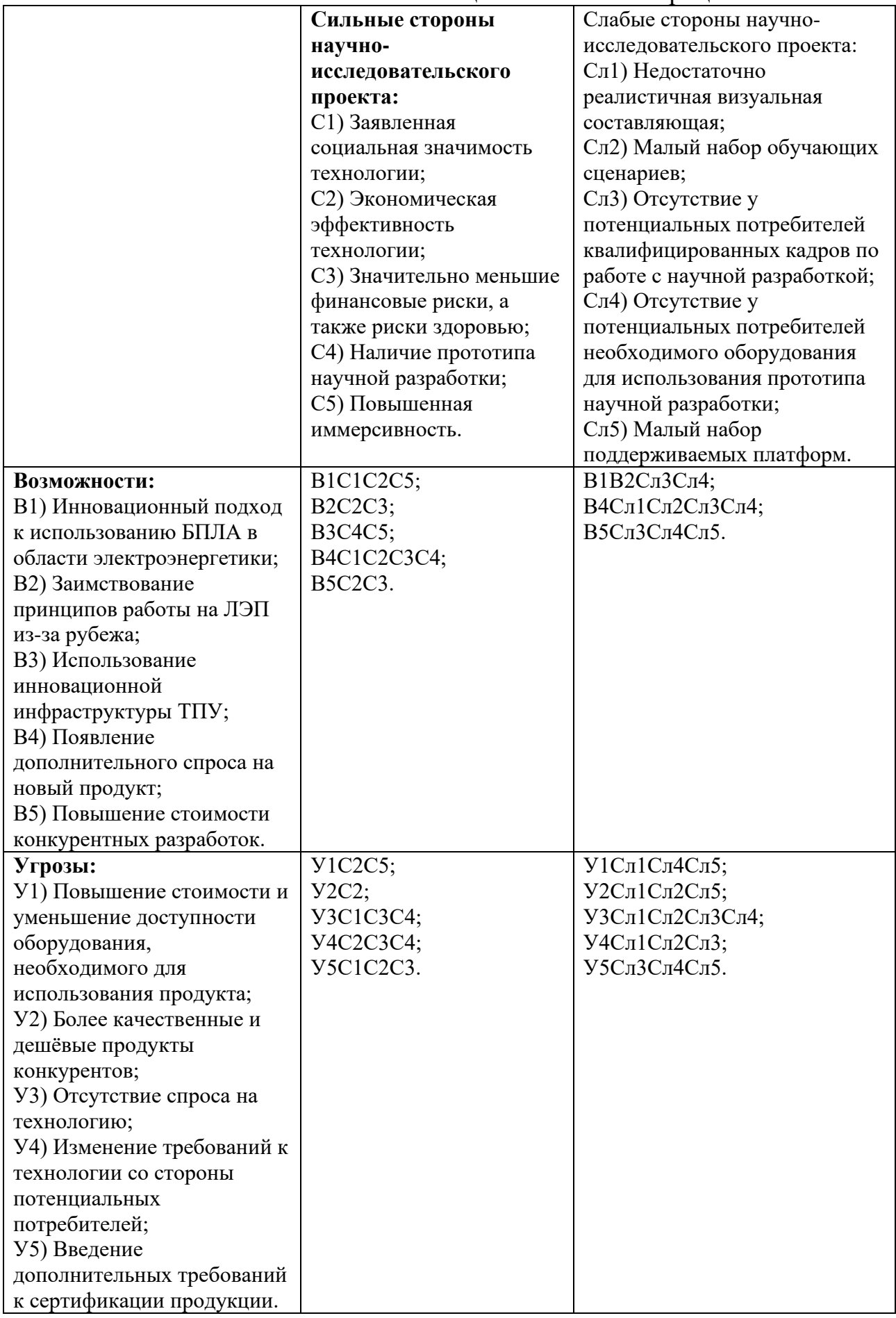

# Таблица 4. Итоговая матрица SWOT-анализа

# **8.1.3 Оценка готовности проекта к коммерциализации**

Для оценки степени готовности научной разработки к коммерциализации необходимо заполнить форму в таблице 5, содержащую показатели о степени проработанности проекта с позиции коммерциализации и компетенций разработчика научного проекта.

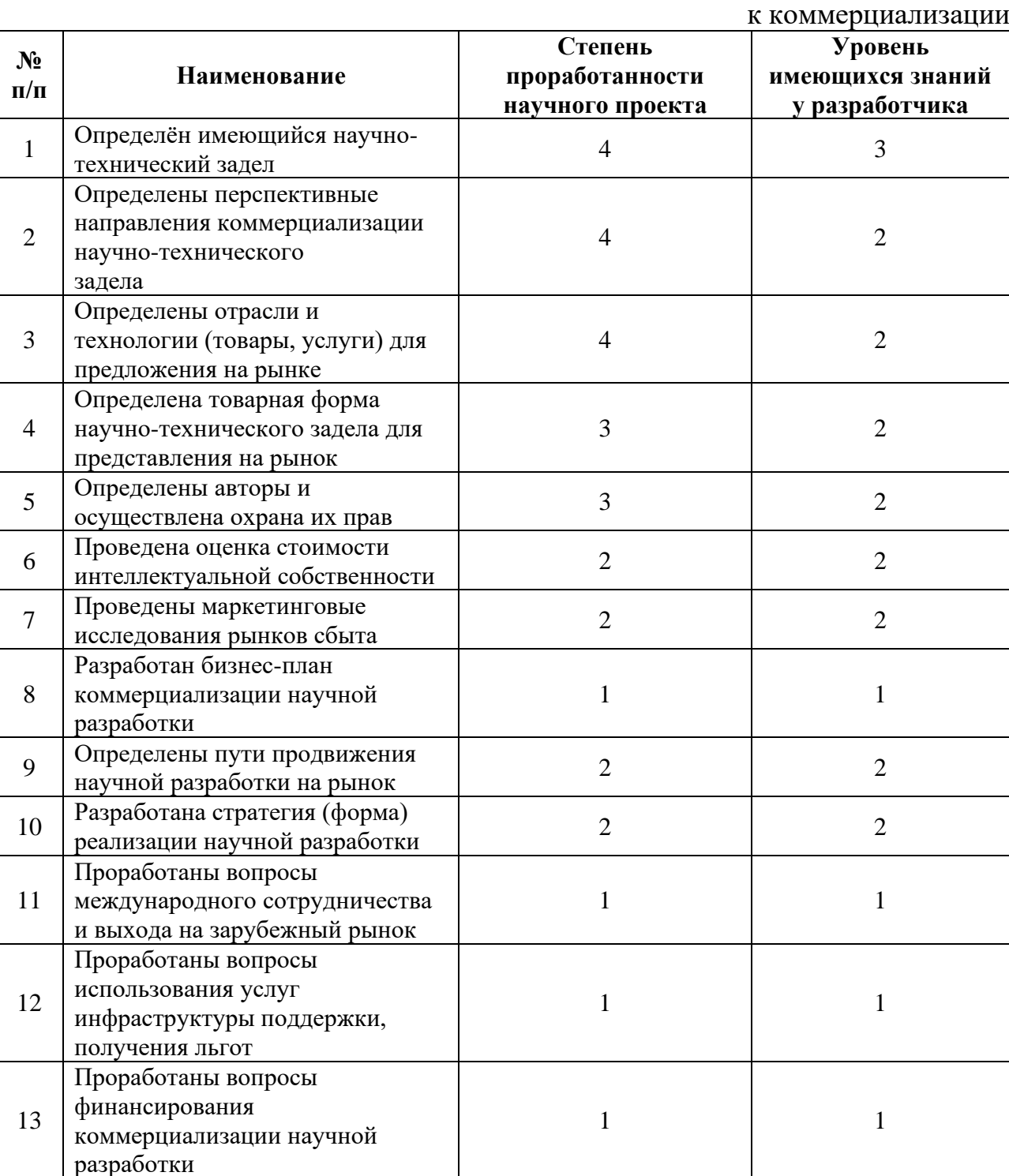

Таблица 5. Бланк оценки степени готовности научного проекта

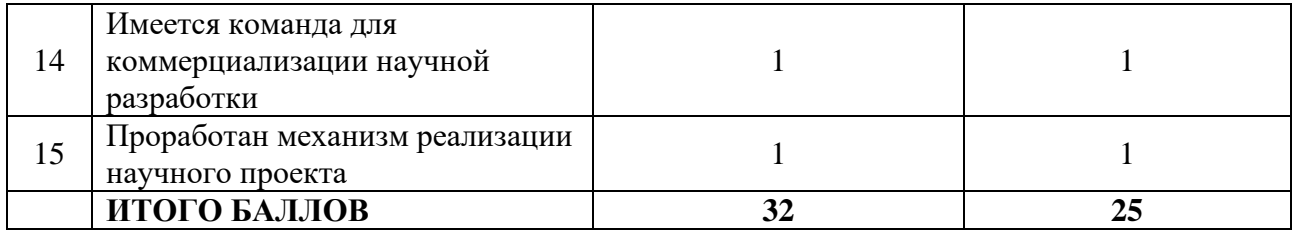

Оценка готовности научного проекта к коммерциализации (или уровень имеющихся знаний у разработчика) определяется по формуле 1.

 $E_{\text{cvm}}$  – суммарное количество баллов по каждому направлению;

$$
\mathbf{b}_{\text{cymm}} = \sum \mathbf{b}_i \,, \tag{1}
$$

где

 $B_i$  – балл по *i*-му показателю.

Таким образом, 32 балла в первой категории означают, что по степени проработанности научного проекта разработка имеет среднюю перспективность, а 25 баллов во второй – что по уровню имеющихся знаний у разработчика перспективность ниже среднего. Следовательно, можно сделать вывод, что для успешной коммерциализации проекта требуется его дальнейшая проработка в этом направлении, а также повышение уровня соответствующих компетенций разработчика и, по возможности, привлечение необходимых специалистов в команду проекта.

### 8.1.4 Методы коммерциализации результатов научно-технического исслелования

Для коммерциализации научного проекта наиболее перспективными будут такие методы, как: торговля патентными лицензиями, инжиниринг и организация собственного или совместного предприятия.

Торговля патентными лицензиями является наиболее простым из перечисленных методов коммерциализации, так как подразумевает лишь продажу права на использование разработанного ПО компании-заказчику. Лучше всего для этого подойдут неисключительные (простые) лицензии с возможностью продавать их нескольким компаниям, однако также могут использоваться и исключительные или ограниченные в случае, если проект разрабатывается по специфическому заказу.

Инжиниринг в данном случае подразумевает не только продажу ПО, но и его установку, ввод в эксплуатацию и поддержку, а также настройку необходимого оборудования, закупленного заказчиком или самостоятельно с последующей передачей в пользование компанией. Это куда более рискованный и трудозатратный метод, чем продажа патентных лицензий, но и более прибыльный.

Организация собственного или совместного предприятия, по сути, позволит предоставлять все вышеперечисленные услуги на протяжении долгого времени, извлекая большую и более стабильную прибыль. Однако для функционирования предприятия будет необходимо успешного такого значительно расширить набор предметных областей для разработки, так как в текущем состоянии научный проект очень узконаправленный.

Другие же методы коммерциализации (такие, как передача ноу-хау, франчайзинг, передача интеллектуальной собственности в уставной капитал предприятия и организация совместных предприятий, работающих по схеме «российское производство - зарубежное распространение») не подходят для данного проекта в силу своих специфических особенностей.

Таким образом, наилучшим методом коммерциализации на данном этапе видится торговля патентными лицензиями.

#### 8.2 Инициация проекта

Устав научного проекта магистерской работы:

#### 8.2.1 Цели и результат проекта

Определим заинтересованные стороны - лица или организации, которые активно заинтересованы и/или могут быть затронуты в результате проекта как положительно, так и отрицательно – и перечислим их ожидания в таблице 6.

| Заинтересованные стороны<br>проекта | Ожидания заинтересованных сторон               |  |  |  |
|-------------------------------------|------------------------------------------------|--|--|--|
| Томский политехнический             | Лицензирование научных разработок, публикация  |  |  |  |
| университет                         | научных материалов                             |  |  |  |
| Электроэнергетические               | Демонстрация преимуществ использования БПЛА на |  |  |  |
| компании                            | ЛЭП, ПО для обучения специалистов              |  |  |  |

Таблица 6. Заинтересованные стороны проекта

В таблице 7 представим цель и результаты проекта, а также критерии их

достижения и требования к результатам.

Таблица 7. Цели и результаты проекта

|                  | Разработка ПО для симуляции средств управления БПЛА         |  |  |  |  |
|------------------|-------------------------------------------------------------|--|--|--|--|
| Цель проекта:    | вертолётного типа при проведении работ на ЛЭП               |  |  |  |  |
|                  |                                                             |  |  |  |  |
|                  | Программный продукт, обеспечивающий демонстрацию            |  |  |  |  |
| Ожидаемые        | возможностей использования БПЛА на ЛЭП с целью обучения     |  |  |  |  |
| результаты:      | персонала и снижению финансовых рисков, а также рисков      |  |  |  |  |
|                  | здоровью людей.                                             |  |  |  |  |
|                  | • Ускорение обучения операторов БПЛА на 10-20% по сравнению |  |  |  |  |
| Критерии приёмки | с обучением в полевых условиях;                             |  |  |  |  |
| результата       | • Уменьшение затрат на обучение на 5-20% по сравнению с     |  |  |  |  |
| проекта:         | обучением на реальных БПЛА;                                 |  |  |  |  |
|                  | Уменьшение времени обследования ЛЭП на 25–50%.              |  |  |  |  |
|                  | 1) Разработать ПО, симулирующее физическое поведение БПЛА   |  |  |  |  |
|                  | вертолётного типа в воздухе;                                |  |  |  |  |
| Требования к     | 2) Реализовать функционал взаимодействия Оператора с БПЛА и |  |  |  |  |
| результату       | БПЛА с объектами окружения;                                 |  |  |  |  |
| проекта:         | 3) Реализовать обучающие сценарии, демонстрирующие          |  |  |  |  |
|                  | возможности использования БПЛА на ЛЭП.                      |  |  |  |  |

### **8.2.2 Организационная структура проекта**

В таблице 8 отразим организационную структуру, роль и функции каждого члена команды.

| $N_2$<br>$\Pi/\Pi$ | ФИО, основное<br>место работы,<br>должность                    | Роль в<br>проекте | Функции                                                              | Трудозатраты,<br>час. |
|--------------------|----------------------------------------------------------------|-------------------|----------------------------------------------------------------------|-----------------------|
|                    | Дёмин Антон<br>Юрьевич, ТПУ,<br>доцент                         | Руководитель      | Заверение документов,<br>определение направления<br>развития проекта | 200                   |
| $\overline{2}$     | Видман Виталий<br>Викторович, ТПУ,<br>старший<br>преподаватель | Эксперт           | Консультирование по<br>специальным вопросам                          | 320                   |
| 3                  | Дмитриев Артемий<br>Дмитриевич, ТПУ,<br>магистрант             | Исполнитель       | Разработка ПО,<br>документирование<br>результатов                    | 520                   |

Таблица 8. Рабочая группа проекта

## **8.3 Планирование управления научно-техническим проектом 8.3.1 План проекта**

Составим линейный график работ по проекту в виде таблицы 9, в которой отразим даты начала и окончания, длительность и ответственных лиц по каждому этапу работ.

Таблица 9. Календарный план проекта

| Этап           | Название                                                                     | Длитель-         | Дата<br>начала | Дата<br>окончания | Состав                                       |
|----------------|------------------------------------------------------------------------------|------------------|----------------|-------------------|----------------------------------------------|
|                |                                                                              | ность, дни       | работ          | работ             | участников                                   |
| $\mathbf{1}$   | Постановка целей и<br>задач, получение<br>исходных данных                    | $\overline{7}$   | 14.03.2022     | 20.03.2022        | Дёмин А.Ю.                                   |
| $\overline{2}$ | Составление и<br>утверждение ТЗ                                              | $\overline{7}$   | 21.03.2022     | 27.03.2022        | Дёмин А.Ю.,<br>Видман В.В.,<br>Дмитриев А.Д. |
| 3              | Подбор и изучение<br>материалов по<br>тематике                               | $\overline{7}$   | 28.03.2022     | 03.04.2022        | Дёмин А.Ю.,<br>Видман В.В.,<br>Дмитриев А.Д. |
| $\overline{4}$ | Разработка<br>календарного плана                                             | $\overline{7}$   | 04.04.2022     | 10.04.2022        | Дёмин А.Ю.,<br>Видман В.В.,<br>Дмитриев А.Д. |
| 5              | Разработка<br>физической<br>составляющей<br>поведения БПЛА                   | 14               | 11.04.2022     | 24.04.2022        | Дмитриев А.Д.                                |
| 6              | Разработка<br>функционала<br>взаимодействия<br>БПЛА с объектами<br>окружения | 14               | 25.04.2022     | 08.05.2022        | Видман В.В.,<br>Дмитриев А.Д.                |
| $\overline{7}$ | Разработка<br>обучающих<br>сценариев                                         | 14               | 09.05.2022     | 22.05.2022        | Видман В.В.,<br>Дмитриев А.Д.                |
| 8              | Тестирование ПО                                                              | $\overline{7}$   | 23.05.2022     | 29.05.2022        | Дмитриев А.Д.                                |
| 9              | Оформление<br>графического<br>материала                                      | $\boldsymbol{7}$ | 30.05.2022     | 05.06.2022        | Дмитриев А.Д.                                |
| 10             | Оформление<br>пояснительной<br>записки                                       | $\overline{7}$   | 06.06.2022     | 12.06.2022        | Дмитриев А.Д.                                |
| 11             | Подведение итогов                                                            | 7                | 13.06.2022     | 19.06.2022        | Дёмин А.Ю.,<br>Видман В.В.,<br>Дмитриев А.Д. |

Отразим календарный план в виде диаграммы Ганта, представленной с помощью таблицы 10.

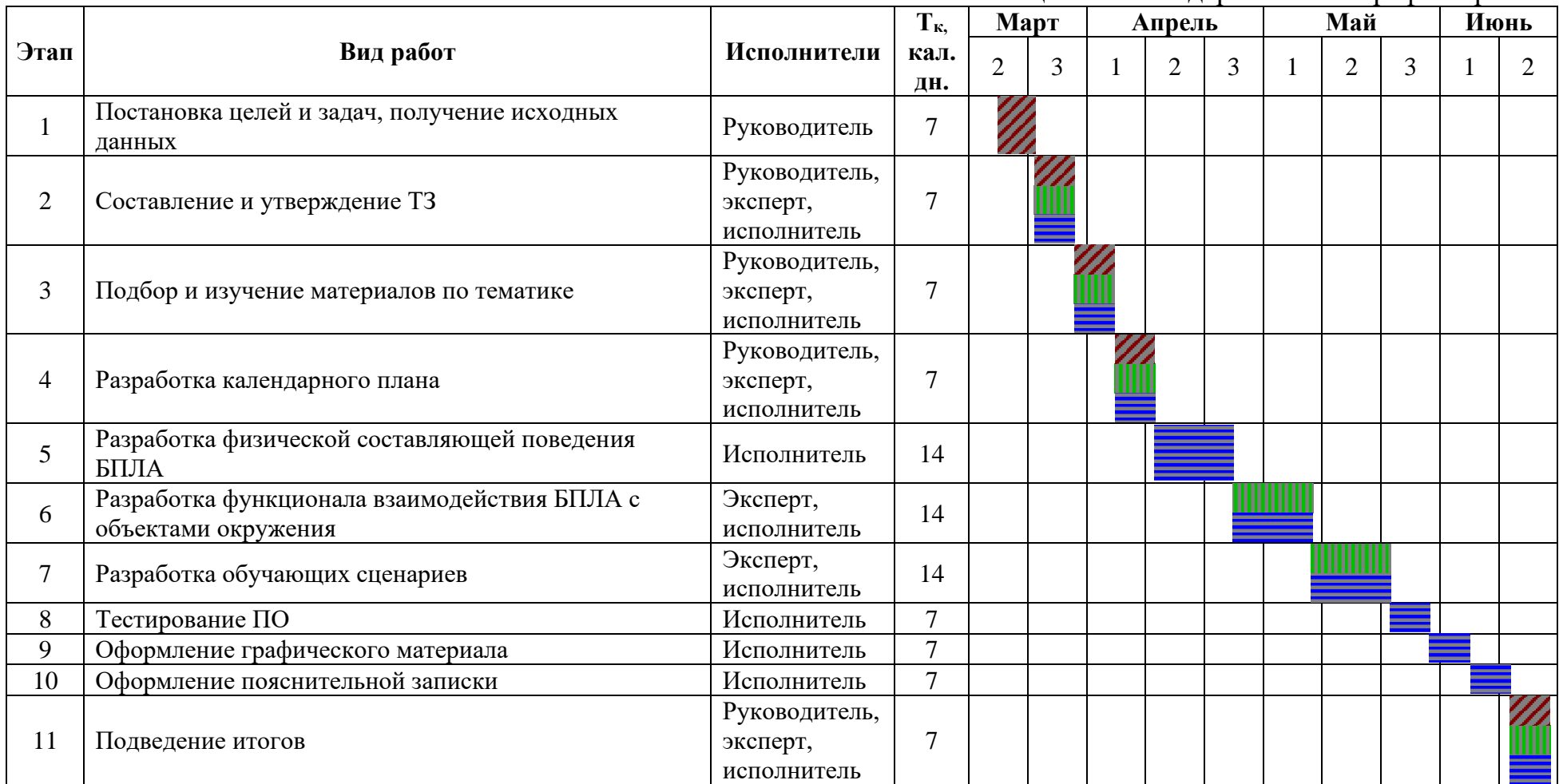

Таблица 10. Календарный план-график проекта

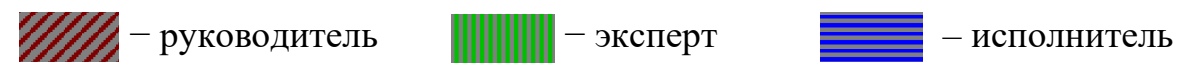

#### **8.3.2 Бюджет научного исследования**

В таблице 11 перечислено специальное оборудование, в качестве которого подразумеваются лицензии на ПО и затраты на приобретение ПК и периферийных устройств для разработки.

| $N_{2}$   | Наименование               | Кол-во единиц | Цена единицы       | Общая стоимость    |  |  |  |
|-----------|----------------------------|---------------|--------------------|--------------------|--|--|--|
| $\Pi/\Pi$ | оборудования               | оборудования  | оборудования, руб. | оборудования, руб. |  |  |  |
|           | Лицензия<br>Windows 10 Pro |               | 12 000,00          | 12 000,00          |  |  |  |
|           | ПК с периферией            |               | 110 000,00         | 110 000,00         |  |  |  |
| 3         | VR-комплект                |               | 70 000,00          | 120 000,00         |  |  |  |
|           |                            |               | ИТОГО:             | 192 000,00         |  |  |  |

Таблица 11. Расчёт затрат по статье «Спецоборудование для научных работ»

Заработная плата работника, непосредственно занятого выполнением проекта, включает основную заработную плату, и дополнительную заработную плату:

$$
C_{3\pi} = 3_{ocH} + 3_{\text{qon}} \,, \tag{2}
$$

где  $3_{\text{oCH}}$  – основная заработная плата, руб.;

 $3_{\text{non}}$  – дополнительная заработная плата, руб.

Основная заработная плата руководителя, эксперта и исполнителя рассчитывается на основании отраслевой оплаты труда. Отраслевая система оплаты труда в ТПУ предполагает следующий состав заработной платы:

- 1) Оклад определяется предприятием. Базовые оклады  $3<sub>6</sub>$  в ТПУ распределены в соответствии с занимаемыми должностями;
- 2)Стимулирующие выплаты устанавливаются руководителем подразделений за эффективный труд, выполнение дополнительных обязанностей и т.д.

3) Иные выплаты и районный коэффициент.

Таким образом, основная заработная плата рассчитывается по следующим формулам.

$$
3_{ocH} = 3_{\mu} * T_{pa6} , \t\t(3)
$$

где  $3_{\mu}$  – среднедневная заработная плата работника, руб./дн.;

Траб – продолжительность работ, выполняемых научно-техническим работником, раб. дн.

Среднедневная заработная плата:

$$
3_{\mu} = \frac{3_{\mu} * M}{F_{\mu}},
$$
\n(4)

где  $3_M$  – месячный должностной оклад работника, руб.;

М – количество месяцев работы без отпуска в течение года:

при отпуске в 24 раб. дня М =11,2 месяца, 5-дневная неделя;

при отпуске в 48 раб. дней М=10,4 месяца, 6-дневная неделя;

F<sup>д</sup> – действительный годовой фонд рабочего времени научнотехнического персонала, раб. дн. (определяется в таблице 12). Месячный должностной оклад работника:

$$
3_{\rm M} = 3_6 * (1 + k_{\rm np} + k_{\rm A}) * k_{\rm p} \,, \tag{5}
$$

где  $3_6 - 6a$ зовый оклад, руб.;

 $k_{np}$  – премиальный коэффициент, равный 0,3;

k<sup>д</sup> – коэффициент доплат и надбавок;

 $k_p$  – районный коэффициент, равный 1,3 (для Томска).

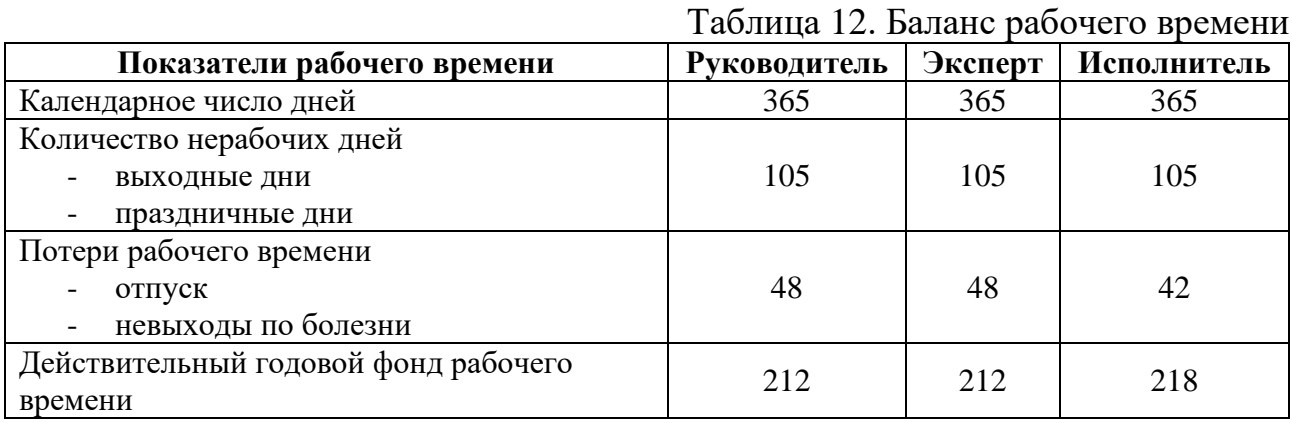

Исполнитель 3 100,00 0,3 0,15 1,3 5 843,50 278,77 78 21 744,06

Расчёт основной заработной платы приведён в таблице 13.

| Работники    | З <sub>б</sub> , руб. | $k_{\text{np}}$ | ${\bf k}_{\scriptscriptstyle\rm I\hspace{-1pt}I}$ | $\mathbf{k}_0$ | $3m$ , pyb. | $3дн$ , руб. | $T_{pa6}$ , pa $6$ .<br>дн. | Зосн, руб. |
|--------------|-----------------------|-----------------|---------------------------------------------------|----------------|-------------|--------------|-----------------------------|------------|
| Руководитель | 37 700,00             | 0.3             | $\pm 0.15$                                        |                | 71 064,50   | 3486.18      | 30                          | 104 585,40 |
| Эксперт      | 28 000,00             | 0,3             | 0,15                                              | 1,3            | 52 780,00   | 2 5 8 9 2 0  | 48                          | 124 281,60 |

Таблица 13. Расчёт основной заработной платы

**ИТОГО: 250 611,06**

В свою очередь, дополнительная заработная плата рассчитывается по следующей формуле:

$$
3_{A_{\text{Q0II}}} = k_{A_{\text{Q0II}}} * 3_{\text{OCH}} , \qquad (6)
$$

где  $k_{\text{non}}$  – коэффициент дополнительной заработной платы (в среднем – 12% от основной заработной платы);

 $3<sub>och</sub>$  – основная заработная плата, руб.

Расчёт дополнительной заработной платы приведён в таблице 14.

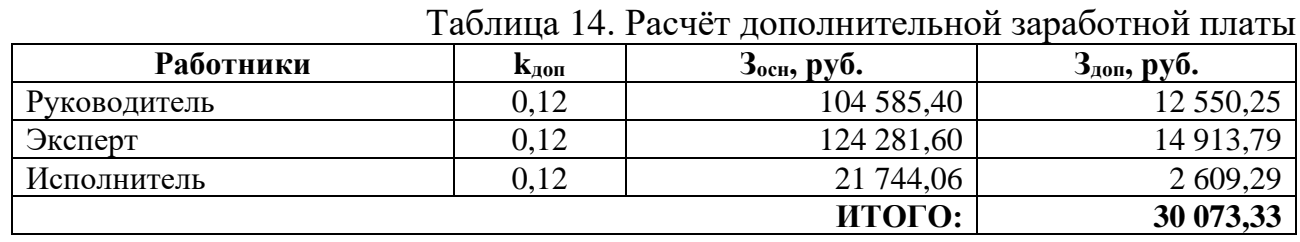

Расчёт полной заработной платы работников представлен в таблице 15.

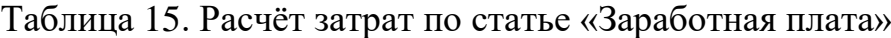

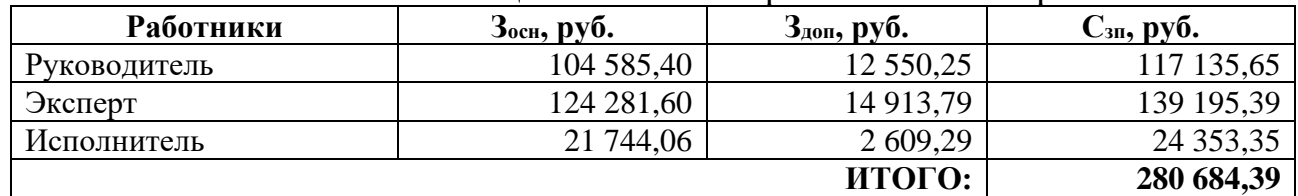

Отчисления во внебюджетные фонды рассчитываются по формуле:

$$
C_{\text{BHE6}} = k_{\text{BHE6}} * (3_{\text{OCH}} + 3_{\text{AOH}}),
$$
 (7)

где k<sub>внеб</sub> – коэффициент отчислений на уплату во внебюджетные фонды;

 $3_{ocH}$  – основная заработная плата, руб;

 $3_{\text{non}}$  – дополнительная заработная плата, руб.

Расчёт отчислений приведён в таблице 16.

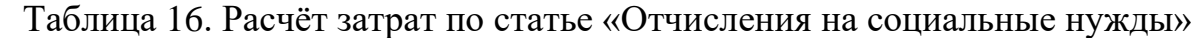

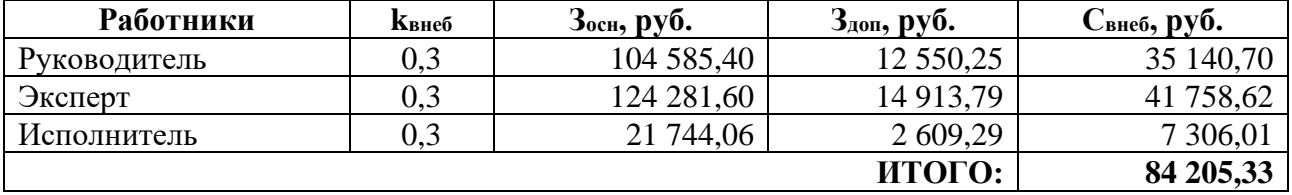

Накладные расходы учитывают прочие затраты, не попавшие в предыдущие статьи расходов. Их величина определяется по следующей формуле:

$$
C_{\text{HAKJ}} = k_{\text{HAKJ}} * (3_{\text{OCH}} + 3_{\text{AOH}}),
$$
 (8)

где  $k_{\text{HAKI}}$  – коэффициент накладных расходов;

 $3_{\text{och}}$  – основная заработная плата, руб;

 $3_{\text{non}}$  – дополнительная заработная плата, руб.

Расчёт накладных расходов представлен в таблице 17.

Таблица 17. Расчёт затрат по статье «Накладные расходы»

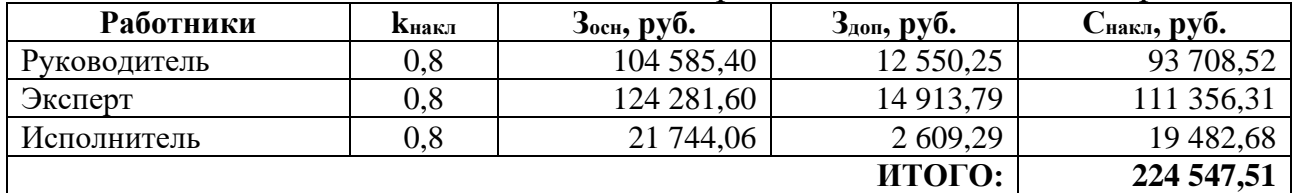

Затраты по статьям, имеющим отношение к проекту и рассмотренным выше, сведены в таблицу 18.

| Специальное оборудование<br>для научных<br>(экспериментальных) работ,<br>ovo. | Заработная<br>плата<br>работников,<br>py <sub>0</sub> . | Отчисления на<br>социальные<br>нужды, руб. | Накладные<br>расходы,<br>руб. | ИТОГО:     |
|-------------------------------------------------------------------------------|---------------------------------------------------------|--------------------------------------------|-------------------------------|------------|
| 192 000,00                                                                    | 280 684,39                                              | 84205,33                                   | 224 547,51                    | 781 437,23 |

Таблица 18. Группировка затрат по статьям

### **8.4 Оценка сравнительной эффективности исследования**

Сравнительная эффективность разработки выражается в интегральном показателе эффективности. Этот показатель состоит из двух средневзвешенных величин: финансовой эффективности и ресурсоэффективности.

Определение интегральных показателей эффективности проведём в сравнении со следующими аналогами:

1)Симулятор управления дроном в виртуальной реальности «ISDDS -

Drone VR Simulator»;

2)Симулятор гонок на дронах в виртуальной реальности «DVR Simulator».

Интегральный финансовый показатель определяется как:

$$
I_{\phi}^{i} = \frac{\Phi_{\text{pi}}}{\Phi_{\text{max}}},\tag{9}
$$

где Фрi – стоимость i-го варианта исполнения;

Фmax – максимальная стоимость исполнения научно-исследовательского проекта.

Результаты вычислений приведены в таблице 19.

| Продукт                           | $\Phi_{\rm pi}$ , py <sub>0</sub> . | $\Phi_{\text{max}}$ , py <sub>0</sub> . |      |
|-----------------------------------|-------------------------------------|-----------------------------------------|------|
| Текущий проект                    | 781 437,23                          |                                         | 0.94 |
| <b>ISDDS</b> - Drone VR Simulator | 520 000,00                          | 830 000,00                              | 0,63 |
| DVR Simulator                     | 830 000,00                          |                                         |      |

Таблица 19. Расчёт интегральных финансовых показателей

Интегральный показатель ресурсоэффективности вариантов исполнения объекта исследования можно определить по следующим формулам для разработки и аналогов соответственно:

$$
I_m^{\rm p} = \sum_{i=1}^n (a_i * b_i^{\rm p}), \qquad (10)
$$

$$
I_m^{\rm a} = \sum_{i=1}^n (a_i * b_i^{\rm a}), \qquad (11)
$$

где n – число параметров сравнения;

a<sup>i</sup> – весовой коэффициент i-го параметра;

 $b_i^{\mathrm{p}}$ ,  $b_i^{\mathrm{a}}$  – бальная оценка i-го параметра для разработки и аналога, устанавливается экспертным путём по выбранной шкале оценивания. Расчёты показателей представлены в таблице 20.

исполнения проекта **Критерии Весовой коэффициент параметра Текущий проект ISDDS - Drone VR Simulator DVR Simulator** 1) Способствует обучению пользователя управлению БПЛА 0,3 | 5 | 3 | 3 2) Точность поведения БПЛА в воздухе с точки зрения физики  $0,25$  5 2 5 3) Реалистичная визуальная составляющая  $0,2$  3 3 3 5 4) Удобство в эксплуатации  $0,15$  4 2 4 5) Быстродействие  $0,1$  2 3 5

Таблица 20. Сравнительная оценка характеристик вариантов

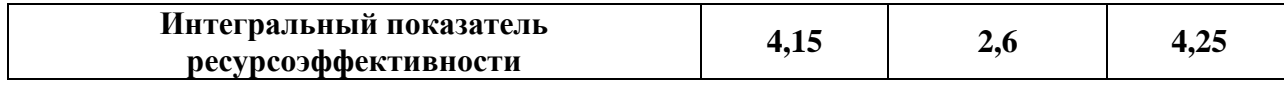

Интегральный показатель эффективности разработки  $(l_{\varphi\text{unp}}^{\text{p}})$  и аналога  $(I^a_{\Phi$ инр ) определяется на основании интегрального показателя ресурсоэффективности и интегрального финансового показателя по формулам:

$$
I_{\Phi^{\text{HHP}}}^{\text{p}} = \frac{I_m^{\text{p}}}{I_\Phi^{\text{p}}},\tag{12}
$$

$$
I_{\phi\mu\mu p}^{\text{a}} = \frac{I_m^{\text{a}}}{I_\phi^{\text{a}}},\tag{13}
$$

Их расчёты приведены в таблице 21.

Таблица 21. Расчёт интегральных показателей эффективности

| Продукт                           | 'm   |          | ∙ Финр           |
|-----------------------------------|------|----------|------------------|
| Текущий проект                    | 4.IS | 0.94     | 4.4 <sub>1</sub> |
| <b>ISDDS</b> - Drone VR Simulator | ۷.O  | $0.58\,$ | 4.1              |
| <b>DVR</b> Simulator              | ฯ.∠  |          | 4.2.             |

Сравнение интегральных показателей эффективности текущего проекта и аналогов позволит определить сравнительную эффективность проекта по формуле:

$$
\Theta_{\rm cp} = \frac{I_{\phi^{\rm HHP}}^{\rm p}}{I_{\phi^{\rm HHP}}^{\rm a}},\tag{14}
$$

Таким образом сравнительная эффективность проекта составляет:

1) В сравнении с «ISDDS - Drone VR Simulator»  $\mathfrak{I}_{cp} = 1.07$ ;

2) В сравнении с «DVR Simulator»  $\Theta_{cp} = 1,04$ .

Итак, оценка ресурсной и финансовой эффективности научного исследования показала, что предложенная нами разработка с позиции ресурсоэффективности и ресурсосбережения является эффективной и конкурентоспособной.

### **9 СОЦИАЛЬНАЯ ОТВЕТСТВЕННОСТЬ**

### **Введение**

Объектом исследования является разработка VR-тренажёра для демонстрации возможностей использования беспилотных летательных аппаратов (БПЛА) при работах на линиях электропередач (ЛЭП) и обучения персонала. Согласно техническому заданию (ТЗ), планируется разработка программного обеспечения (ПО) с использованием технологий виртуальной реальности для симуляции средств управления БПЛА вертолётного типа при проведении работ на ЛЭП. Разработка проводится в помещении, находящемся в Отделении информационных технологий Томского политехнического университета в аудитории 105 Кибернетического центра.

В разделе будут рассмотрены опасные и вредные факторы, оказывающие влияние на производственную деятельность, рассмотрены воздействия разрабатываемой системы на окружающую среду, правовые и организационные вопросы, а также мероприятия в чрезвычайных ситуациях.

### **9.1 Правовые и организационные вопросы обеспечения безопасности. 9.1.1 Специальные (характерные для проектируемой рабочей зоны) правовые нормы трудового законодательства**

Основной задачей коллективного договора является создание необходимых организационно-правовых условий для достижения оптимального согласования интересов сторон трудовых отношений.

Согласно Трудовому кодексу РФ [13], по заключённому коллективному договору работодатель обязан:

- соблюдать трудовое законодательство и иные нормативные правовые акты, содержащие нормы трудового права, условия коллективного договора, соглашений и трудовых договоров;
- предоставлять работникам работу, обусловленную трудовым договором;
- обеспечивать безопасность и условия труда, соответствующие государственным нормативным требованиям охраны труда;

62

- обеспечивать работников оборудованием, инструментами, технической документацией и иными средствами, необходимыми для исполнения ими трудовых обязанностей;
- обеспечивать работникам равную оплату за труд равной ценности, постоянно совершенствовать организацию оплаты и стимулирования труда, обеспечить материальную заинтересованность работников в результатах их труда;
- выплачивать в полном размере причитающуюся работникам заработную плату в сроки, установленные в соответствии с ТК РФ, коллективным договором, трудовыми договорами;
- знакомить работников под роспись с принимаемыми нормативными актами, непосредственно связанными с их трудовой деятельностью;
- осуществлять обязательное социальное страхование работников в порядке, установленном федеральными законами;
- постоянно контролировать знание и соблюдение работниками всех требований инструкций по охране труда, производственной санитарии и гигиене труда, противопожарной безопасности.

Работодатель обязуется проводить аттестацию и сертификацию рабочих мест один раз в пять лет с участием представителя профкома. Если по результатам аттестации рабочее место не соответствует санитарногигиеническим требованиям и признано условно аттестованным, разрабатывать совместно с профкомом план мероприятий по улучшению условий труда на данном рабочем месте и обеспечивать их выполнение. Ежегодно издавать приказ о мероприятиях по охране труда и промышленной безопасности, считать эти мероприятия соглашением по охране труда на год.

За счёт средств работодателя обеспечивается:

• Проведение инструктажей по охране труда, обучение лиц, поступающих на работу с вредными и (или) опасными условиями труда, безопасным методам и приёмам выполнения работ со стажировкой на рабочем месте и сдачей экзаменов, проведение

периодического обучения по охране труда и проверку знаний требований охраны труда в период работы.

- Проведение обязательных периодических медицинских осмотров (обследований) работников, в том числе женщин в женской консультации, в рабочее время по графику медицинских осмотров, с сохранением за ними места работы (должности) и среднего заработка на время прохождения указанных медицинских осмотров.
- Наличие на производственных участках аптечек для оказания первой помощи пострадавшим и обработки микротравм; наличие в аптечках рекомендованного МЛПУ «Городская клиническая больница №1» перечня средств и медикаментов, их ежегодную замену.

### **9.2 Организационные мероприятия при компоновке рабочей зоны 9.2.1 Эргономические требования к рабочему месту**

Организация сидячего рабочего места программиста или оператора регламентируется ГОСТ 12.2.032-78 [14]. Эргономическими аспектами проектирования подобных рабочих мест, в частности, являются: высота рабочей поверхности, размеры пространства для ног, требования к расположению документов на рабочем месте, характеристики рабочего кресла, требования к поверхности рабочего стола, регулируемость элементов рабочего места.

Главными элементами рабочего места программиста или оператора являются стол и кресло. Основным рабочим положением – положение сидя. Моторное поле – пространство рабочего места, в котором могут осуществляться двигательные действия человека. Максимальная зона досягаемости рук – это часть моторного поля рабочего места, ограниченного дугами, описываемыми максимально вытянутыми руками при движении их в плечевом суставе. Оптимальная зона – часть моторного поля рабочего места, ограниченного дугами, описываемыми предплечьями при движении в локтевых суставах с опорой в точке локтя и с относительно неподвижным плечом.

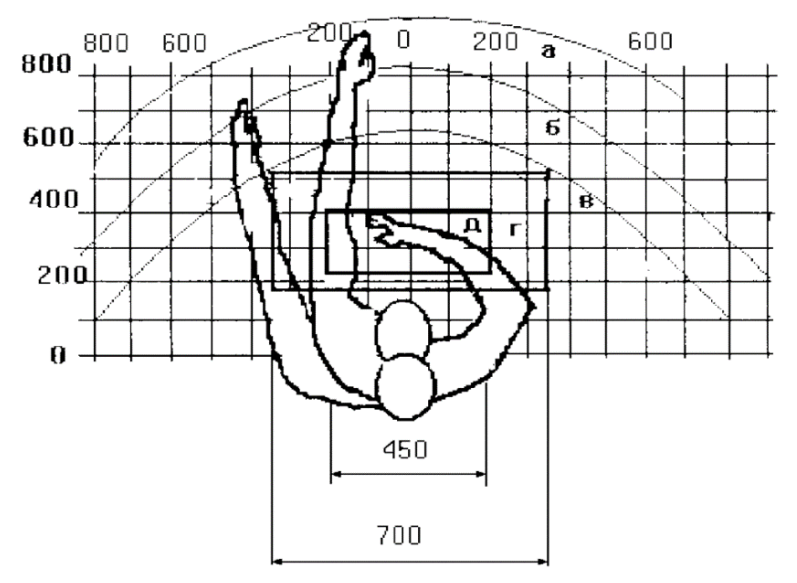

*Рисунок 31. Зоны досягаемости рук в горизонтальной плоскости*

Оптимальное размещение предметов труда в зонах досягаемости:

- дисплей размещается в зоне «а» (в центре);
- системный блок размещается в предусмотренной нише стола;
- клавиатура в зоне «г»/«д»;
- манипулятор «мышь» в зоне «в» справа;
- документация: необходимая при работе в зоне лёгкой досягаемости ладони – «в», а в выдвижных ящиках стола – литература, неиспользуемая постоянно.

Условия для комфортной работы за столом:

- высота стола должна быть выбрана с учётом возможности сидеть свободно, в удобной позе, при необходимости опираясь на подлокотники;
- нижняя часть стола должна быть сконструирована так, чтобы программист мог удобно сидеть, не был вынужден поджимать ноги;
- поверхность стола должна обладать свойствами, исключающими появление бликов в поле зрения программиста;
- конструкция стола должна предусматривать наличие выдвижных ящиков (не менее 3 для хранения документации, листингов, канцелярских принадлежностей).

Рабочий стул (кресло) должен быть подъёмно-поворотным и регулируемым по высоте и углам наклона сиденья и спинки, а также регулируемым по расстоянию спинки от переднего края сиденья. Конструкция стула должна обеспечивать:

- ширину и глубину поверхности сиденья не менее 400 мм;
- поверхность сиденья с закруглённым передним краем;
- регулировку высоты поверхности сиденья в пределах 400–550 мм и углов наклона вперёд до 15° и назад до 5°;
- высоту опорной поверхности спинки  $300 \pm 20$  мм, ширину не менее 380 мм и радиус кривизны горизонтальной плоскости – 400 мм;
- угол наклона спинки в вертикальной плоскости в пределах  $0 \pm 30^{\circ}$ ;
- стационарные или съёмные подлокотники длиной не менее 250 мм и шириной 50–70 мм.

Работающий за ПЭВМ должен сидеть прямо, опираясь в области нижнего края лопаток на спинку кресла, не сутулясь, с небольшим наклоном головы вперёд (до 5–7°). Предплечья должны опираться на поверхность стола, снимая тем самым статическое напряжение плечевого пояса и рук.

Необходимо предусматривать при проектировании возможность различного размещения документов, например, между монитором и клавиатурой, сбоку от клавиатуры т.п. На рисунке 32 представлена схема правильной организации рабочего места.

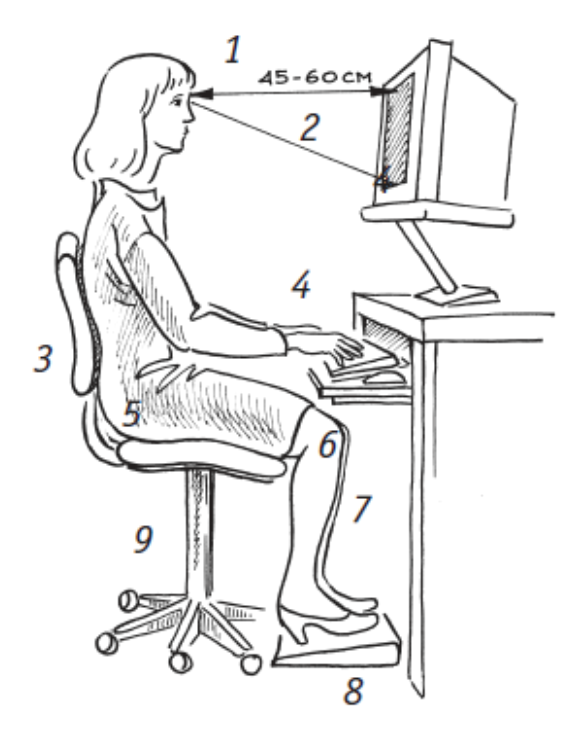

1 - расстояние до экрана

- 2 угол зрения
- 3 выступ под поясницей
- 4 прямые запястья
- 5 прямой угол между сиденьем и спинкой
- 6 прямой угол между бедром и коленом
- 7 58-70 см
- 8 подставка для ног
- 9 изменяемая высота сиденья

*Рисунок 32. Организация рабочего места*

Создание благоприятных условий труда и правильное эстетическое оформление рабочих мест на производстве имеет большое значение, как для облегчения труда, так и для повышения его привлекательности, положительно влияющей на производительность труда.

### **9.3 Производственная безопасность**

Перечень опасных и вредных факторов, влияющих на персонал в заданных условиях деятельности, представлен в таблице 22.

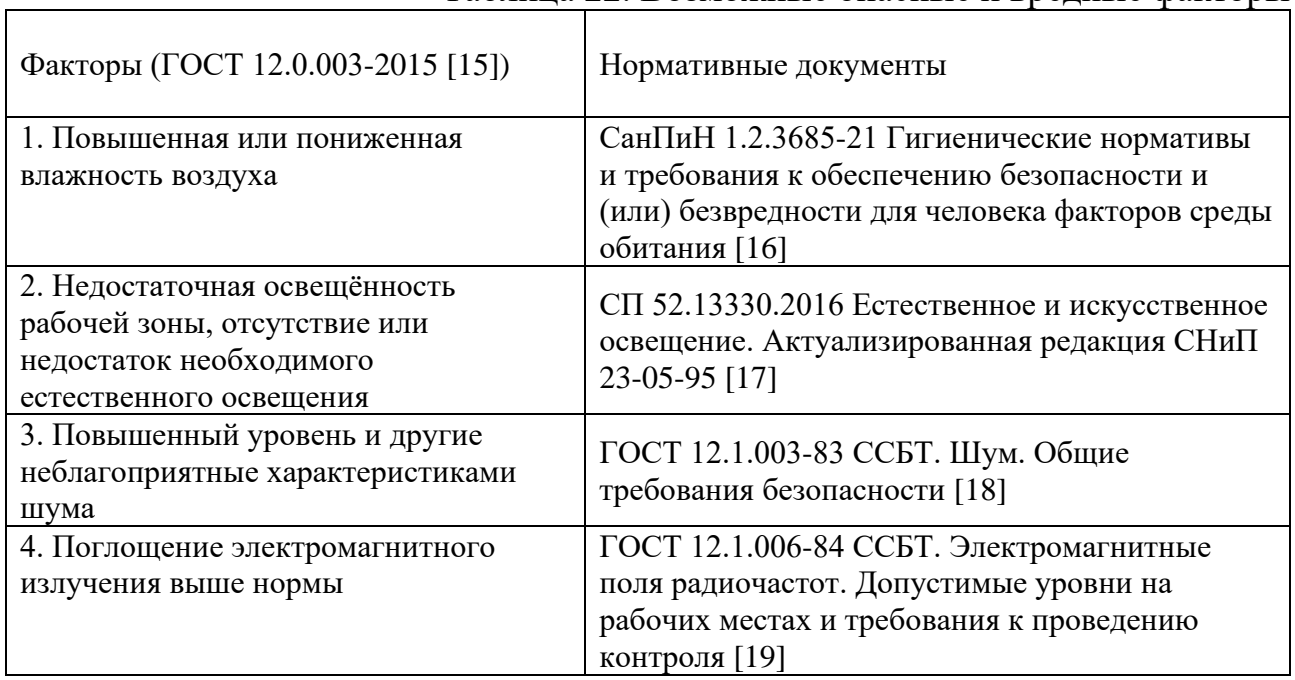

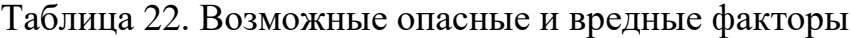

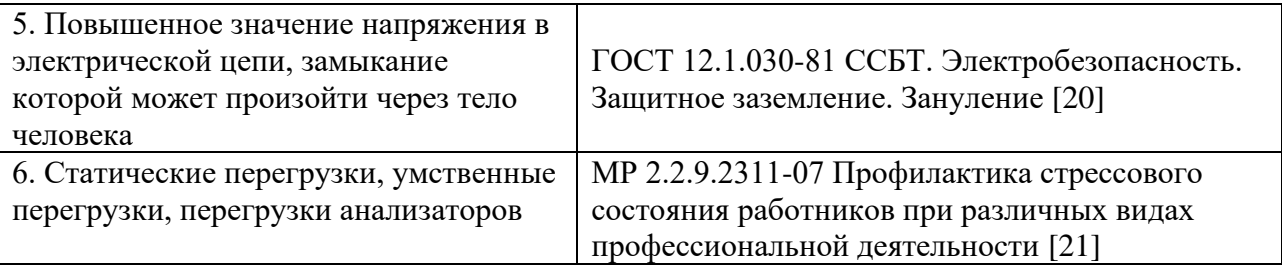

Эти факторы могут влиять на состояние здоровья, привести к травмоопасной или аварийной ситуации, поэтому следует установить эффективный контроль за соблюдением норм и требований к их параметрам.

#### **9.3.1 Микроклимат**

Согласно СанПиН 1.2.3685-21 [16], значимым физическим фактором является микроклимат рабочей зоны. Давление, температура, относительная влажность и скорость движения воздуха влияют на теплообмен в помещении, общее самочувствие работников и их работоспособность.

Рабочее место из-за своего расположения на цокольном этаже здания может быть слишком влажным, поэтому в аудитории установлена механическая вентиляция, отводящая воздух из помещения и убирающая лишнюю влагу. Кроме того, аудитория подключена к системе центрального городского отопления, что позволяет поддерживать комфортную температуру в холодный период года.

#### **9.3.2 Освещение**

Освещение рабочего места – важнейший фактор создания нормальных условий труда, так как при работе программиста наибольшее напряжение получают глаза. Освещение делится на естественное, искусственное и совмещённое; последнее сочетает первые два вида освещения.

Освещённость на рабочем месте должна соответствовать характеру зрительной работы, который определяется наименьшим размером объекта различения, контрастом объекта с фоном и характеристикой фона. Освещённость на поверхности стола в зоне размещения рабочего документа должна быть 200–500 лк. Освещение не должно создавать бликов на поверхности экрана. Освещённость поверхности экрана не должна быть более

300 лк. Следует ограничивать прямую блёсткость от источников освещения, при этом яркость светящихся поверхностей, находящихся в поле зрения, должна быть не более 200 кд/м<sup>2</sup>.

В таблице 23 представлены нормы на освещение для программиста (берутся для производственных помещений), согласно СП 52.13330.2016 [17].

|                                  |                                |                                   | Искусственное освещение                                | Естественное                          |                                                    |  |
|----------------------------------|--------------------------------|-----------------------------------|--------------------------------------------------------|---------------------------------------|----------------------------------------------------|--|
| Характер<br>зрительной<br>работы | Разряд<br>зрительной<br>работы | Подразряд<br>зрительной<br>работы | Освещённость<br>при системе<br>общего<br>освещения, лк | Коэффициент<br>пульсации, Кп,<br>$\%$ | освещение<br>КЕО е <sub>н</sub> , % при<br>боковом |  |
| Высокой<br>точности              | Ш                              | г                                 | 200                                                    | 15                                    | 1,2                                                |  |

Таблица 23. Нормы на освещение для программиста

### **9.3.2.1 Расчёт системы искусственного освещения на рабочем месте программиста**

Расчёт системы искусственного освещения проводится для прямоугольного помещения, размерами: длина  $A = 5$  м, ширина  $B = 6.5$  м, высота  $H = 3$  м, количество ламп  $N = 16$  шт. Вычисления будут производиться по методу светового потока, предназначенного для расчёта освещённости общего равномерного освещения горизонтальных поверхностей. Согласно отраслевым нормам освещённости уровень рабочей поверхности над полом составляет 0,8 м и установлена минимальная норма освещённости  $E = 200$  лк.

Световой поток лампы накаливания или группы люминесцентных ламп светильника определяется по формуле 1.

$$
\Phi = \frac{E_{\rm H} * S * K_3 * Z * 100}{n * \eta} \tag{15}
$$

где  $E_{\text{H}}$  – нормируемая минимальная освещённость по СП 52.13330.2016 [17], лк;

S – площадь освещаемого помещения, м<sup>2</sup>;

 $K_3 = 1.5 -$  коэффициент запаса, учитывающий загрязнение светильника (источника света, светотехнической арматуры, стен и пр., т.е. отражающих поверхностей), наличие в атмосфере дыма, пыли;

Z – коэффициент неравномерности освещения. Для люминесцентных ламп при расчётах берётся равным 1,1;

n – число светильников;

– коэффициент использования светового потока, %;

Ф – световой поток, излучаемый светильником.

Коэффициент использования светового потока показывает, какая часть светового потока ламп попадает на рабочую поверхность. Он зависит от индекса помещения (i), типа светильника, высоты светильников над рабочей поверхностью (h) и коэффициентов отражения стен  $(\rho_{cr})$  и потолка  $(\rho_n)$ .

Индекс помещения определяется по формуле 2.

$$
i = \frac{S}{h * (A + B)}
$$
(16)

Расчётная высота подвеса светильников над рабочей поверхностью составляет: h = H - 0,8 = 3 - 0,8 = 2,2 м.

Экономичность осветительной установки зависит от отношения, представленного в формуле 3.

$$
l = \frac{L}{h} \tag{17}
$$

где L – расстояние между рядами светильников, м.

Рекомендуется размещать люминесцентные лампы параллельными рядами, принимая l = 1,4, отсюда расстояние между рядами светильников:  $L = 1 * h = 1,4 * 2,2 = 3,08$  M.

Два ряда светильников будут расположены вдоль длинной стены помещения. Расстояние между двумя рядами светильников и стенами вычисляется по формуле 4.

$$
J = \frac{B - L}{2} = \frac{6.5 - 3.08}{2} = 1.71
$$
\n(18)

Определим индекс помещения по формуле 2:  $i = \frac{5*6.5}{3.3 \times 5 \times 6}$  $\frac{3*6,3}{2,2*(5+6,5)} = 1,28$ 

Найдём коэффициенты отражения поверхностей стен, пола и потолка.

Так как поверхность стен окрашена в бежевый цвет, а окна отсутствуют, то примем коэффициент отражения поверхности стен  $\rho_{cr} = 40\%$ . Поверхность потолка светлая, а значит примем коэффициент отражения от поверхности потолка  $\rho_{\text{n}} = 50\%$ .

Учитывая коэффициенты отражения поверхностей стен, потолка и индекс помещения і, определяем значение коэффициента  $\eta = 49\%$ .

Подставив все значения в формулу 10, по которой рассчитывается световой поток одного источника света, получаем:  $\Phi = \frac{200*5*6,5*1,5*1,1*100}{16*49}$  $\frac{1072500}{794} = 1368$  JM

По полученному световому потоку подбираем лампу, например Osram Fluora L 36W/77 со световым потоком 1400 лм.

Вычислим минимальную освещённость, выразив Е из формулы 1:  $E = \frac{\Phi_{\pi} * n * \eta}{S * K_3 * Z * 100} = \frac{1400 * 16 * 49}{5 * 6.5 * 1.5 * 1.1 * 100} = \frac{1097600}{5362.5} = 204.7$  JIM.

Как видно из расчёта, минимальная освещённость в пределах нормы.

Для того чтобы доказать, что использование люминесцентной лампы Osram Fluora L 36W/77 является наиболее рациональным, рассчитаем необходимое количество ламп в одном ряду светильников по формуле 5.

$$
N = \frac{E * S * k * Z}{n * h * F}
$$
\n(19)

Е – норма освещённости Е = 200 лк; где

> k - коэффициент запаса, учитывающий старение ламп и загрязнение светильников,  $k = 1.5$ ;

S – площадь помещения,  $M^2$ ;

 $Z$  - коэффициент неравномерности освещения,  $Z = 1,1$ ;

 $n -$ число рядов светильников,  $n = 2$ ;

 $\eta$  – коэффициент использования светового потока,  $\eta$  = 0,49;

F - световой поток, излучаемый светильником, лм.

Подставим численные значения в формулу 5 и получим количество ламп 200⋅F⋅*6* F⋅4, F⋅4,1 1072 a 1072

B OAHOM PIAY: 
$$
N = \frac{200*5*6, 5*1, 5*1, 1}{2*0, 49*1400} = \frac{10/25}{1372} = 8
$$
 IIIT

В одном светильнике находится по 4 лампы Osram Fluora L 36W/77.

Так как в рассматриваемом помещении количество ламп – 16 шт, по 8 штук в двух рядах, – нормы безопасности по искусственному освещению в данном случае соблюдены. На рисунке 33 представлена схема расположения светильников в помещении.

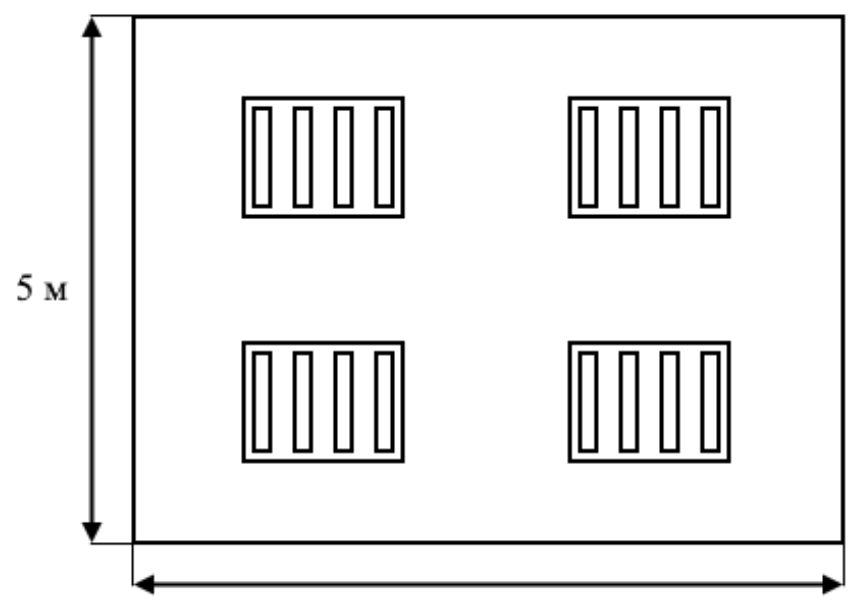

 $6.5<sub>M</sub>$ 

*Рисунок 33. Схема расположения светильников*

#### **9.3.3 Шум**

Звуковые колебания, издаваемые движущимися частями механизмов и приборов, могут воздействовать на здоровье человека. Громкие звуки, могут стать причиной проблем со слухом, а длительное воздействие шума более 80 дБ может стать причиной его потери ли ухудшения. Чувствительность к монотонным звукам является индивидуальным показателем. Но постоянно повторяющиеся шумы на рабочем месте провоцируют проблемы, связанные с нервной системой и органами слуха.

Во время разработки основными источниками шума являются системный блок персонального компьютера (ПК) (внутренняя вентиляторная система охлаждения, издающая непрерывный шелест или гудение) и система вентиляции
аудитории, издающая при работе монотонный гул. Согласно нормам ГОСТ 12.1.003-83 [18], представленным в таблице 24, уровень шума в аудитории не должен превышать 50 дБA. Для снижения нагрузки на органы слуха имеется возможность отключать систему вентиляции на время работы за ПК и включать её во время перерывов, на время которых также можно покинуть аудиторию. Для снижения уровня шума, производимого персональными компьютерами, рекомендуется регулярно проводить их техническое обслуживание: чистка от пыли, замена смазывающих веществ; возможно применение звукопоглощающих материалов.

| Вид трудовой<br>деятельности, | Уровни звукового давления (ДБ) в октавных<br>полосах со среднегеометрическими частотами, Гц |      |      |      |       |       |       |       | Уровни звука и<br>эквивалентные |
|-------------------------------|---------------------------------------------------------------------------------------------|------|------|------|-------|-------|-------|-------|---------------------------------|
| рабочее место                 | 663                                                                                         | 1125 | 2250 | 5500 | 11000 | 22000 | 44000 | 88000 | уровни звука,<br>дБА            |
| Программист<br><b>OBM</b>     | 71                                                                                          | 61   | 54   | 49   | 45    | 42    | 40    | 38    | 50                              |

Таблица 24. Значения ПДУ для постоянных шумов

#### **9.3.4 Электромагнитное излучение**

Электромагнитным излучением называется излучение, прямо или косвенно вызывающее деионизацию среды. Контакт с электромагнитными излучениями представляет серьёзную опасность для человека, по сравнению с другими вредными производственными факторами (повышенное зрительное напряжение, психологическая перегрузка, сохранение длительное время неизменной рабочей позы).

Источники электромагнитных полей на рабочем месте программиста:

- Видеодисплейный терминал монитор ПК. В данном случае является основным источником ЭМП. Также он является источником электростатического поля.
- Системный блок ПК.
- Электрооборудование (электропроводка, сетевые фильтры, источники бесперебойного питания).
- Различные периферийные устройства (принтеры, факсы и т.п.).

Нормы электромагнитных полей, создаваемых ПЭВМ приведены в таблице 25, в соответствии с ГОСТ 12.1.006-84 [19].

| Наименование параметров                           |                                      | ВДУ ЭМП      |
|---------------------------------------------------|--------------------------------------|--------------|
|                                                   | В диапазоне частот 5 Гц – 2 кГц      | 25 B/M       |
| Напряжённость электрического поля                 | В диапазоне частот 2 кГц $-$ 400 кГц | 2.5 B/M      |
| Плотность магнитного потока                       | В диапазоне частот 5 Гц – 2 кГц      | $250$ нТл    |
|                                                   | В диапазоне частот 2 кГц $-$ 400 кГц | $25$ н $T$ л |
| Электростатический потенциал экрана видеомонитора | 500 B                                |              |

Таблица 25. Временные допустимые ЭМП, создаваемые ПК

Способы снижения негативного влияния электромагнитного излучения:

- использование жидкокристаллических мониторов;
- выключение монитора при отходе от рабочего стола;
- расположение монитора не ближе, чем на расстоянии вытянутой руки;
- расположение системного блока как можно дальше от пользователя;
- выключение ПК при отсутствии необходимости в нём;
- снижение деионизации воздуха с помощью его вентиляции.

#### **9.3.5 Электрический ток**

Степень опасного воздействия электрического тока зависит от:

- рода и величины напряжения и тока;
- частоты электрического тока;
- пути прохождения тока через тело человека;
- продолжительности воздействия на организм человека;
- условий внешней среды.

Согласно ПУЭ, аудиторию 105 Кибернетического центра ТПУ по степени опасности поражения электрическим током можно отнести к классу помещений без повышенной опасности.

Основными мероприятиями по защите от электропоражения являются:

- обеспечение недоступности токоведущих частей путём изоляции в корпусах оборудования;
- применение средств коллективной защиты от поражения электрическим током;
- защитное заземление, зануление (согласно ГОСТ 12.1.030-81 [20]);

• использование устройств бесперебойного питания.

Технические способы и средства применяют раздельно или в сочетании друг с другом.

Организационными мерами безопасности по электробезопасности, согласно ГОСТ 12.0.004-90 [22], являются обучение и инструктаж, которые носят непрерывный многоуровневый характер. Инструктажи по характеру и времени проведения делятся на виды, представленные в таблице 26.

| Вид           |                                             | Лицо, ответственное за  |
|---------------|---------------------------------------------|-------------------------|
| инструктажа   | Срок проведения, условия                    | проведение инструктажа  |
| Вводный       | При приёме на работу электромонтёров не     | Инженер по охране труда |
|               | зависимо от образования, стажа работы или   | или лицо, назначенное   |
|               | должности.                                  | приказом                |
| Первичный на  | Со всеми вновь принятыми на предприятие,    | Руководитель работ      |
| рабочем месте | переводимыми из одного подразделения в      | (мастер, инструктор     |
|               | другое; с работниками, выполняющими         | производственного       |
|               | новую для них работу, командированными,     | обучения,               |
|               | временными работниками. Все рабочие после   | преподаватель)          |
|               | первичного инструктажа на рабочем месте     |                         |
|               | должны в течении первых пройти стажировку   |                         |
|               | под руководством лиц, назначенных           |                         |
|               | приказом.                                   |                         |
| Повторный     | Один раз в 6 месяцев, срок может быть более | Руководитель работ      |
|               | продолжительный (до 1 года)                 |                         |
| Внеплановый   | При введении в действие новых или           | Руководитель работ      |
|               | переработанных стандартов, правил,          |                         |
|               | инструкций по охране труда, а также         |                         |
|               | изменений к ним; при изменении              |                         |
|               | технологического процесса, замене или       |                         |
|               | модернизации оборудования.                  |                         |
| Целевой       | При проведении разовых работ, не связанных  | Руководитель работ      |
|               | с прямыми обязанностями по специальности,   |                         |
|               | ликвидация последствий аварий и катастроф.  |                         |

Таблица 26. Виды инструктажей

### **9.3.6 Психофизиологические факторы**

Согласно МР 2.2.9.2311-07 [21], разработка ПО относится к группе В, I категории (до 2х часов) – творческая работа в режиме диалога с ПЭВМ. Для обеспечения оптимальной работоспособности и сохранения здоровья пользователей на протяжении рабочей смены должны устанавливаться регламентированный перерыв, при 8-ми часовом рабочем дне – 30 минут. Продолжительность непрерывной работы с ПК не должна превышать 2 часов.

Для I категории работ – через 2 часа от начала работы и через 1,5–2 часа после обеденного перерыва продолжительностью 15 минут каждый.

Наиболее эффективные средства предупреждения утомления при работе на за ПК – это средства, нормализующие активную трудовую деятельность человека. На фоне нормального протекания производственных процессов одним из важных физиологических мероприятий против утомления является правильный режим труда и отдыха.

Существуют следующие меры по снижению влияния монотонности:

- применение оптимальных режимов труда и отдыха;
- соблюдение эстетичности рабочего процесса.

Для уменьшения физических нагрузок организма во время работы рекомендуется использовать специальную мебель с возможностью регулировки под конкретные антропометрические данные (например, эргономичное кресло), а также выполнять комплекс разминочных упражнений во время перерывов.

#### **9.4 Экологическая безопасность**

Ввиду особенностей разработки ПО и утилизации используемых при этом ресурсов, данный процесс оказывает существенное влияние только на литосферу планеты. Воздействие на атмосферу, гидросферу и селитебную зону в общем случае ничтожно мало или отсутствует вовсе.

Помещение с персональным компьютером относится к пятому классу, размер санитарно-защитной зоны которого равен 50 метров, так как работа на персональном компьютере не является экологически опасной.

### **9.4.1 Воздействие на литосферу**

Важным вопросом является утилизация электронной техники, используемой во время разработки, а также люминесцентных ламп. Попадая на свалку, они выделяют опасные вещества (например, ртуть, свинец, кадмий), которые затем проникают в почву.

Согласно ГОСТ 17.4.3.04-85 [23] юридические лица имеют право утилизировать оргтехнику только при прохождении процедуры полного

списания, подтверждённого актом. В ТПУ отработавшая техника и перегоревшие люминесцентные лампы собираются техническим персоналом на специальном складе, откуда впоследствии отправляются в специализированные центры по утилизации, обладающие необходимыми лицензиями на переработку указанных материалов.

#### **9.5 Безопасность в чрезвычайных ситуациях**

В принципе, перечень возможных ЧС на объекте исследования может быть достаточно широк. Ограничиваясь местоположением объекта и условиями его эксплуатации, его можно представить следующим (ориентировочным) вариантом:

- пожар на объекте;
- удар молнии;
- наводнение.

В этом разделе наиболее актуальным будет рассмотрение такого вида ЧС, как пожар, определение категории помещения по пожаровзрывобезопасности в котором происходит работа по данному заданию и регламентирование мер противопожарной безопасности.

Помещение, где проводились описанные выше работы, по пожарной и взрывной опасности относят к категории В (пониженная пожароопасность), характеризующейся отсутствием легковоспламеняющихся веществ и материалов в горячем состоянии. Здание Кибернетического цента, в котором находится помещение, относится к несгораемым в соответствии с требованиями ФЗ Технического регламента по ПБ и нормам пожарной безопасности НПБ 105- 03, а также удовлетворяет требованиям по предотвращению и тушению пожара по ГОСТ 12.1.004-91 [24].

### **9.5.1 Обоснование мероприятий по предотвращению ЧС и разработка порядка действия в случае возникновения ЧС**

Пожарная безопасность объекта должна обеспечиваться системами предотвращения пожара и противопожарной защиты, в том числе организационно-техническими мероприятиями. Пожарная защита должна обеспечиваться применением средств пожаротушения, а также применением автоматических установок пожарной сигнализации. Должны быть приняты следующие меры противопожарной безопасности:

- обеспечение эффективного удаления дыма;
- обеспечение правильных путей эвакуации;
- наличие огнетушителей и пожарной сигнализации;
- соблюдение всех противопожарных требований к системам отопления и кондиционирования воздуха.

Для тушения пожаров на участке производства необходимо применять углекислотные (ОУ-5 или ОУ-10) и порошковые огнетушители (например, типа ОП-10), которые обладают высокой скоростью тушения, большим временем действия, возможностью тушения электроустановок, высокой эффективностью борьбы с огнём.

Помещение (аудитория 105 Кибернетического центра ТПУ) оборудовано пожарными извещателями, которые позволяют оповестить дежурный персонал о пожаре. Также обеспечена система звукового оповещения о наличии дыма или огня в здании и необходимости покинуть его.

Выведение людей из зоны пожара должно производиться по плану эвакуации. План эвакуации представляет собой заранее разработанный план (схему), в которой указаны пути эвакуации, эвакуационные и аварийные выходы, установлены правила поведения людей, порядок и последовательность действий в условиях чрезвычайной ситуации. Согласно Правилам пожарной безопасности, в зданиях и сооружениях (кроме жилых домов) при единовременном нахождении на этаже более 10 человек должны быть разработаны и на видных местах вывешены планы (схемы) эвакуации людей в случае пожара. План эвакуации людей при пожаре представлен на рисунке 34. Ответственность за нарушение Правил пожарной безопасности, согласно федеральному законодательству, несёт руководитель объекта.

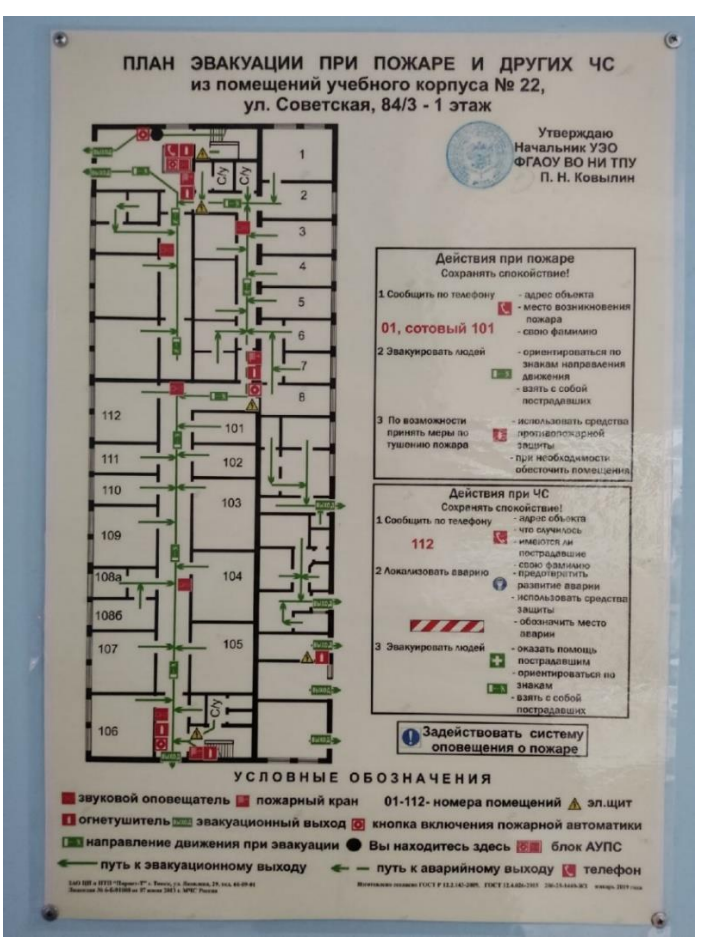

*Рисунок 34. План эвакуации при пожаре*

#### **Выводы по разделу**

В данном разделе было сформулировано понятие социальной ответственности, её значимости для окружающей среды и здоровья человека. Выделены возможные вредные и опасные производственные факторы. Проведены расчёты показателей в соответствии с документацией. Установлены коллективные и индивидуальные средства защиты персонала.

Рассмотрены ЧС, возможные при разработке и эксплуатации объекта исследования, а также мероприятия по их предупреждению. Приведены нормативы, содержащие требования к организациям по соблюдению мер предосторожности. Можно сделать вывод о том, что рассмотренные факторы находятся в допустимых значениях в соответствии с номенклатурой.

Соблюдение требований и рекомендаций по безопасности во время разработки, производства и эксплуатации позволит избежать различных заболеваний и травм, вызываемых рассмотренными вредными и опасными факторами.

#### **ЗАКЛЮЧЕНИЕ**

Для достижения целей проекта был проведён анализ видов современных БПЛА, составлен их обзор. Проанализирована предметная область электроэнергетики и выявлены преимущества применения таких аппаратов, они заключаются в уменьшении как времени проведения работ на ЛЭП, так и риска здоровью рабочих. Были выявлены преимущества использования технологий виртуальной реальности в рамках проекта: это позволит обезопасить окружающих и дорогостоящую технику, а также обеспечит погружение пользователя в процесс и даст ему иммерсивный опыт. Проанализированы существующие аналоги разрабатываемого приложения, сделан вывод о необходимости разработки собственного ПО. В ходе общения с представителями отрасли энергетики, заинтересованными в данном проекте, было разработано и утверждено ТЗ.

В ходе данной выпускной квалификационной работы было разработано демонстрационное приложение для устройств виртуальной реальности, позволяющее пользователю получить опыт управления БПЛА вертолётного типа и проведения профилактических и ремонтных работ на ЛЭП.

Согласно ТЗ в разработанном приложении учтены в том числе такие требования, как: наличие нескольких обучающих сценариев, демонстрирующих реальные работы на ЛЭП; наличие ознакомительного обучающего сценария для пользователей, незнакомых с приложением и устройствами виртуальной реальности; наличие на БПЛА тепловизионной камеры и прожектора; возможность фотофиксации повреждений ЛЭП; поведение БПЛА в воздухе, приближенное к реальному; стабилизация БПЛА в воздухе; автономный возврат БПЛА к точке взлёта при потере связи. UML-диаграмма взаимодействия классов в системе управления БПЛА приведена в приложении В.

80

#### **CONCLUSION**

To achieve the goals of the project, an analysis of the types of modern UAVs was carried out, and a review of them was compiled. The subject area of the electric power industry has been analyzed and the advantages of using UAVs have been identified, which consist in reducing both the time of work on power lines and the risk to the health of workers. The benefits of using VR-technologies for the project were identified: it will protect people and expensive equipment, as well as give the user an immersive experience. Existing analogues of the developed application are analyzed, the conclusion is made about the need to develop own software. In the course of communication with representatives of the electric power industry interested in this project, the technical task was developed and approved.

In the course of this graduation qualification work, a demonstration application for VR-devices was developed, it allows the user to gain experience in controlling an UAV of multi-rotor type and carrying out preventive and repair work on power lines.

According to the technical task, the developed application takes into account, among other things, such requirements as: the presence of several training scenarios that demonstrate real work on power lines; the presence of an introductory training scenario for users unfamiliar with the application and VR-devices; the functionality of a thermal imaging camera and a searchlight on the UAV; the possibility of photographic fixation of damage to power lines; the behavior of the UAV in the air, close to real; UAV stabilization in the air; autonomous return of the UAV to the takeoff point in case of communication loss. The UML diagram of class interaction in the UAV control system is given in Appendix C.

#### **СПИСОК ИСПОЛЬЗОВАННЫХ ИСТОЧНИКОВ**

1. Классификация БПЛА по лётным характеристикам – URL: https://docs.geoscan.aero/ru/master/database/const-

module/classification/classification.html (дата обращения: 21.02.2022).

2. Раздел «Электроэнергетика» на сайте ООО «Альбатрос» – URL: https://www.alb.aero/use/elektroenergetika (дата обращения: 21.02.2022).

3. Статья «Тяжело в учении, легко в реальности: как в СИБУРе создавали VR-мастерские для обучения профессиям будущего» на сайте СИБУР Диджитал – URL: https://sibur.digital/107-tyazhelo-v-uchenii-legko-v-realnosti-kak-v-siburesozdavali-vr-masterskie-dlya-obucheniya-professiyam-budushchego (дата обращения: 21.02.2022).

4. Страница «Liftoff: FPV Drone Racing» в Steam – URL: https://store.steampowered.com/app/410340/Liftoff\_FPV\_Drone\_Racing (дата обращения: 21.02.2022).

5. Страница «Liftoff: Micro Drones» в Steam – URL: https://store.steampowered.com/app/1432320/Liftoff Micro Drones (дата обращения: 21.02.2022).

6. Страница «ISDDS - Drone VR Simulator» в Steam – URL: https://store.steampowered.com/app/1538470/ISDDS\_\_Drone\_VR\_Simulator (дата обращения: 21.02.2022).

7. Страница «Yue's VR-FPV-Sim» на официальном сайте Oculus – URL: https://www.oculus.com/experiences/quest/4592643074113403 (дата обращения: 21.02.2022).

8. Страница «DVR Simulator» в Steam – URL: https://store.steampowered.com/app/1335370 (дата обращения: 21.02.2022).

9. Unity vs Unreal Engine for XR Development: Which One Is Better? (загл. с экрана) – URL: https://circuitstream.com/blog/unity-vs-unreal (дата обращения: 21.02.2022).

10. Официальный сайт Unigine – URL: https://unigine.com/ru (дата обращения: 21.02.2022).

82

11. Официальный сайт Unity – URL: https://unity.com/ru (дата обращения: 21.02.2022).

12. Официальный сайт Unreal Engine – URL: https://www.unrealengine.com/en-US (дата обращения: 21.02.2022).

13. Трудовой кодекс Российской Федерации от 30.12.2001 N 197-ФЗ (ред. от 09.03.2021);

14. ГОСТ 12.2.032-78 ССБТ. Рабочее место при выполнении работ сидя. Общие эргономические требования;

15. ГОСТ 12.0.003-2015 ССБТ. Опасные и вредные производственные факторы;

16. СанПиН 1.2.3685-21 Гигиенические нормативы и требования к обеспечению безопасности и (или) безвредности для человека факторов среды обитания;

17. СП 52.13330.2016 Естественное и искусственное освещение. Актуализированная редакция СНиП 23-05-95;

18. ГОСТ 12.1.003-83 ССБТ. Шум. Общие требования безопасности;

19. ГОСТ 12.1.006-84 ССБТ. Электромагнитные поля радиочастот. Допустимые уровни на рабочих местах и требования к проведению контроля;

20. ГОСТ 12.1.030-81 ССБТ. Электробезопасность. Защитное заземление. Зануление;

21. МР 2.2.9.2311-07 Профилактика стрессового состояния работников при различных видах профессиональной деятельности;

22. ГОСТ 12.0.004-90 СБОРНИК типовых инструкций по охране труда для основных профессий рабочих АТП;

23. ГОСТ 17.4.3.04-85 Охрана природы (ССОП). Почвы. Общие требования к контролю и охране от загрязнения;

24. ГОСТ 12.1.004-91 Система стандартов безопасности труда (ССБТ). Пожарная безопасность. Общие требования.

83

# **Приложение А**

# (справочное)

# **Overview of common UAV types**

#### Студент

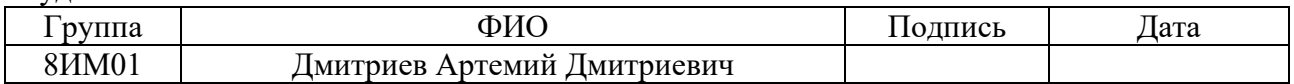

### Руководитель ВКР

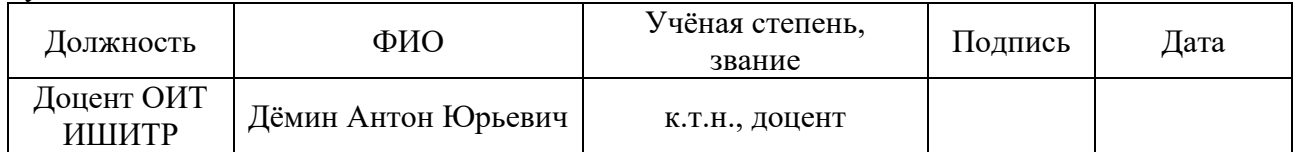

#### Консультант-лингвист отделения иностранных языков ШБИП

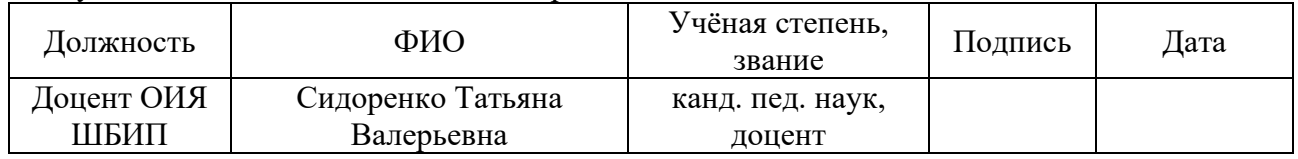

### **1 OVERVIEW OF COMMON UAV TYPES**

### **1.1 Fixed-wing UAVs**

Fixed-wing unmanned aerial vehicles (UAVs) are named so because of their design, in which the lifting force is created aerodynamically due to the pressure of air flowing onto a fixed wing. Aircraft of this type are generally distinguished by long duration, high altitude and high flight speed [1]. They are usually set in motion by pulling or pushing propellers, as well as impellers or jet engines.

Takeoffs and landings of traditional fixed-wing UAVs are a rather timeconsuming process that requires special aids. For takeoff a runway or a launch catapult is generally required. A launch catapult in action is shown in Figure 1. There are also light-class fixed-wing UAVs launched by the muscular effort of human arms. For landing a runway, a parachute or special catchers (cables, nets and so on) can be used.

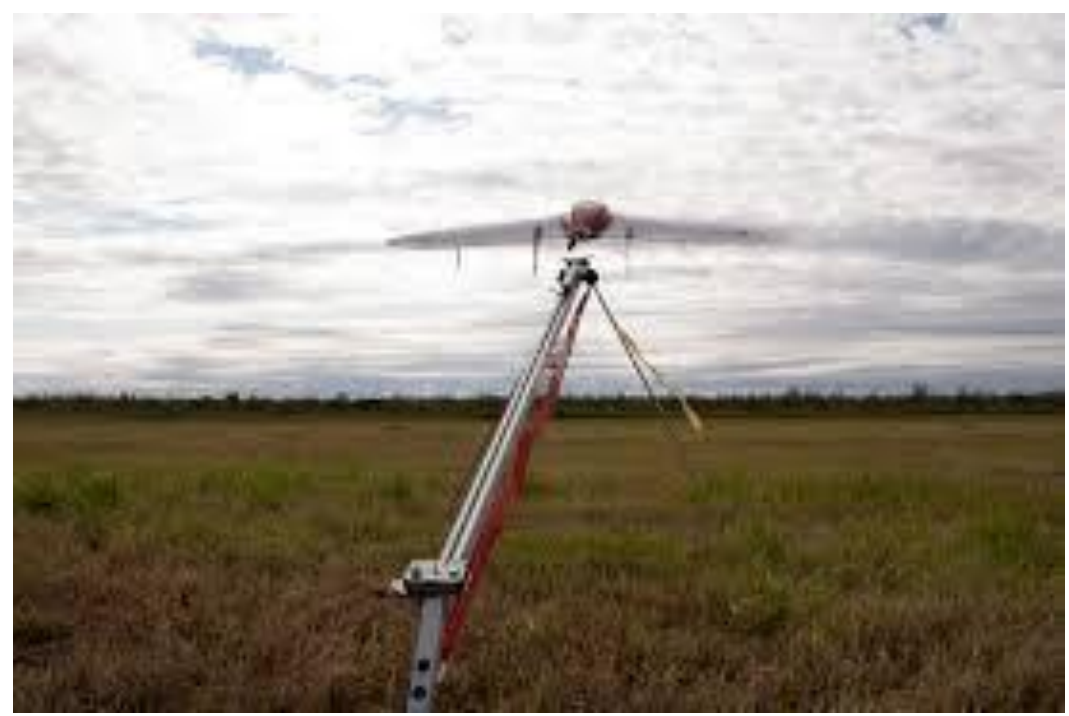

*Figure 1. A launch catapult in action*

Fixed-wing UAVs are often used in the military (for reconnaissance, combat or defensive purposes), but also in civil applications (for areal aerial photography, monitoring of extended industrial facilities or vast territories, collecting specific geographical data). For example, the RQ-4 Global Hawk military UAV, shown in Figure 2, is capable of staying in the air for up to 30 hours at an altitude of up to 18 km, providing radar and visual data, as well as performing communication functions. And

the Geoscan 201 geodetic UAV, shown in Figure 3, collects data, which can be used to create large-scale orthophoto maps, terrain elevation maps, three-dimensional modeling of the terrain, inventory of forests and crops, damage assessment and rescue planning in case of emergency.

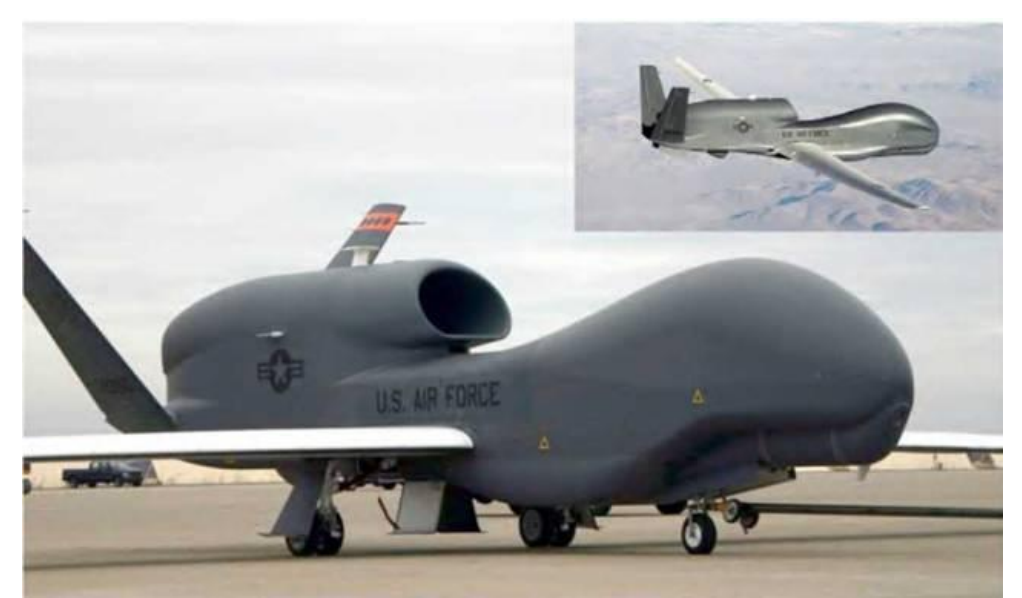

*Figure 2. RQ-4 Global Hawk military reconnaissance UAV*

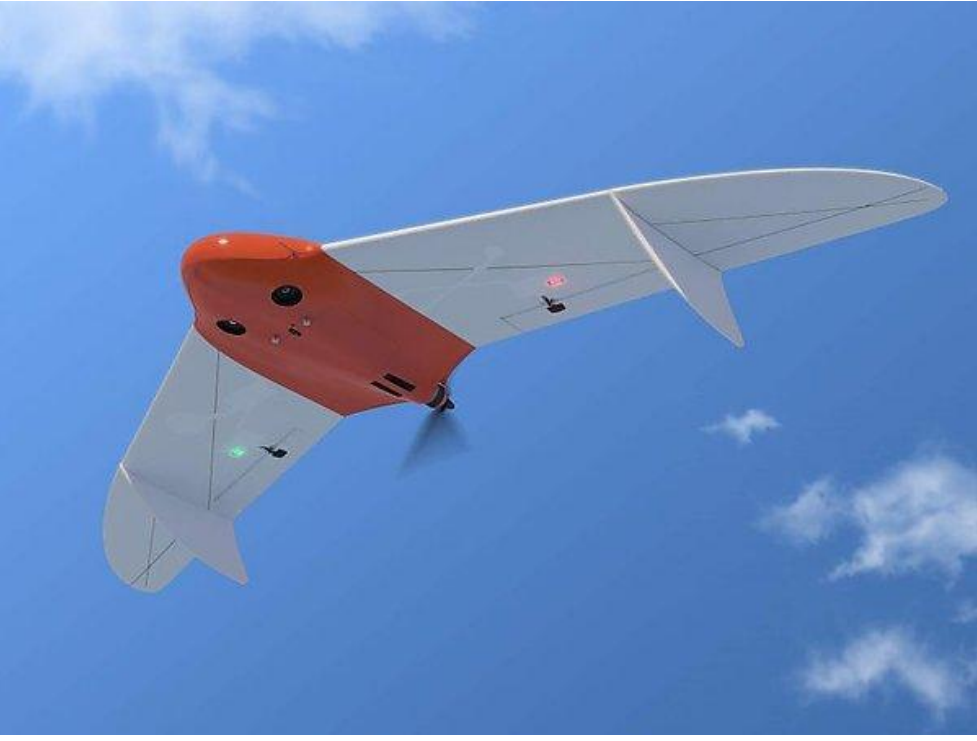

*Figure 3. Geoscan 201 civil geodetic UAV*

## **1.2 Multi-rotor UAVs**

To date, the most massive representative of UAVs in the world are multi-rotor UAVs (or multicopters). The reactive moments in them are balanced by rotating the

rotors in pairs in different directions or by tilting the thrust vector of each rotor in the required direction, due to which high maneuverability is achieved [1].

The main purpose of multi-rotor UAVs is photography and video shooting of various objects and terrain, so they are usually equipped with controllable gimbals with several degrees of freedom for camera mounting. In addition, these UAVs are used as devices for monitoring of dangerous situations, agricultural work and delivery of cargoes of relatively small weight. Also, multi-rotor UAVs are used in various countries around the world for domestic police work such as: search and rescue operations, aerial patrols, surveillance of the population, coordination of the police actions, prosecuting street offenders, monitoring of road situation and accidents.

The most popular and visual classification of such UAVs is by the number of rotors, equidistant from the center of the mass of the aircraft. However, there are quite exotic constructions that are knocked out of this classification (such as "Y4Copter", "Y6Copter", "H6Copter" or "ButterflyCopter", whose design schemes are presented in Figure 4).

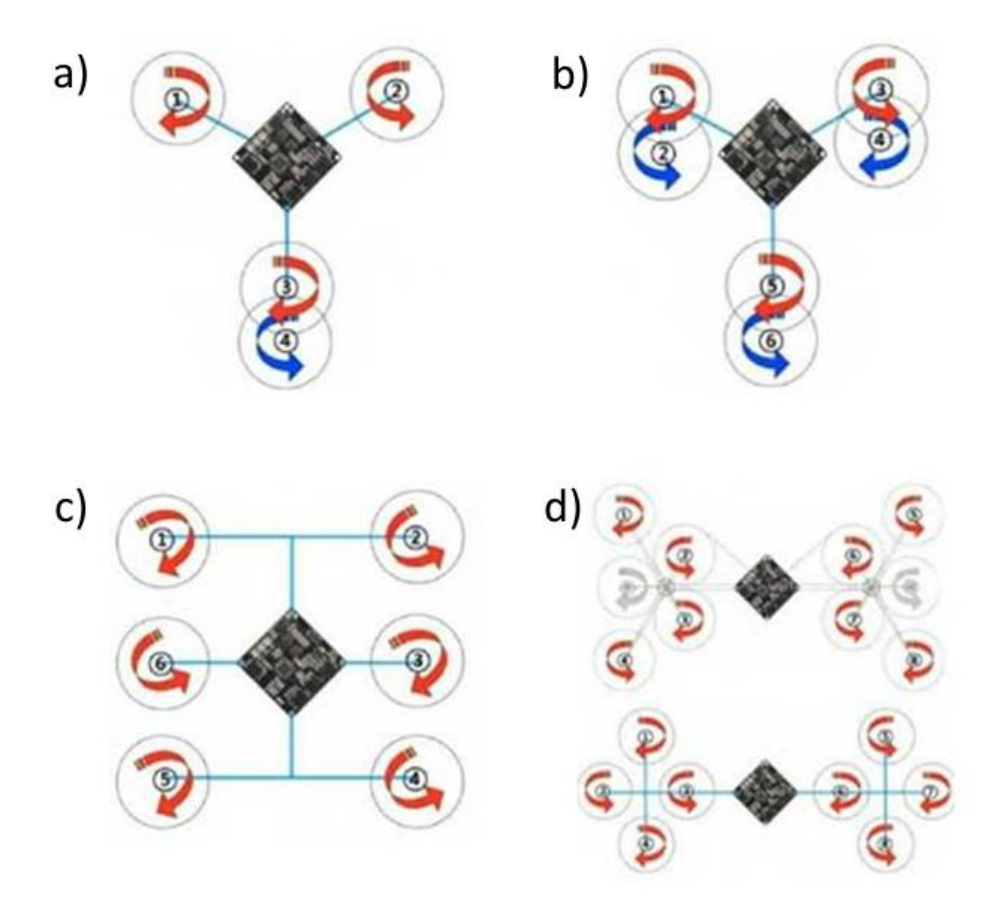

*Figure 4. a) Y4Copter design scheme; b) Y6Copter design scheme; c) H6Copter design scheme; d) ButterflyCopter design schemes*

## **1.2.1 Tricopter**

Tricopter is the simplest multicopter design scheme, it is shown in Figure 5. Usually, a tricopter moves forward with two rotors, and the third one is steering. The first two rotors rotate in opposite directions and so mutually compensate for reactive twisting moments. But there is no pair for the tail rotor, therefore, to compensate for its reactive moment, its axis leans slightly towards the direction of twisting. This is done by a special servo drive, which are used to stabilize the UAV or control its yaw. Xiaomi Yi Erida is presented in Figure 6 as an example of a tricopter.

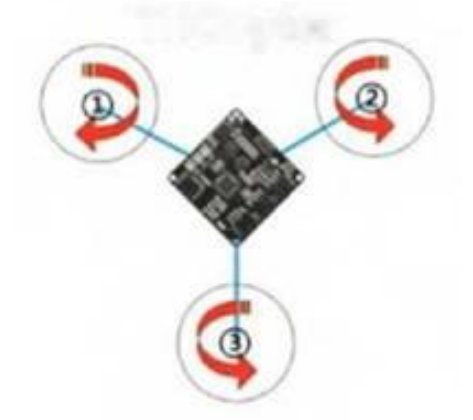

*Figure 5. Tricopter design scheme*

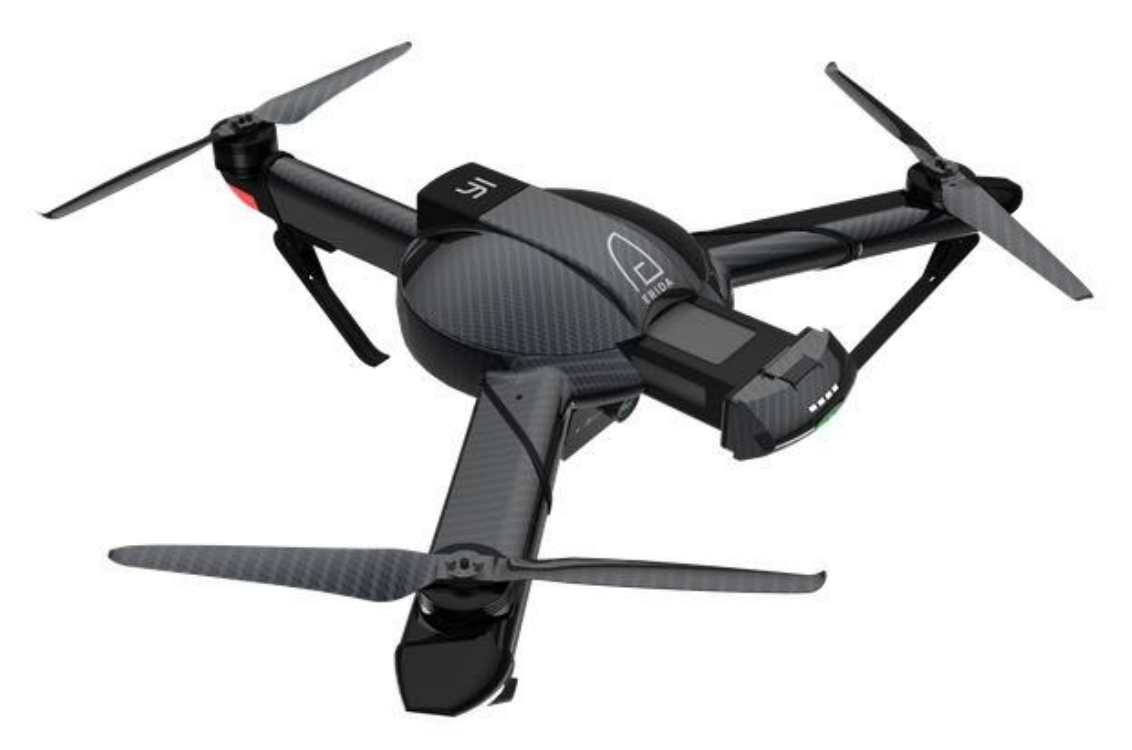

*Figure 6. Xiaomi Yi Erida tricopter*

### **1.2.2 Quadcopter**

Quadcopter is the most common multicopter design scheme, its varieties are shown in Figure 7. The presence of four hard -fixed rotors makes it possible to organize a fairly simple movement scheme, there are two of them: "+Copter" scheme and "XCopter" scheme. In the first case, one rotor is the front, the opposite to it is the rear and two other rotors are lateral. In the second case, two rotors are the front ones and two others are the rear ones, movement in the lateral direction is provided by a pair of lateral rotors simultaneously. Rotor speed control algorithm for "+Copter" scheme is simpler and more understandable than for "XCopter" scheme. However, the latter one is used more often due to design advantages: with this scheme it is easier to place a fuselage of an elongated shape, additional load or mounted equipment. Also, in this case onboard cameras could have a greater view angle. DJI Mavic Pro is presented in Figure 8 as an example of a quadcopter.

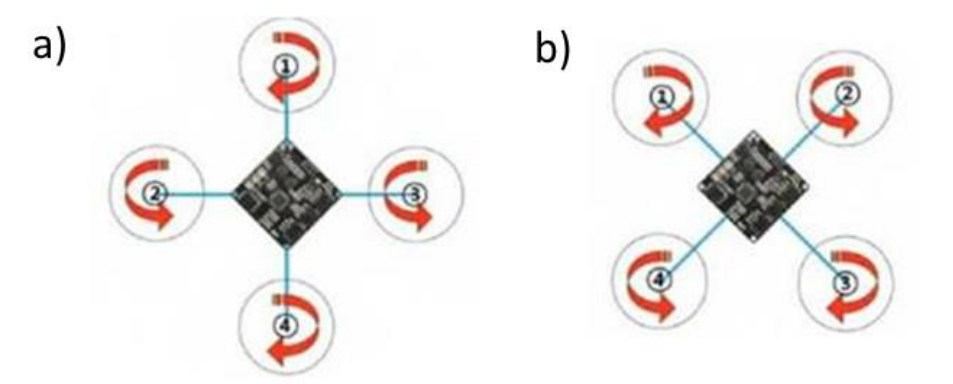

*Figure 7. a) +Copter design scheme; b) XCopter design scheme*

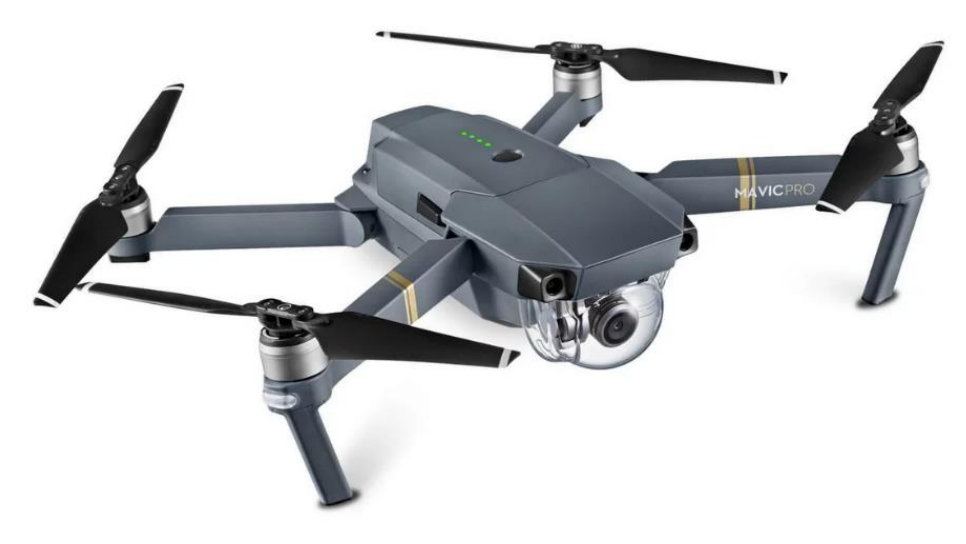

*Figure 8. DJI Mavic Pro quadcopter*

### **1.2.3 Hexacopter**

The main difference between hexacopters and quadcopter is in the number of rotors: six instead of four, the design scheme is shown in Figure 9. This is a good option for aerial photography and video recording, because the increased number of rotors helps aircraft to maintain a more stable position in the air. Hexacopters also differ in much lower levels of vibrations, have increased lifting capacity, better wind resistance and are more reliable (capable of maintaining a sufficiently stable flight on a rotor failure). However, hexacopters are not as widespread and their prices are generally higher than that of quadcopters. MJX X601H is presented in Figure 10 as an example of a hexacopter.

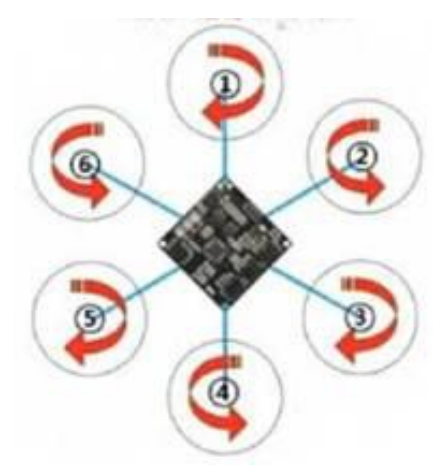

*Figure 9. Hexacopter design scheme*

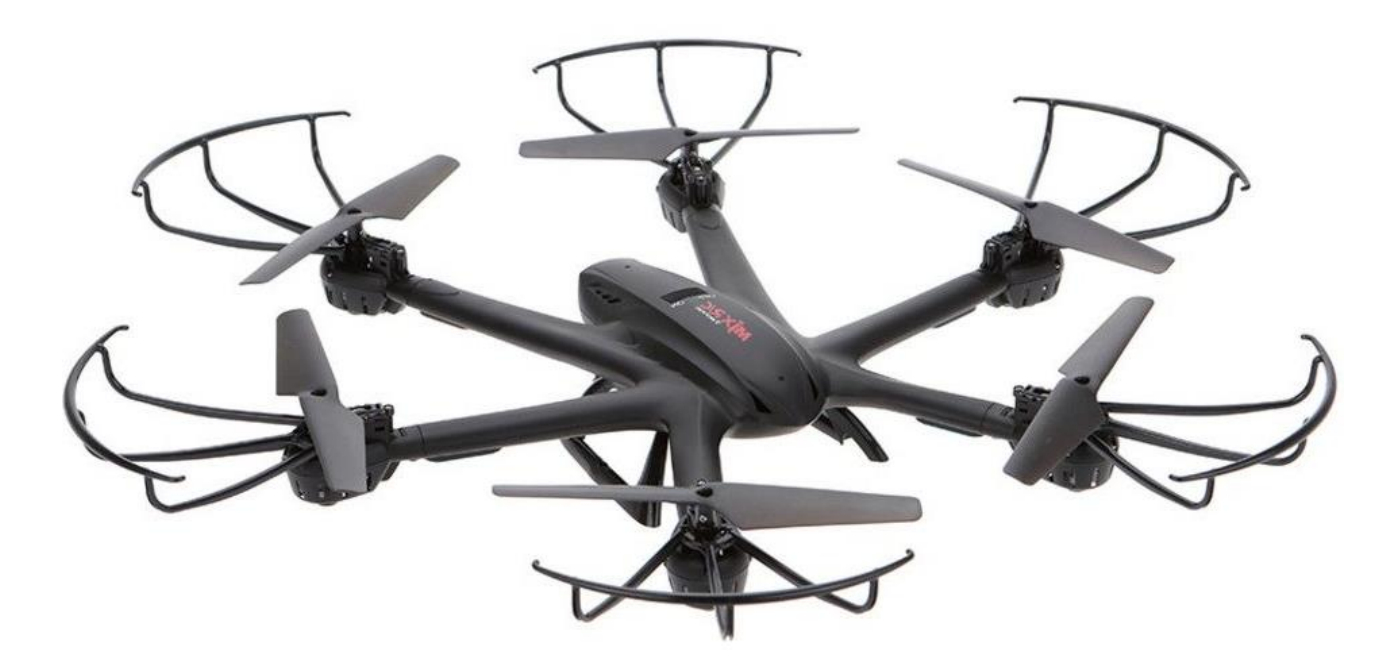

*Figure 10. MJX X601H hexacopter*

### **1.2.4 Octocopter**

Octocopters – multicopters with eight rotors – are rare. Their design scheme is shown in Figure 11. Octocopters are able to lift heavy loads, are very reliable and capable of working in adverse weather conditions. However, such characteristics are generally unnecessary, so expensive octocopters are usually acquired for a specific task or type of activity. DJI S1000+ is presented in Figure 12 as an example of an octocopter.

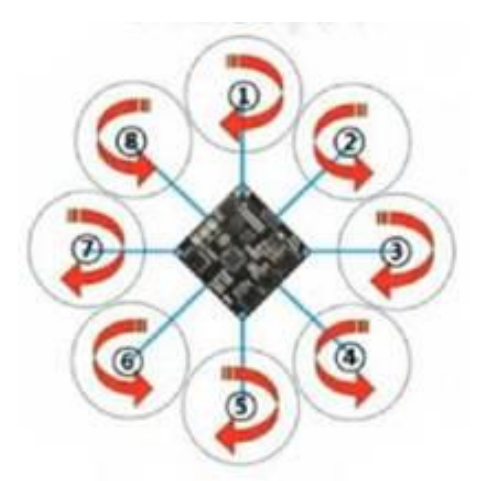

*Figure 11. Octocopter design scheme*

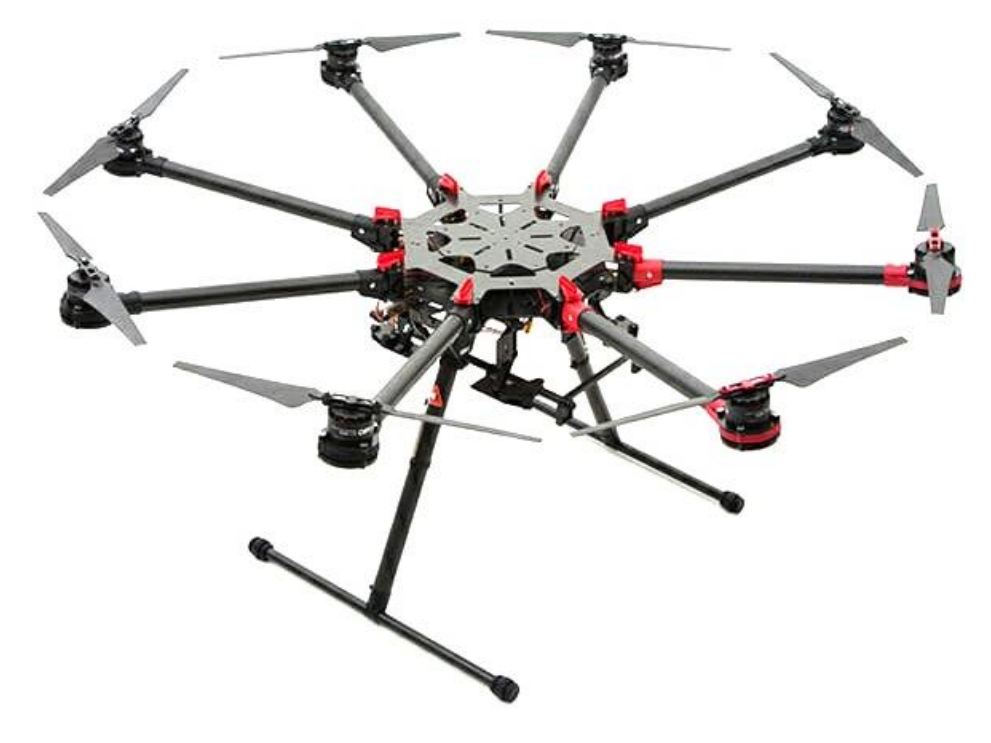

*Figure 12. DJI S1000+ octocopter*

# **Приложение Б**

## (обязательное)

# **Обучающие сценарии**

## Таблица Б.1. Сценарий «Обучение основам пользования VR»

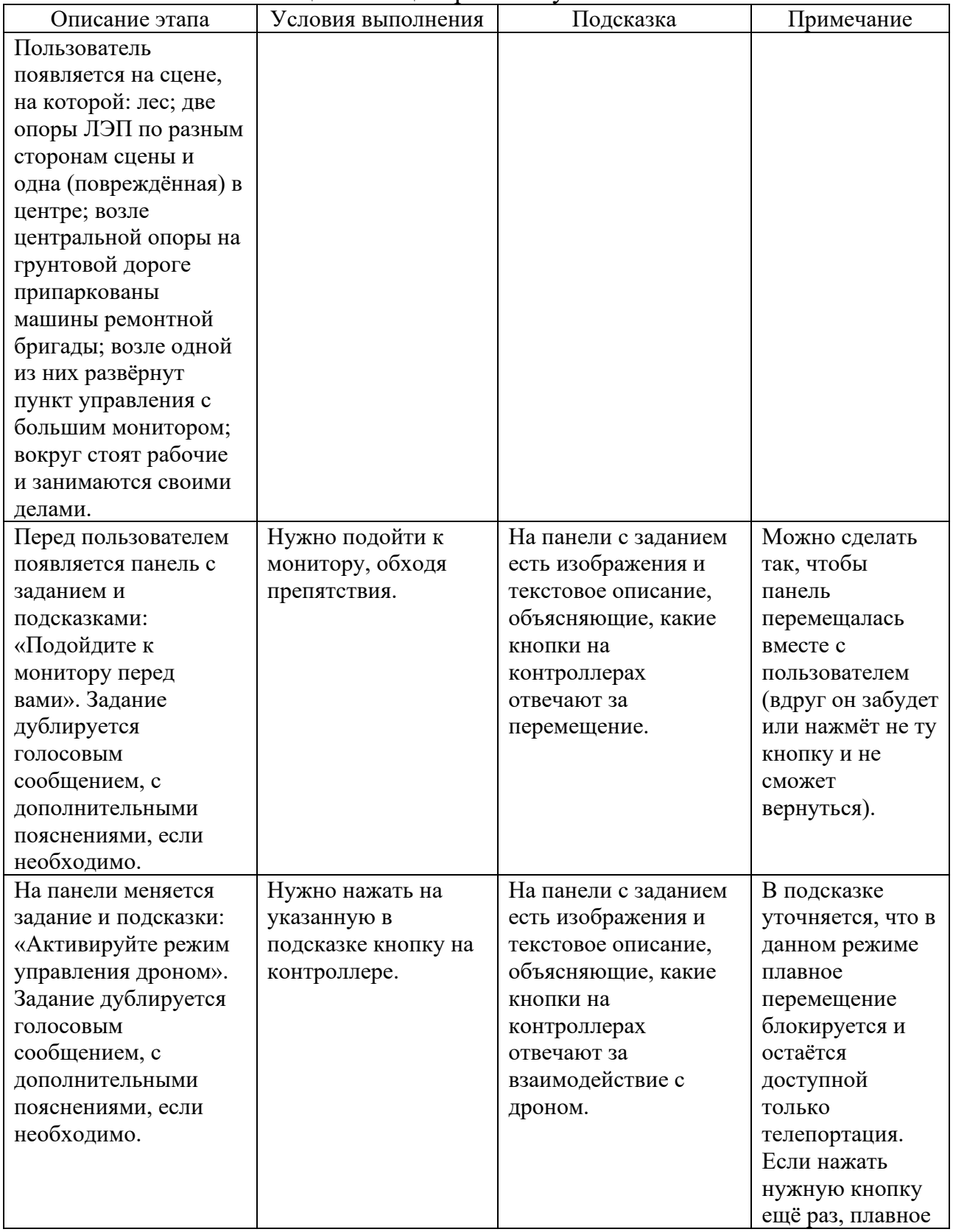

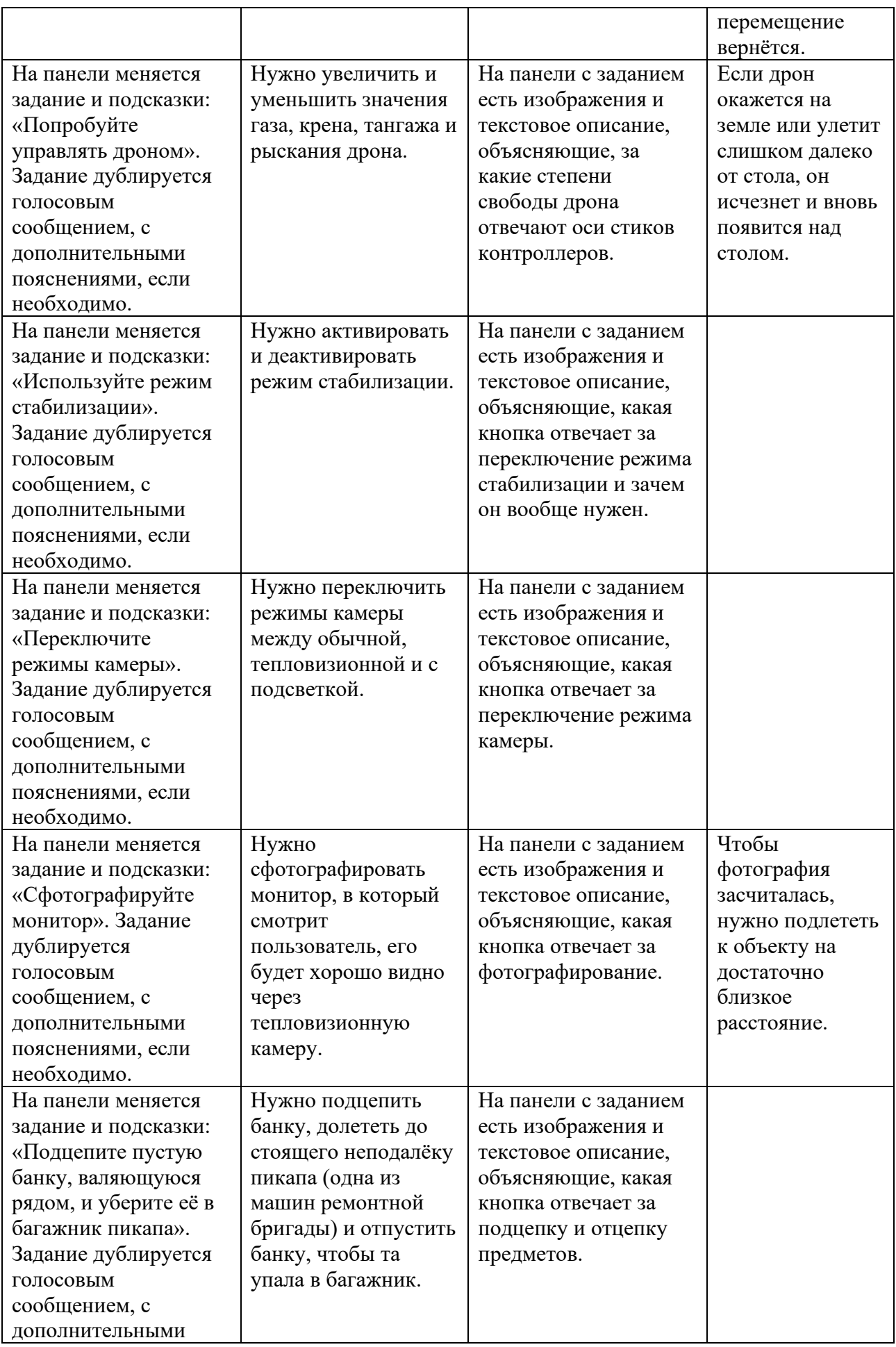

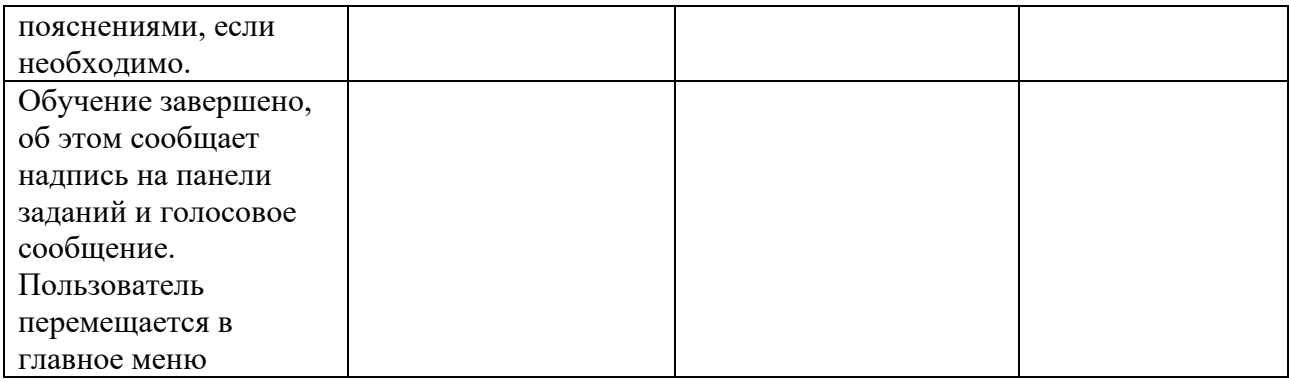

## Таблица Б.2. Сценарий «Обследование»

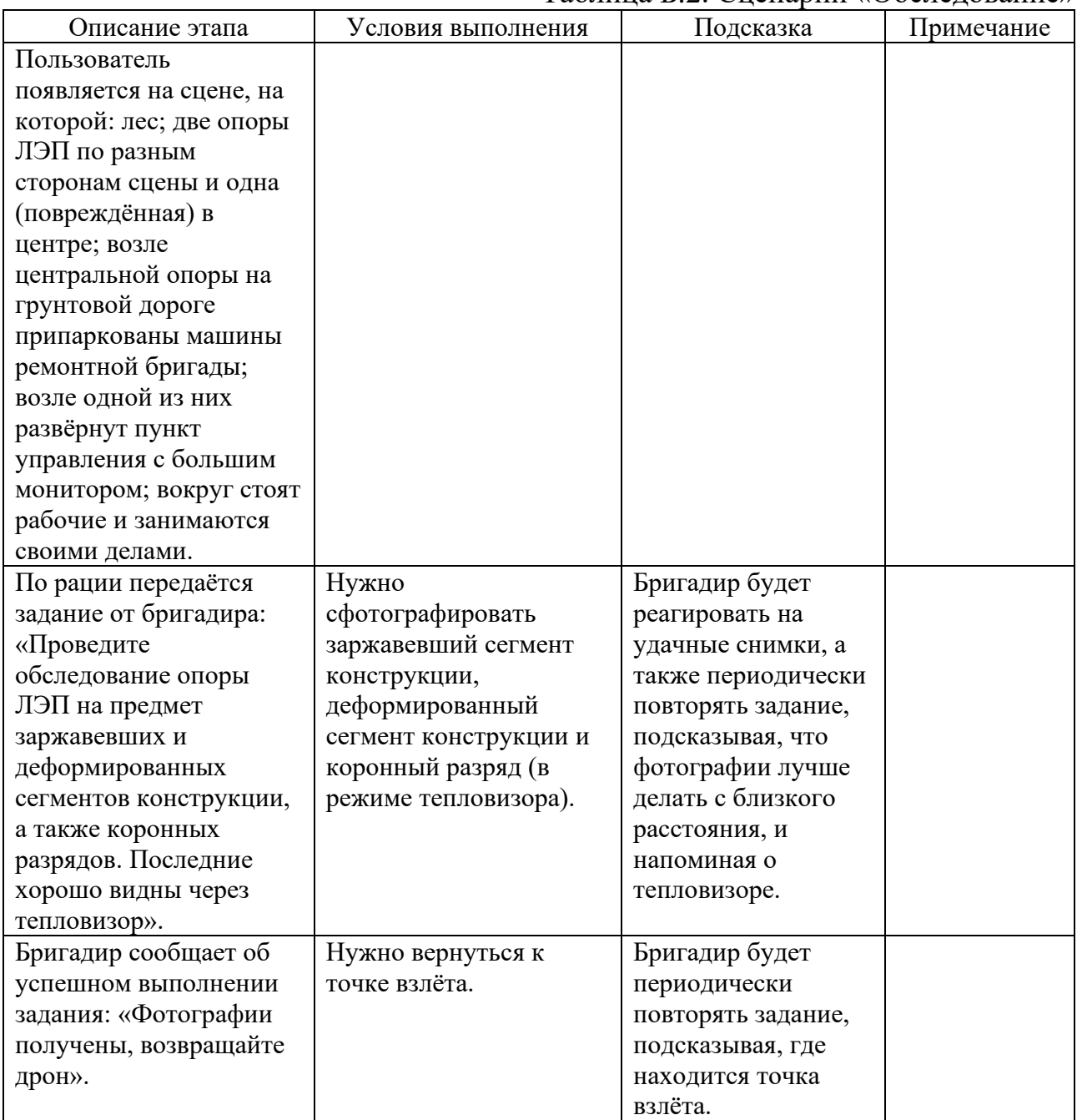

Таблица Б.3. Сценарий «Ремонт»

| Описание этапа             | Условия<br>выполнения | Подсказка          | Примечание |
|----------------------------|-----------------------|--------------------|------------|
| Сцена меняется: рабочие    |                       |                    |            |
| якобы устранили            |                       |                    |            |
| найденные опасности и      |                       |                    |            |
| заняли места на опорах с   |                       |                    |            |
| целью замены               |                       |                    |            |
| оборвавшегося кабеля;      |                       |                    |            |
| новый кабель лежит на      |                       |                    |            |
| земле.                     |                       |                    |            |
| По рации передаётся        | Нужно подцепить       | Бригадир будет     |            |
| задание от бригадира:      | лежащий на земле      | периодически       |            |
| «Подцепите один конец      | кабель за один        | повторять задание, |            |
| кабеля и поднесите его     | конец и доставить     | подсказывая, где   |            |
| рабочему на опоре».        | его первому           | находится кабель и |            |
|                            | рабочему.             | рабочие.           |            |
| По рации передаётся        | Нужно подцепить       | Бригадир будет     |            |
| задание от бригадира:      | лежащий на земле      | периодически       |            |
| «Теперь подцепите другой   | кабель за другой      | повторять задание, |            |
| конец кабеля и поднесите   | конец и доставить     | подсказывая, где   |            |
| его второму рабочему на    | его второму           | находится кабель и |            |
| другой опоре».             | рабочему.             | рабочие.           |            |
| Бригадир сообщает об       | Нужно вернуться к     | Бригадир будет     |            |
| успешном выполнении        | точке взлёта.         | периодически       |            |
| задания: «Отлично, теперь  |                       | повторять задание, |            |
| мы можем безопасно         |                       | подсказывая, где   |            |
| натянуть и закрепить       |                       | находится точка    |            |
| кабель. Возвращайте дрон». |                       | взлёта.            |            |

# **Приложение В**

### (обязательное)

## **UML-диаграмма взаимодействия классов в системе управления БПЛА**

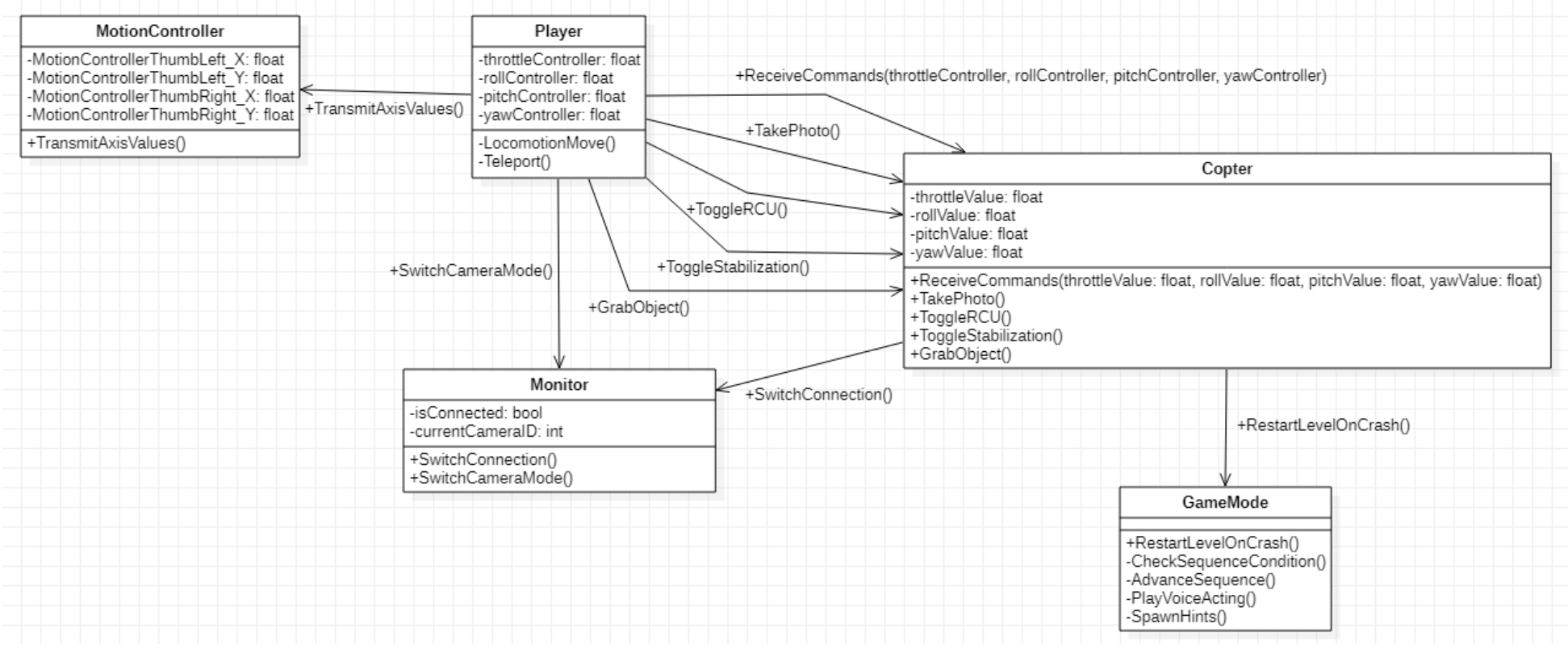

*Рисунок В.1. UML-диаграмма взаимодействия классов в системе управления БПЛА*